## Universidade de São Paulo Instituto de Pesquisas Energéticas e Nucleares

## Sobre a técnica de Rod Drop em medidas de reatividade integral em bancos de controle e segurança de reatores nucleares

Giovanni Laranjo de Stefani

Dissertação apresentada ao Instituto de Pesquisas Energéticas e Nucleares como requisito parcial para a obtenção do título de Mestre.

Orientador: Prof. Dr. Ricardo Diniz

São Paulo 2013

Dedico este trabalho a todos que acreditaram em meu potencial e me ajudaram em minha trajetória.

# Agradecimentos

À minha querida amiga Ana Cecilia Soja, pela paciência, dedicação e amizade que contribuíram muito para a parte escrita deste trabalho.

Ao CNPq, pelo apoio nanceiro, ao CEN/IPEN, pela infra-estrutura fornecida ao longo do projeto e ao meu orientador, Dr. Ricardo Diniz, por estes dois anos de trabalho.

A meu amigo, Dr. Pedro Carlos Russo Rossi, pelas discussões em física de reatores e MCNP.

À minha mãe Ana Cristina Silveira Laranjo.

A Paulo César M. Fernandes, que tanto me apoiou no último mês de trabalho.

A alguns professores do colegial, como Antônio Alberto, Rowlian Luciano Dantas e João Pinto de Oliveira.

À meu pai Milton de Stefani Oliveir, meus amigos Cassio Alves e Danilo Tonini Ferreira.

A meu avô Raimundo Nonato de Castro Laranjo, que me deu meu primeiro contato com a ciência com um antigo livro de experimentos de eletricidade.

Ao engenheiro Carlos Magussi, que me emprestou um antigo livro de Carl Sagan onde pela primeira vez eu soube o que era relatividade.

A todos os doutores que me orientaram nas mais diversas áreas no processo de aprendizagem em nível acadêmico, onde tive meu primeiro contato com ciência, abrangendo a matemática aplicada, a mecânica quântica, aceleradores de partículas e, por m, reatores nucleares. Destes, cito os doutores Sônia Regina Leite Garcia, Emerson José de Veloso Passos, Marcos Nogueira Martins e Thadeu das Neves Conti. A alguns professores e pesquisadores que me ajudaram a compreender muitos dos códigos computacionais ou mesmo tirar duvidas sobre física de reatores, como Mitsuo Yamaguchi, Rogério Jerez, Adimir dos Santos e Paulo de Tarso Dalledone Siqueira.

A meus amigos Johnny Agoston, Thiago Augusto dos Santos e Rosemeire Fernandes.

Para aqueles que eu não citei no texto, saibam que foram igualmente importantes. E à Suelen Igreja pela revisão ortográca e gramatical do texto.

A grande vaia é mil vezes mais forte, mais poderosa, mais nobre do que a grande apoteose. Os admiradores corrompem." Nelson Rodrigues

## Abstract

This work presents a study on the effect of shading in neutron detectors, when used in measures of reactivity with the rod drop technique. Shading can be understood as a change in the efficiency of the detectors, when it is given in detected neutrons / fission occurred in the reactor, more evident in the detectors closest to the bank being inserted. The method of analysis was based on simulations of reactor IPEN/MB-01, using the code CITATION and MCNP program. In both cases, the results were static, showing Neutronic flows in only two situations: before insertion of the control rod and after insertion. The measure of reactivity in this case was achieved using the expression derived from the source jerk technique. In addition to theoretical study, data from a rod drop experiment conducted in the reactor IPEN/MB-01 were also used. In this case, the reactivity was obtained using inverse kinetic method, since experimental data were set of values that vary with time. In all cases, correction factors for the shadowing effect have been proposed.

## Resumo

Este trabalho apresenta um estudo sobre o efeito de sombreamento em detectores de nêutrons, quando estes são utilizados em medidas de reatividade com a técnica de rod drop. O sombreamento pode ser entendido como uma mudança na eficiência dos detectores, quando esta é dada em nêutrons detectados/fissão ocorrida no reator, sendo mais evidente nos detectores mais próximos ao banco sendo inserido. O método de análise, fundamentalmente teórica, baseou-se em simulações do reator IPEN/MB-01 utilizando o código CITATION e o programa MCNP. Em ambos os casos, os resultados são estáticos, mostrando os fluxos neutrônicos apenas em duas situações: antes da inserção do banco, e após sua inserção. A reatividade, neste caso, é obtida utilizandose a expressão derivada da técnica de source jerk. Em adição ao estudo teórico, os dados de um experimento de rod drop realizado no reator IPEN/MB-01 também foram utilizados. Neste caso, a reatividade foi obtida com o método de cinética inversa, já que os dados experimentais são constituídos de valores que variam no tempo. Em todos os casos, fatores de correção para o efeito de sombreamento são propostos.

# Sumário

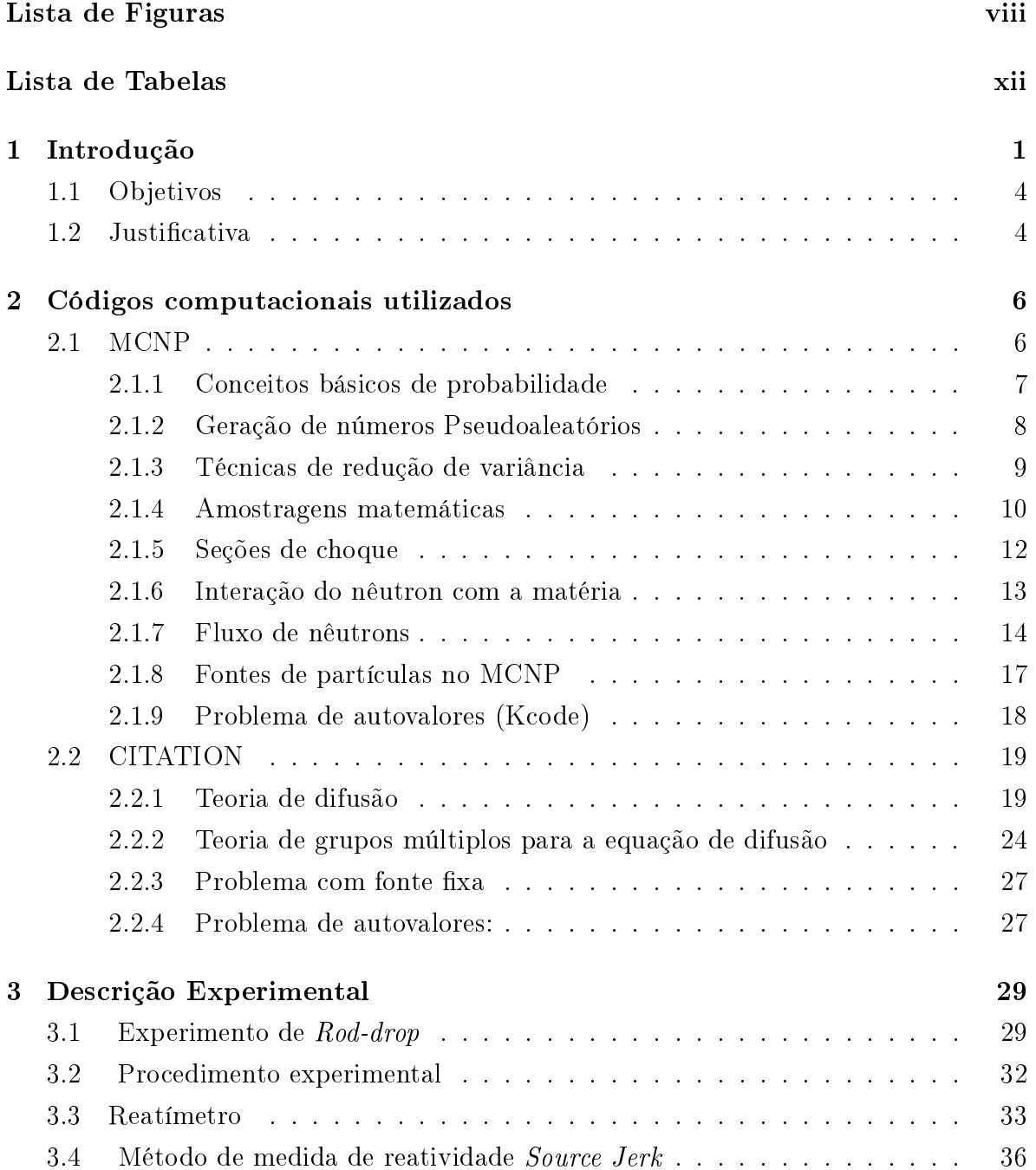

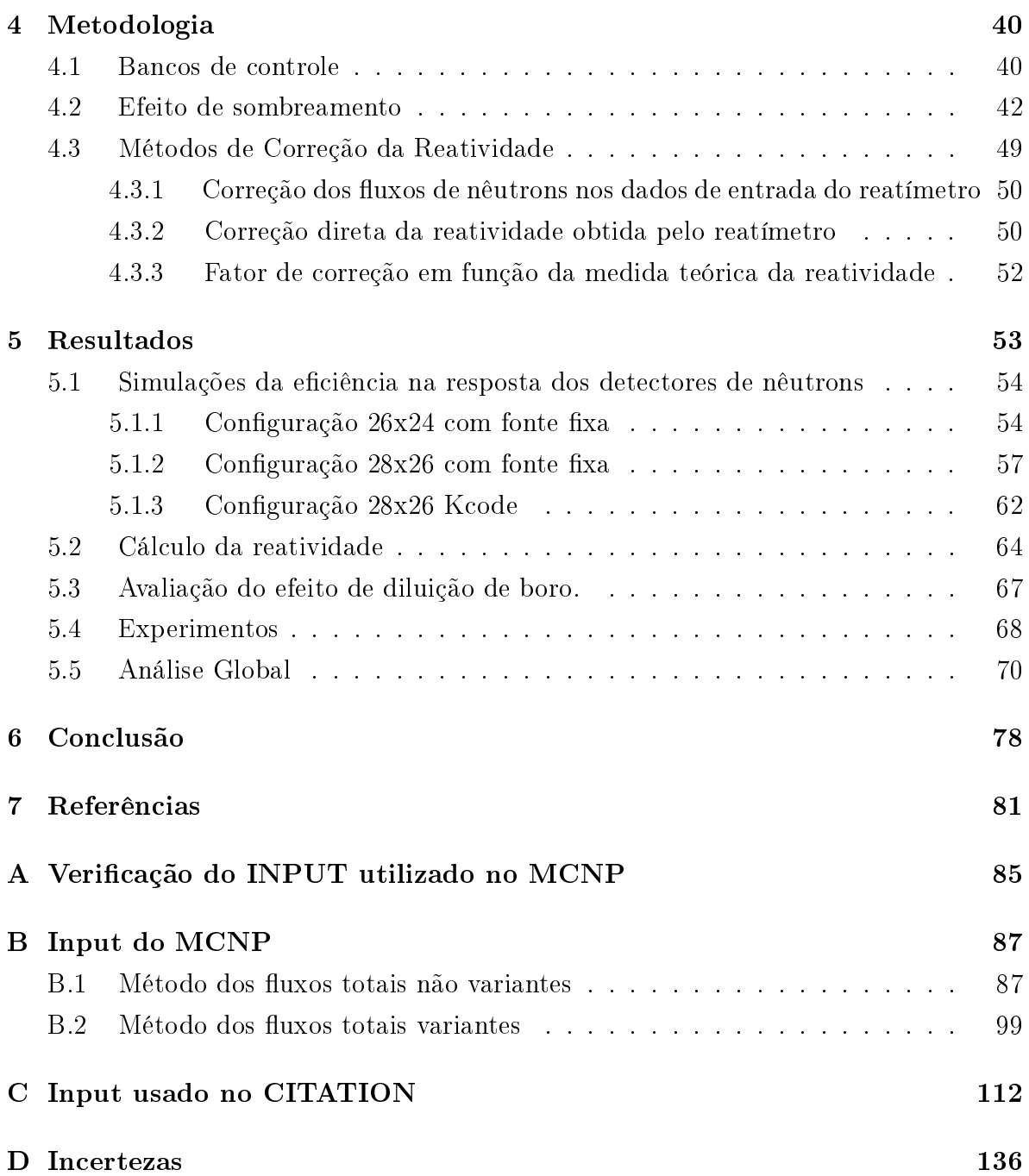

# Lista de Figuras

<span id="page-7-0"></span>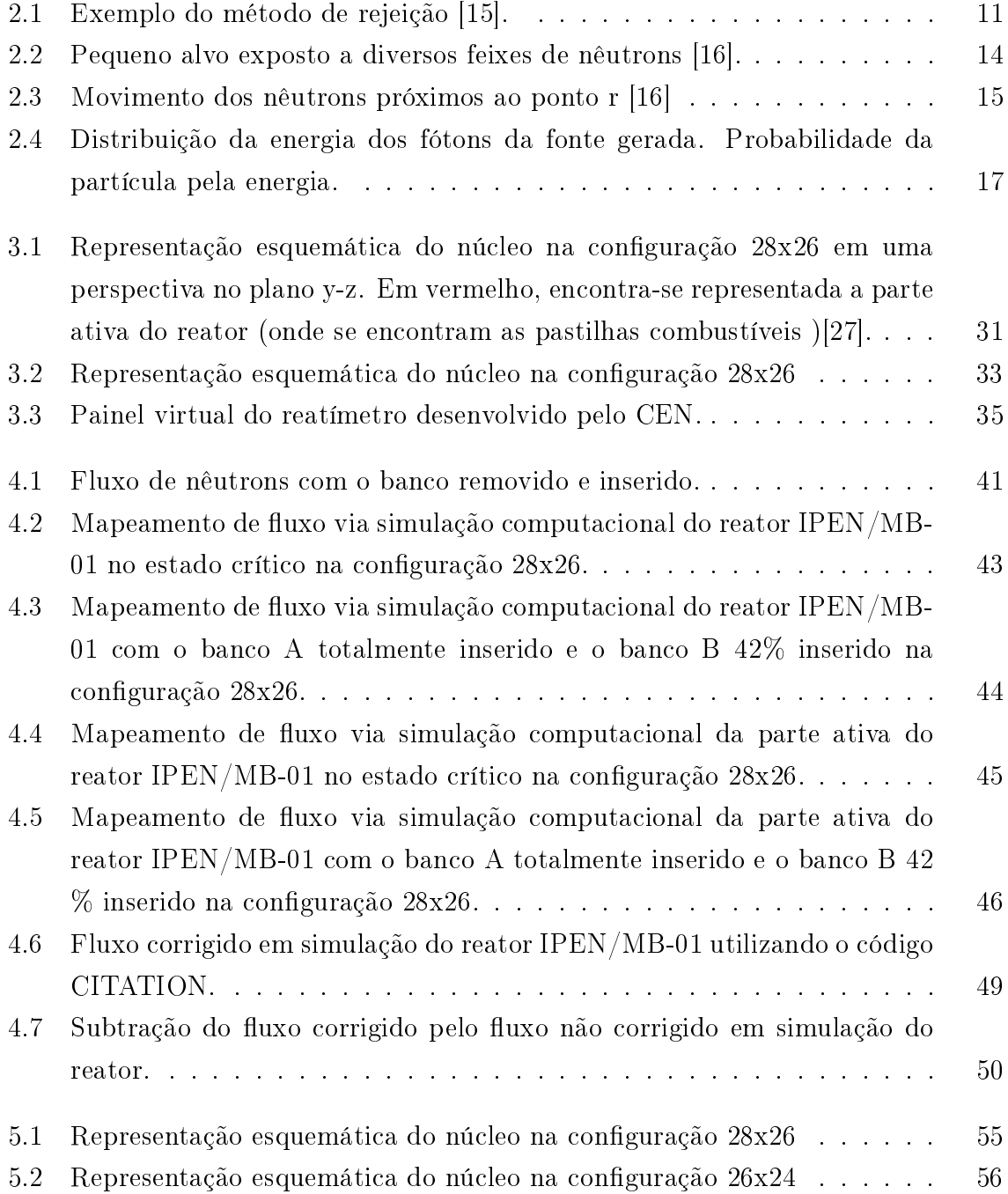

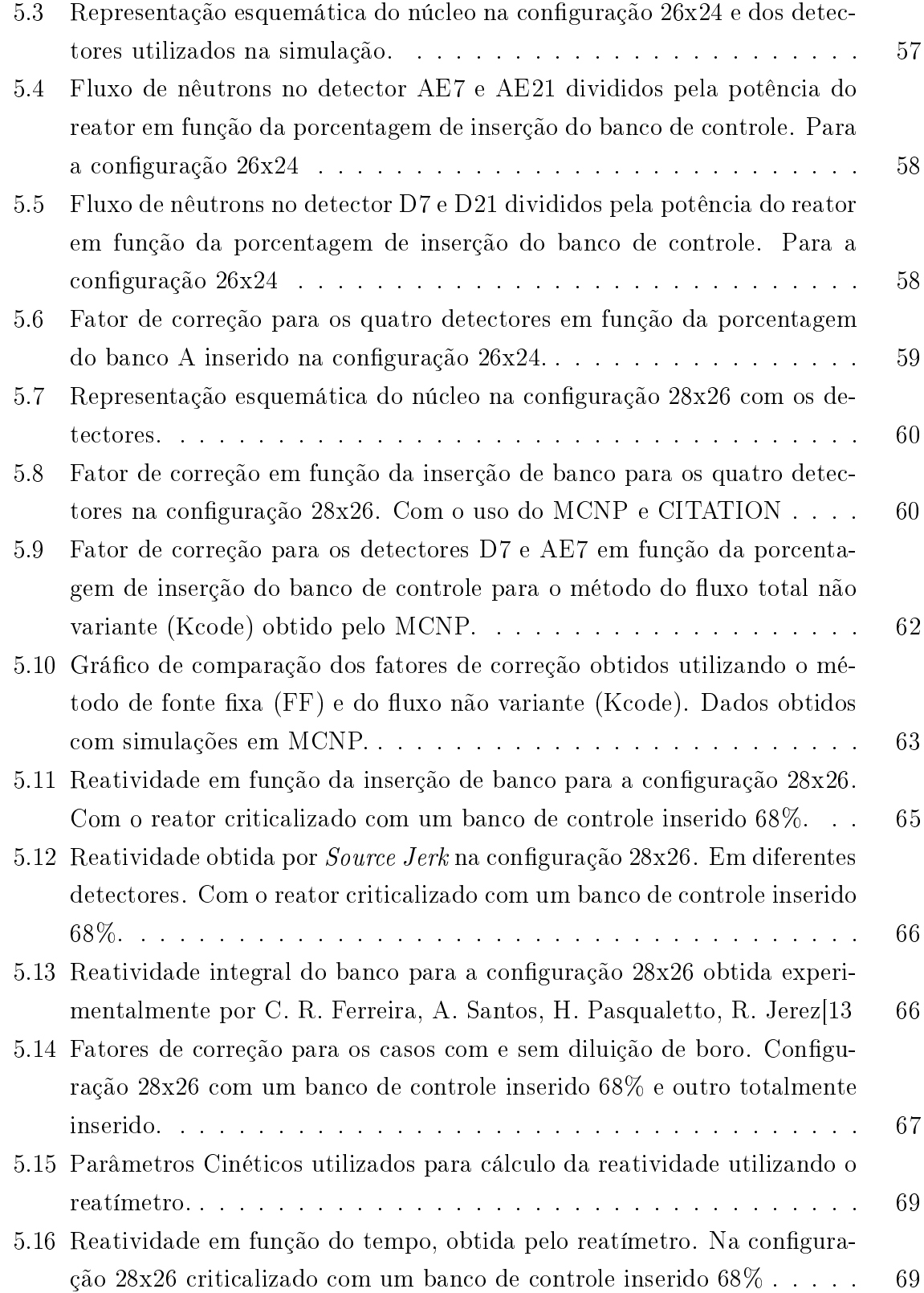

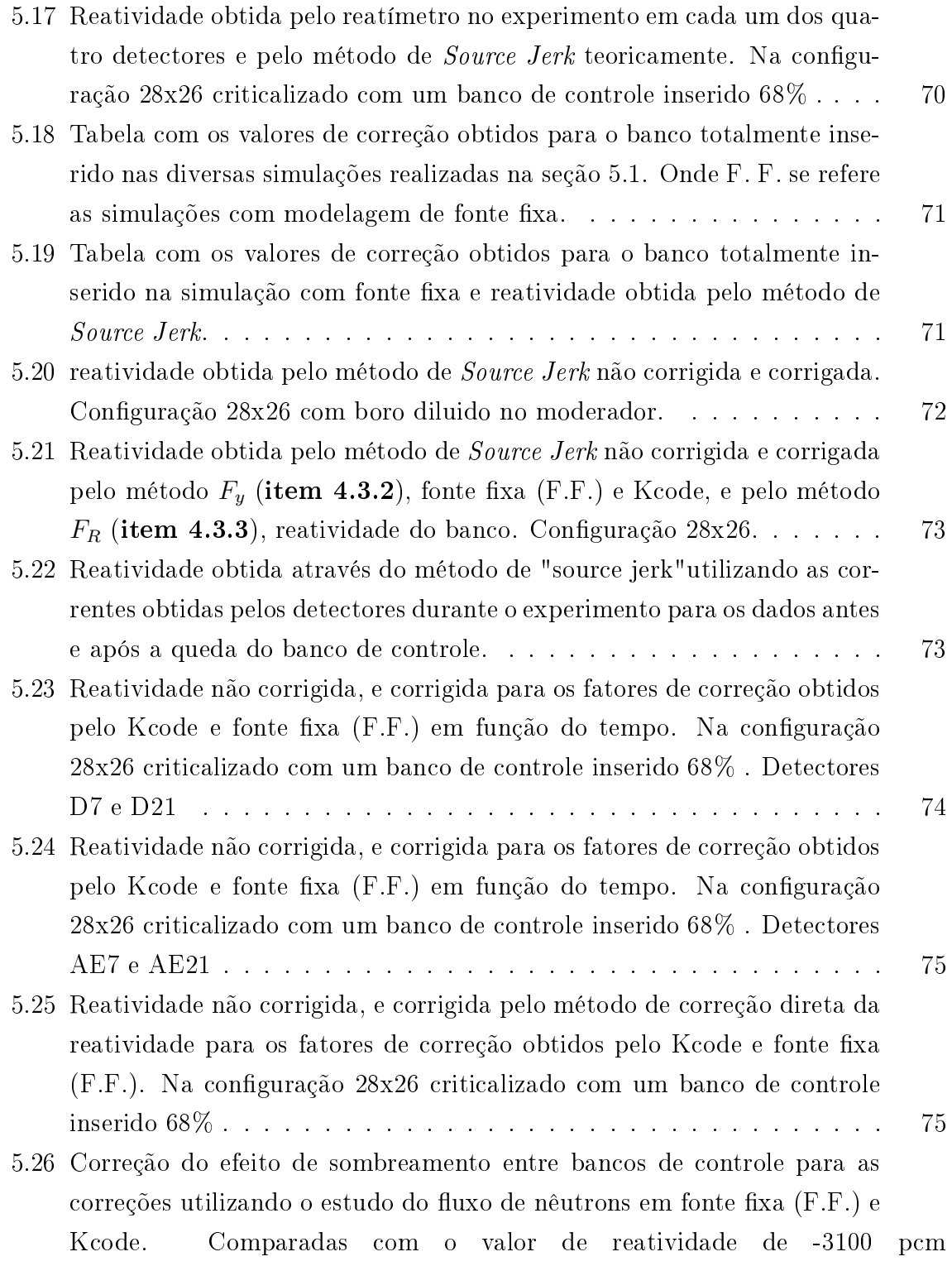

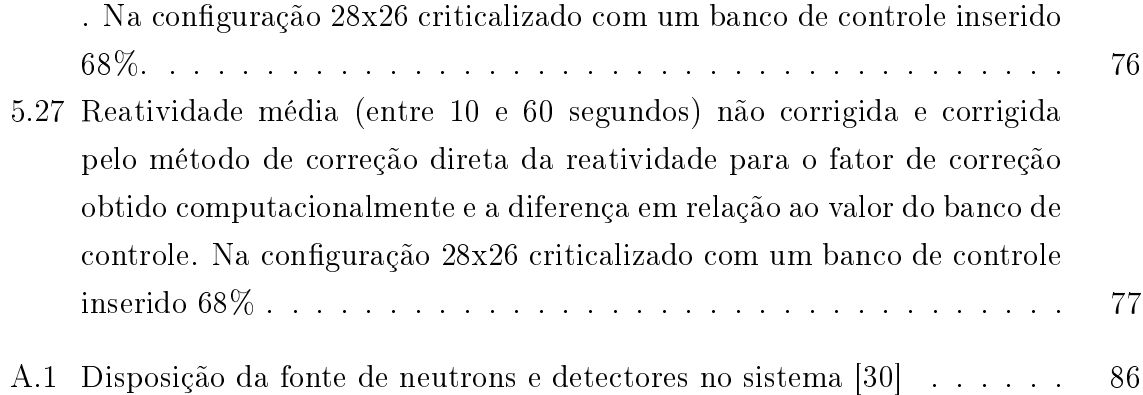

# Lista de Tabelas

<span id="page-11-0"></span>A.1 Comparação de resultados obtidos para a configuração  $24 \mathrm{x} 22.$  .... . . 85

## <span id="page-12-0"></span>Capítulo 1

## Introdução

Os testes físicos de partida realizados em plantas nucleares, após a recarga de combustível ou outras alterações signicativas no núcleo do reator, são necessários para assegurar que as características operacionais sejam consistentes com o especificado  $|1|$ .

Uma das etapas mais importantes dos testes físicos de partida consiste na obtenção experimental da reatividade integral dos bancos (ou barras) de controle e segurança. Os valores obtidos nos testes são comparados com aqueles obtidos via cálculo, considerados como valores de referência. Independente dos propósitos de operação (geração de energia elétrica, produção de radioisótopos ou pesquisa), ou do modo como o controle de reatividade é realizado, todos os reatores nucleares possuem, como item de projeto, a instalação de bancos de controle e/ou segurança, cuja reatividade deve ser bem conhecida e, especialmente para reatores de potência, deve ser vericada por medida direta [2]. Conclui-se, portanto, que o conhecimento da reatividade integral de bancos de controle e segurança é de fundamental importância na operação e, também, para licenciamento de qualquer reator nuclear.

Dentre as várias técnicas experimentais existentes para a determinação da reatividade dos bancos, tais como neutron source multiplication method[3], rod insertion method[4], rod oscillation method[5], source jerk[6], boron dilution[7], entre outras, a técnica de rod drop é bem conhecida e bem estabelecida, tendo sido aplicada em um grande número de reatores. Contudo, tal técnica raramente é utilizada, se é que já foi utilizada alguma vez, em reatores comerciais de potência, ou Nuclear Power Plants (NPP), mesmo sendo mais rápida que a usual diluição de boro. Em todos os casos, as medidas são realizadas em baixa potência, estado conhecido como zero power[8], de modo a evitar efeitos de realimentação termo hidráulica.

Experimentalmente, tanto a técnica de diluição de boro quanto a técnica de rod drop utilizam detectores de nêutrons para monitorar o fluxo de nêutrons. No caso da diluição de boro, esta é acompanhada da lenta inserção do banco que se quer medir a reatividade, de modo que, enquanto o boro é diluído, o banco é inserido para compensar a reatividade positiva proporcionada pela diluição. Durante todo o processo, que pode demorar horas, o fluxo de nêutrons é monitorado e utilizado para obter a reatividade através das equações de cinética inversa [9].

No caso do rod drop, a ideia consiste em partir do estado crítico, ou muito próximo, e derrubar o banco com relação ao qual se quer medir a reatividade integral. O fluxo de nêutrons é monitorado e também utilizado para obter a reatividade com as equações de cinética inversa. Neste caso, entretanto, devido à grande inserção de reatividade negativa introduzida pelo banco, o fluxo de nêutrons tem a forma de sua distribuição alterada, causando o que é conhecido como efeito de sombreamento nos detectores, principalmente aqueles mais próximos ao banco sendo derrubado.

O efeito de sombreamento pode ser entendido como a perda na eficiência de resposta do detector, quando esta é expressa em nêutrons detectados por fissões ocorridas no reator, isto é, a constante de proporcionalidade entre o fluxo local (medido pelo detector em questão) e o fluxo total do reator (diretamente proporcional à taxa de fissão), é alterada. Em outras palavras devido a alteração do fator de forma.

Tendo em vista que a principal limitação da técnica de rod drop é o efeito de sombremamento, a presente dissertação objetiva o estudo teórico de tal efeito, além de propor um método para corrigir a resposta dos detectores. O fator de correção obtido neste

trabalho seguiu de perto a ideia proposta por Trkov [10].

Para este estudo o reator IPEN/MB-01 foi simulado em duas configurações distintas: a configuração padrão, de 28x26 varetas combustíveis, onde a criticalização do reator é realizada com um dos bancos de controle na posição 32% retirado, e a configuração 26x24, onde a criticalidade é atingida com todos os bancos 100% removidos. As simulações foram realizadas com os programas MCNP [11] e CITATION [12], e o fluxo de nêutrons foi mapeado para várias posições do detector e dos bancos de controle. Uma simulação adicional foi realizada para a configuração 28x26 diluindo boro no moderador do reator, de modo que fosse possível criticalizar o reator com todos os bancos 100% removidos e, assim, ter-se o estado crítico dessa conguração o mais "limpo"possível. Deve ser observado, contudo, que ambos os códigos fornecem apenas resultados estáticos para os fluxos, isto é, antes da inserção do banco e após a inserção.

Com o auxílio dos códigos mencionados foi possível realizar um estudo detalhado do comportamento do fluxo no detector, em função da inserção do banco de controle para diferentes posições no refletor. Munido de tais resultados foi possível deduzir uma correção para os detectores que levasse em consideração a quantidade de reatividade inserida pelo banco de controle, assim como a localização do detector ao redor do reator. Em todos os casos simulados a reatividade foi obtida através da formulação estática da técnica de source jerk [13], a qual parece ser bem adequada para trabalhar apenas com fluxos estáticos. Por fim, de modo a verificar a aplicabilidade do fator de correção a um caso real, os dados (fluxo em função do tempo) de um experimento de rod drop, realizado no reator IPEN/MB-01, também foram utilizados. Neste caso, entretanto, a reatividade é obtida com um reatímetro que utiliza as equações de cinética inversa em seu algoritmo. Além disso, a técnica de source jerk também foi aplicada a esses dados de modo a verificar consistência do método.

### <span id="page-15-0"></span>1.1 Objetivos

O objetivo deste trabalho consiste em apresentar um estudo, fundamentalmente teórico, sobre a técnica de rod-drop e o efeito de sombreamento dos detectores, e explorála por meio de dois diferentes códigos computacionais: o CITATION e o MCNP. A proposta prevê, ainda, a obtenção de um possível fator de correção para o sombreamento e sua aplicação tanto aos dados simulados quanto aos dados experimentais disponíveis.

Os objetivos específicos do trabalho são:

- 1. Analisar simulações da resposta dos detectores de nêutrons para várias inserções de reatividades conhecidas, utilizando códigos específicos da área de Física de Reatores.
- 2. Obter teoricamente a reatividade em cada passo de inserção dos bancos.
- 3. Comparar os resultados obtidos por simulação com resultados experimentais no Reator IPEN/MB-01, por meio da realização de um experimento.
- 4. Analisar os resultados das comparações e determinar os fatores de correção para cada caso, a partir do posicionamento dos detectores com a magnitude da perturbação.

### <span id="page-15-1"></span>1.2 Justificativa

Esta investigação se justifica por se tratar do estudo de um problema relativamente complexo e ainda não explorado de forma sistemática e satisfatória no IPEN, se não em outros institutos brasileiros ligados à pesquisa nuclear. Além disso, a compreensão do efeito de sombreamento dos detectores em casos nos quais houve inserções rápidas de grandes reatividades negativas constitui o principal desafio para a utilização da técnica de Rod-Drop de forma confiável.

Sabe-se, também, que as equações de cinética pontual, uma aproximação da equação de transporte, não representam de forma adequada o transiente causado por um Rod-Drop. Deste modo, os efeitos espaciais causados não são contemplados por essas equações, fazendo com que fatores de correção devam ser encontrados para que a cinética pontual possa ser utilizada para analisar de forma satisfatória a medida integral de bancos de controle. Por fim, destaca-se o aspecto prático do trabalho, já que este estudo pode proporcionar um método adicional e mais rápido para a determinação experimental da reatividade dos bancos de controle e segurança de reatores nucleares.

## <span id="page-17-0"></span>Capítulo 2

## Códigos computacionais utilizados

Neste capítulo apresentamos detalhadamente os dois *softwares* utilizados na análise, MCNP e CITATION.

### <span id="page-17-1"></span>2.1 MCNP

MCNP [11] é um código que pode solucionar problemas de geometria generalizada, que estejam acoplados a transporte de elétrons, nêutrons e fótons livres. Pode ser utilizado em várias formas de transporte, tais como: nêutrons, fótons e elétrons ou combinações nêutrons-fótons transportados, onde os fótons são produzidos em interações neutrônicas (nêutron-fóton-elétron, fóton-elétron ou elétron-fóton). A capacidade de calcular o autovalor  $K_{eff}$  dos sistemas também é outra característica padrão.

Quando o usuário cria um *input* padrão é necessário especificar alguns dos parâmetros, tais como: a geometria, os materiais que constituem o problema, as seções de choque, a localização, as fontes (nêutrons, elétrons ou fótons), o tipo de resposta desejada - conhecida como tally - e qualquer variação de técnica utilizada para melhorar a eficiência do cálculo (como energia de corte, por exemplo).

O MCNP faz uso do Método de Monte Carlo que é diferente de modelos determinísticos utilizados para transporte. Dentre estes, os mais comuns consistem em resolver equações ordinárias por discretização do comportamento de uma partícula média. Já aquele, não resolve equações explícitas, mas obtém respostas individuais para uma dada partícula e grava alguns dos aspectos de seu comportamento médio.

É preciso ainda levar em consideração as diferenças entre os métodos quanto ao comportamento médio das partículas no sistema físico, o qual é inferido a partir do comportamento médio das partículas simuladas, a partir do teorema central do limite. Por um lado, métodos determinísticos, normalmente, dão informações completas como, por exemplo, o fluxo ao longo do espaço de fase do problema. Por outro, a análise de Monte Carlo fornece apenas informações sobre contagens especícas solicitadas pelo usuário.

Cabe ressaltar que nenhuma equação de transporte precisa ser escrita para resolver um problema de transporte por meio da análise de Monte Carlo. No entanto, pode-se derivar uma equação que descreva a densidade de probabilidade de partículas no espaço de fase, equivalente à de transporte integral.

O método de ordenadas discretas permite visualizar o espaço de fase a ser dividido em muitas pequenas caixas e movimentar as partículas de uma caixa para a outra. Em contraste, o método Monte Carlo possibilita o transporte de partículas entre eventos (por exemplo, as colisões), que são separados no espaço e no tempo. Infere-se, portanto, que nem o espaço nem o tempo são parâmetros inerentes deste método.

#### <span id="page-18-0"></span>2.1.1 Conceitos básicos de probabilidade

O Método de Monte Carlo, como já foi mencionado nesta dissertação, utiliza conceitos probabilísticos e faz uso do conceito mais básico envolvido dentre todos o de média de uma variável. Este conceito pode ser definido como, dada x, distribuída segundo uma função normalizada f(x) em um intervalo  $|a,b|$ . [15] Pela definição de média:

$$
x = \int_{a}^{b} f(x)dx
$$
 (2.1)

Dada uma função definida neste mesmo intervalo a que pertence a função  $f(x)$ ,

também pode ter sua média definida. Pode-se tomar como exemplo uma função  $H(x)$ :

$$
H = \int_{a}^{b} H(x)f(x)dx
$$
\n(2.2)

#### <span id="page-19-0"></span>2.1.2 Geração de números Pseudoaleatórios

Outro ponto bastante importante no cálculo de Monte Carlo está ligado à seleção de variáveis aleatórias [14], Fazendo uso delas é possível determinar distribuições probabilísticas para uma variável x. Desta forma, seja  $F(x)$  a função de distribuição cumulativa, fornecendo uma probabilidade  $P$ , em que  $X$  é menor ou igual a x, tem-se:

$$
F(x) = P(X \le x) \tag{2.3}
$$

<span id="page-19-1"></span>, onde  $0 \leq F(x) \leq 1$ .

Utilizando a equação [2.3\)](#page-19-1) é possível obter a função inversa, definida como  $G(F(x))$ para os valores de uma dada função F(x). Tem-se, assim, o conceito de função inversa, fundamental para a geração de números aleatórios, o qual pode ser aplicado da seguinte forma: primeiramente gera-se um número aleatório, r, que pertence a uma distribuição uniforme contida no intervalo entre zero e um; em segundo lugar, por meio da função inversa será gerado o valor para a distribuição, de modo que se tenha [2.4\)](#page-19-2) vista abaixo:

$$
G(F(x)) = x \tag{2.4}
$$

<span id="page-19-2"></span>, onde  $0 \leq F(x) \leq 1$ .

 $E$  importante que o número, no caso,  $r$ , seja gerado sem nenhuma tendência, fazendo com que as probabilidades sejam iguais para qualquer valor dentro de intervalo [0,1]. Porém, cabe ressaltar que a dificuldade de se obter na prática uma função inversa. Em casos como este, outras técnicas devem ser abordadas para que as amostragens necessárias sejam obtidas.

Muitas vezes é necessário um grande número de interações, com o uso do Método de Monte Carlo, para que as amostragens tornem-se as mais aleatórias possíveis.

Um dos métodos mais utilizados para a geração de números aleatórios, neste caso, é conhecido como "Linear Congruential Number Generator", dado por:

$$
x_{n+1} = [gx_n + c]mod(p) \tag{2.5}
$$

O parâmetro g é nomeado como multiplicador e o c, de aditivo. Bons valores para a podem ser determinados de maneira experimental. Se c for nulo, o algoritmo é chamado de Multiplicative congruential Random Number Generator, com período bem inferior, ou seja, devido ao fato de dispensar uma operação algébrica, no caso, a soma, o algoritmo é processado mais rapidamente.

Por sua vez,  $x_0$  é conhecido como semente, podendo assumir qualquer número inteiro como valor. Importa que, na maioria das vezes, seja um número ímpar ou primo muito grande devido ao resto da divisão assumir o valor do próximo  $x_n$  a ser considerado.

#### <span id="page-20-0"></span>2.1.3 Técnicas de redução de variância

Para resultados mais precisos com a utilização do método de Monte Carlo é comum aumentar o número de histórias da simulação, elevando o custo computacional gasto, ou seja, aumentando o tempo necessário para que os resultados sejam obtidos.

Para que o tempo de simulação seja reduzido nas simulações em MCNP é bastante comum o uso da técnica de amostragem por importância. Tome-se como exemplo um dado reator no qual se deseje descrever a interação dos nêutrons no núcleo e no refletor, não importando o que irá ocorrer fora dos limites do sistema. Define-se uma região limite, de forma que se uma partícula ultrapassá-la será desconsiderada e estará fora de qualquer cálculo. Com a limitação do espaço onde ocorrem os eventos, o custo computacional será consideravelmente reduzido nas simulações.

#### <span id="page-21-0"></span>2.1.4 Amostragens matemáticas

Optou-se por iniciar esta dissertação pela abordagem dos números aleatórios para, posteriormente, chegar às amostragens matemáticas, que podem ser consideradas como toda a base do método de Monte Carlo.

Com o uso das funções de densidade de probabilidade f(x) e uma grande sequência de números aleatórios é possível simular eventos físicos que tenham natureza estocástica. Isto é realizado integrando a função f(x) em um intervalo [a,b]. Obtém-se, com isso, a chamada função de distribuição acumulativa F(x):

$$
F(x) = \int_{a}^{b} f(x)dx
$$
\n(2.6)

<span id="page-21-1"></span>Por meio da função de distribuição acumulativa é possível descrever como as probabilidades se associam com os valores ou intervalos de uma variável aleatória. Independente do subconjunto em que a variável é assumida, a função é definida em toda a reta dos reais. Assim, denomina-se função de distribuição acumulada por acumular as probabilidades dos valores inferiores ou iguais a x.

<span id="page-21-2"></span>Tomando ao acaso um número no intervalo [0,1], o qual será chamado de  $\epsilon$ , por meio da função obtida em [2.6](#page-21-1) é possível amostrar um valor por meio da relação, como se vê abaixo:

$$
\tau = F^{-1}(\epsilon) \tag{2.7}
$$

Deste modo é definido o chamado método de inversão. Nele, por meio do uso de uma função de densidade de probabilidade de qualquer dimensão e com o uso de uma série de números aleatórios é possível obter eventos regidos pela mesma função. A principal característica deste método é sua eficiência por existir uma única amostra  $\tau$  para um dado número  $\epsilon$ , substituído na função [2.7.](#page-21-2)

Tomando como exemplo uma função de densidade de probabilidade em função de x,

sendo um valor M tal que seja o máximo da função em  $x_{max}$ , e desta forma  $p(x) \leq M$ para  $a \leq x \leq b$ . Sendo assim, ao escolher ao acaso um ponto no retângulo formado com base  $(b - a)$  e altura M, o resultado é apresentado na figura [2.1](#page-22-0) abaixo:

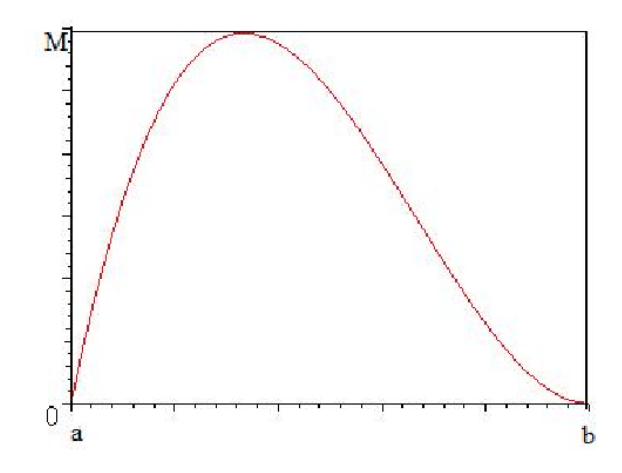

<span id="page-22-0"></span>Figura 2.1: Exemplo do método de rejeição [15].

<span id="page-22-1"></span>Primeiramente são gerados dois números aleatórios  $R_1$  e  $R_2$ , então com o uso de  $R_1$ encontra-se um valor para x tal que:

$$
x = a + R_1(b - a)
$$
 (2.8)

Uma vez que os números aleatórios são sempre definidos entre  $[0,1]$ , se  $R_1$  é igual a zero, então x assumirá o valor do limite inferior do espaço em que está definido. Este será $\boldsymbol{a}$ e se $R_1$  for igual a um, então o valor assumido para  $\boldsymbol{x}$  será o valor do limite superior do conjunto, no caso  $(b)$ . Tem-se, assim, que o valor x encontrado na equação [2.8](#page-22-1) somente será aceito se a seguinte condição for satisfeita:

$$
R_2 \le \frac{p(x)}{M} \tag{2.9}
$$

Existe ainda uma infinidade de outros métodos que podem ser utilizados, como o misto. Trata-se de um processo derivado do método de rejeição, no qual sua eficiência é aumentada. A proposta, aqui, é de demonstrar apenas alguns exemplos destes e, por isto, não serão dados maiores detalhes a este respeito.

#### <span id="page-23-0"></span>2.1.5 Seções de choque

As interações de nêutrons com a matéria são descritas em termos de quantidades [16], conhecidas como seções de choque, denidas da seguinte forma: considere um alvo com área A e espessura X, contendo N átomos por unidade de volume, posicionado de maneira a ser atingido por um feixe unidirecional de nêutrons de intensidade I, que atinge o alvo em sua superfície normal. Em tal experiência verificou-se que a taxa em que as interações ocorrem é proporcional à intensidade do feixe, à densidade atômica, à área e à espessura do alvo. Se por um instante a área do alvo é dobrada, a taxa de interação também o é. Desta forma, tem-se:

$$
\sigma = \frac{\text{taxa de interacos}}{\text{INAX}} \tag{2.10}
$$

<span id="page-23-1"></span>Portanto, NAX é igual ao número total de átomos do alvo e segue de maneira que  $\sigma$ seja a taxa de interação por átomo no alvo por unidade de intensidade do feixe incidente.

Pode-se notar, pela definição de intensidade de feixe, que IA nêutrons atingem o alvo por segundo e que, de acordo com a equaçã[o2.10,](#page-23-1) tem-se:

$$
\frac{\sigma NAX}{IA} = \frac{\sigma}{A}(NAX)
$$
\n(2.11)

Como NAX é o número de núcleos do alvo, $\frac{\sigma}{A}$ é a probabilidade por núcleo alvo de um nêutron daquele feixe interagir ao atingir o alvo. Sendo assim, se a área é fixada para o experimento, a probabilidade de interação é determinada apenas por σ. Como  $\mathit{NAX}$  é o número de núcleos do alvo, por conseguinte  $\frac{\sigma}{\mathit{A}}$  é a probabilidade por núcleo alvo de um nêutron daquele feixe interagir ao atingir o alvo. Portanto, se a área é fixada para o experimento, a probabilidade de interação é determinada apenas por σ.

No entanto, em muitas aplicações é mais útil expressar a seção de choque integrada pela densidade atômica do alvo. Surge, com isso, o conceito de seção de choque macroscópica:

$$
\Sigma = \sigma N \tag{2.12}
$$

A seção de choque microscópica é dada por um átomo usualmente dada em barn (10<sup>−</sup><sup>24</sup>cm<sup>2</sup> ), enquanto a seção de choque macroscópica é a seção de choque microscópica multiplicada pela densidade atômica N (dada em átomos por cm<sup>−</sup><sup>3</sup> ) tendo, por tanto, unidade de cm<sup>−</sup><sup>1</sup> . Deve-se ressaltar que este parâmetro é uma função do tipo de partícula incidente, do alvo, da energia e do fenômeno de interação (absorção, espalhamento, fissão, etc.

No caso de moléculas [17] é suposto que cada núcleo é uma unidade individual e independente, desprezando-se assim modos rotacionais e vibracionais, por exemplo. Nestes casos, a seção de choque da água seria:

$$
\sigma_{H_2O} \cong 2\sigma_H + \sigma_0 \tag{2.13}
$$

No caso de misturas homogêneas, a seção de choque é dada pela soma das seções de choque macroscópicas.

#### <span id="page-24-0"></span>2.1.6 Interação do nêutron com a matéria

Nêutrons interagem predominantemente com o núcleo do átomo alvo em questão. Sabe-se que as relações entre seções de choque e a energia são muito complicadas e, para muitos casos, não existe uma formulação teórica.

Do ponto de vista computacional, há basicamente duas maneiras de tratar o problema: 1) permitir que a energia varie de forma contínua, porém havendo dificuldade quando é preciso obter uma interpolação adequada entre diferentes energias; e 2) utilizar o tratamento em multigrupo, no qual o intervalo de energia é articialmente dividido em vários grupos, sendo considerada uma seção de choque média no grupo.

O problema fundamental deste processo é que para obter o valor médio das seções

de choque do grupo é necessário utilizar o fluxo de nêutrons nesta faixa de energia, o qual geralmente é desconhecido.

#### <span id="page-25-0"></span>2.1.7 Fluxo de nêutrons

Considere-se a situação apresentada na figura [2.2](#page-25-1) abaixo, onde um pequeno alvo é exposto simultaneamente a diversos feixes de nêutrons de diferentes intensidades  $I_A$ ,  $I_B$ e  $I_C$ .

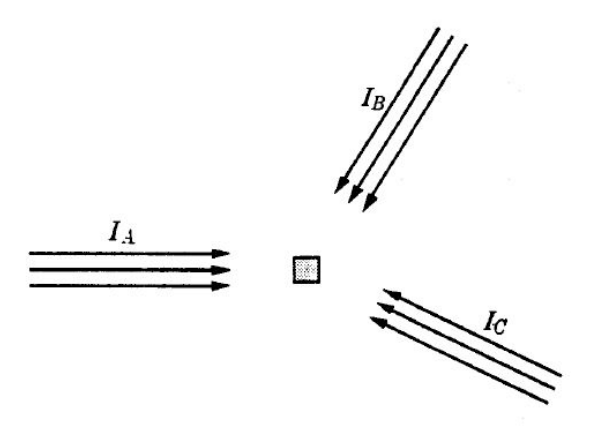

<span id="page-25-1"></span>Figura 2.2: Pequeno alvo exposto a diversos feixes de nêutrons [16].

Tendo em vista o que foi discutido anteriormente a respeito de seções de choque, a taxa de interação total será  $(I_A + I_B + I_c + ...) \Sigma_f$  interações por  $cm^3/s$ , onde  $\Sigma_f$  é a seção de choque total macroscópica.

A situação em qualquer ponto de um reator nuclear é idêntica àquela apresentada na gura [2.2,](#page-25-1) exceto pelo fato de que os nêutrons se movem em todas as direções possíveis. Além disso, a taxa de interação pode ser determinada por uma generalização dos resultados.

No que se segue, será introduzido o conceito de função de densidade angular de nêutrons  $n(r, ω)$ . Esta função é definida como  $n(r, ω)dΩ$ , sendo o número de nêutrons definido por  $cm^3$  no ponto r, cujas velocidades são descritas com um ângulo sólido  $d\Omega$  <span id="page-26-1"></span>sobre a direção  $\Omega$ , como apresentado na figura [2.3](#page-26-0) abaixo.

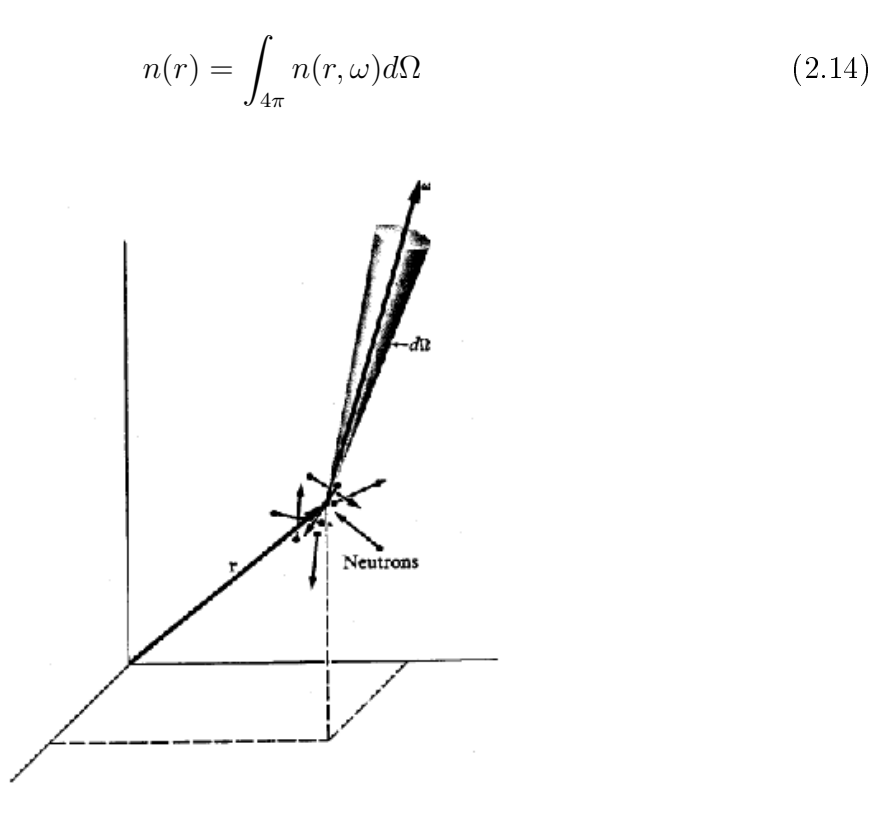

<span id="page-26-0"></span>Figura 2.3: Movimento dos nêutrons próximos ao ponto r [16]

Como o fluxo de nêutrons é igual à densidade do feixe multiplicado pela sua velocidade, tem-se:

$$
dI(r,\omega) = n(r,\omega)\nu d\Omega \tag{2.15}
$$

Onde v é a velocidade dos nêutrons. Além disso, a taxa de interação  $dF(r,\omega)$ depende deste feixe e pode ser definida como:

$$
dF(r,\omega) = \Sigma_t dI(r,\omega) \tag{2.16}
$$

<span id="page-27-0"></span>Então a taxa de interação total em r será:

$$
F(r) = \int dF(r, \omega = \Sigma_t \int_{4\pi} n(r, \omega) \nu d\Omega \qquad (2.17)
$$

Assumindo  $\nu$  como sendo contstante, pode-se extrair da integral da equação [2.17](#page-27-0) e substituindo a equação [2.14](#page-26-1) :

$$
F(r) = \Sigma_t n(r)\nu \tag{2.18}
$$

A quantidade  $n(r)\nu$  frequentemente utilizada em física de reatores é conhecida como fluxo de nêutrons e denotada por  $\varphi(r)$  , expressa em  $\frac{n}{cm^2.s}$ , como pode ser observado no que se segue:

$$
\varphi(r) = n(r)\nu \tag{2.19}
$$

Para casos mais reais em que os nêutrons deixam de ser monoenergéticos a densidade angular passa a ser  $n(r, E, \omega)$ . Desta forma,  $n(r, \omega) d\Omega dE$  será o numero de nêutrons por  $cm^3$  em uma faixa de energia entre  ${\bf E}$  e  ${\bf E}$   $+$   ${\bf d}{\bf E}$  e as equações serão resolvidas de forma análoga à feita anteriormente, chegando-se a:

$$
\varphi(r,E) = n(r,E)\nu(E) \tag{2.20}
$$

No MCNP, um dos Tallys dados como resposta pelo programa é o fluxo médio de nêutrons ao longo de um volume V em uma faixa de energia a ser determinada. A referida resposta é normalizada pela intensidade de nêutrons da fonte. Isso ocorre no caso de uma simulação na qual se usa uma fonte de nêutrons, graças à intensidade dos nêutrons de ssão para o caso de autovalor. Trata-se, neste caso, de utilizar a unidade em  $\sharp/cm^2$  onde  $\sharp$  será a partícula em questão. Quando há uma fonte de nêutrons, sua intensidade será dada em  $n/s$  e, ao multiplicar esta unidade pelo fluxo de nêutrons nor-

malizado pela intensidade (dado em partículas por  $cm^2)$ , o resultado será em  $n/(cm^2.s),$ unidade de fluxo de nêutrons. No problema abordado, a energia do fluxo de nêutrons foi limitada ao grupo de nêutrons térmicos.

#### <span id="page-28-0"></span>2.1.8 Fontes de partículas no MCNP

A fonte de partículas e o tipo de radiação para um problema do MCNP são especi cados pelo cartão SDEF. Trata-se de um comando com muitos parâmetros e variáveis que serão usados para denir todas as características das fontes do sistema [18].

Algumas das características contempladas por este cartão referem-se a: o tipo de partícula, energia ou distribuição de energia das mesmas, características físicas da fonte (pontual ou extensa), geometria da fonte no caso de extensa e direção de emissão das partículas. Abaixo, segue um exemplo:

> SDEF POS 0 0 0 PAR=2 ERG=d1 SI1 H .1 .3 .5 .1 2.5 SP1 D 0 .2 .4 .3 .1

No exemplo apresentado, a fonte está na posição (0, 0, 0) sendo, portanto, pontual. O 2 signica que se trata de uma fonte de fótons. Na Figura [2.4](#page-28-1) abaixo está representada a distribuição dada por ERG=d1.

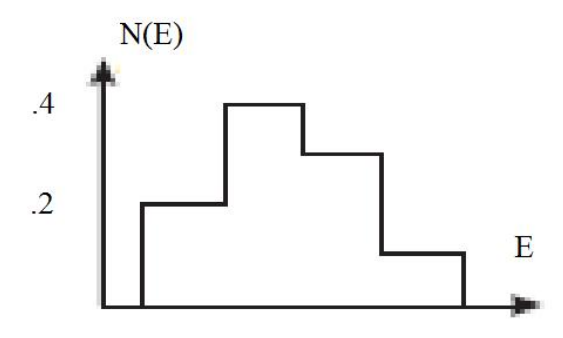

<span id="page-28-1"></span>Figura 2.4: Distribuição da energia dos fótons da fonte gerada. Probabilidade da partícula pela energia.

No caso específico do problema abordado foi utilizado um espectro de fonte de AmBe que se encontra descrito no Apêndice [B.](#page-98-0) A fonte elaborada foi um pequeno bloco com tamanho equivalente ao mesh do CITATION, onde ficou definida a fonte pontual em seu centro, com partículas do tipo nêutron.

#### <span id="page-29-0"></span>2.1.9 Problema de autovalores (Kcode)

A operação de reatores exige o conhecimento da evolução da população de nêutrons de um reator, essa evolução é dada pelo autovalor  $k_{eff}$ , que irá fornecer o fator de multiplicação dos nêutrons do sistema para cada ciclo.

No problema de autovalores não existe uma fonte fixa e o fluxo de nêutrons na parte ativa será aproximadamente constante, devido ao fluxo de nêutrons ser normalizado pelos nêutrons produzidos por fissão, ou seja, a potência é normalizada aproximadamente para um. Desta forma haverá apenas uma redistribuição do fluxo durante uma inserção de banco de controle.

O MCNP pode ser utilizado para determinar o fator de multiplicação (autovalor) de reatores,  $k_{eff}$ .  $k_{eff}$  é a razão entre o número de nêutrons em sucessivas gerações, com o processo de fissão considerado o evento que separa cada geração. Para rodar um problema de criticalidade, além dos cartões descrevendo a geometria e material do sistema é necessário também um cartão KCODE e uma distribuição inicial dos pontos de ssão utilizando o cartão KSRC, o cartão SDEF ou um arquivo SRCTR. Por exemplo:

#### KCODE 5000 1 15 135 KSRC 0 0 0

Isso signicaria que o MCNP irá gerar e acompanhar 5000 nêutrons iniciais em cada ciclo (ou cada geração de nêutrons). O local onde as fissões começam está no ponto  $(0, \Box)$  $(0, 0)$  a energia das partículas irá ser amostrada a partir do espectro de fissão de Watt. Os primeiros 15 ciclos de fissão serão ignorados de modo que a distribuição atinja um equilíbrio. A partir então do décimo sexto ciclo começa o calculo do valor médio de  $k_{eff}$ a partir de cada ciclo e se acumulam as contagens até o número total de ciclos, no caso 135 ciclos ativos. O MCNP então devolve um valor com a média realizada entre o número total de ciclos especicados. O arquivo SRCTR é gerado para armazenar as fissões locais de cada ciclo, como também a distribuição espacial.

## <span id="page-30-0"></span>2.2 CITATION

Assim como todas as simulações, as realizadas pelo CITATION apresentam algumas limitações. Uma delas se deve à geometria do problema, já que depende de uma aproximação composta por pequenos blocos denominados mesh's e necessita da utilização do chamado modelo homogêneo para simplicar a geometria do problema.

Dada uma região composta de muitos materiais, no caso, o núcleo do reator, o modelo homogêneo consiste em transformar essa região em uma mistura de materiais ponderados pelas seções de choque. Isso signica que uma seção de choque não levará em conta apenas um material, mas também um composto do combustível dos elementos de controle, do alumínio do revestimento e da água presentes.

A equação da difusão [16] é uma equação a derivadas parciais que descreve flutuações de densidade em um material que se difunde. Além disso, é usada para descrever processos, exibindo um comportamento de difusão. Se o coeciente de difusão depender da densidade, então a equação não é linear. O CITATION trabalha com a resolução da equação de difusão que será explicada com detalhes posteriormente.

#### <span id="page-30-1"></span>2.2.1 Teoria de difusão

Em função das interações sofridas pelos nêutrons com determinado núcleo, eles se movem de forma não trivial ao longo do reator. Estas interações são das mais diversas naturezas, podendo ser de absorção, fissão ou mesmo de espalhamento. A grande consequência disto é que nêutrons que antes se encontravam em determinada posição, direção e velocidade do reator, têm todos estes parâmetros alterados [16]. Trata-se de uma situação na qual os nêutrons são "transportados"de um ponto ao outro do reator. Isso é descrito pela equação de transporte de Boltzmann [2.21:](#page-31-0)

<span id="page-31-0"></span>
$$
\frac{dn}{dt} + v\hat{\Omega} \nabla n = v\Sigma_t n(r, E, \Omega, t)
$$
\n
$$
= \int_{4\pi} d\Omega \int_0^\infty dE' v' \Sigma_s (E' \to E, \Omega' \to \Omega) n(r, E, \Omega, t) + s(r, E, \Omega, t) \quad (2.21)
$$

Sendo:  $\hat{\Omega}$  versor direção em cm

- $v =$  número de nêutrons produzidos por fissão em função da energia  $E'$
- $n =$ densidade de nêutrons em  $n/cm^3$
- $\Sigma_t{=}$ Seção de choque macroscópica total em  $cm^{-1}$
- $r = \text{posição em cm}$
- $\mathbf{E} =$  energia do nêutron após a fissão dada em MeV
- $E' =$  energia do nêutron após varias colisões em MeV
- $t =$  tempo expresso em s
- $\Omega' =$  versor direção após a colisão em cm.
- $v' =$  número de nêutrons produzidos por fissão em função da energia  $E^\prime$
- $\Sigma_s =$ Seção de choque de espalhamento macroscópica em $cm^{-1}$
- $s =$  densidade de nêutrons emitido pela fonte em  $n/cm^3$

A equação que acaba de ser apresentada pode ser derivada para o transporte de nêutrons, o que se torna uma boa saída para sua resolução, uma vez que ela é mais fácil de ser derivada do que resolvida. Utilizando de aproximações matemáticas tem-se a equação de difusão de nêutrons, a qual é amplamente utilizada em seu projeto para análise de reatores, pois apesar de seus resultados serem uma aproximação, apresenta dados bastante satisfatórios.

Se for considerado um volume arbitrário V de determinado material com nêutrons monoenergéticos, com o passar do tempo, alguns desses nêutrons sofrerão algum tipo de interação ou até escaparão do meio. Caso este sistema possua uma fonte, ela irá fornecer nêutrons adicionais ao problema em questão. Desta forma, os nêutrons irão

satisfazer a condição de continuidade. A taxa de mudança temporal do número total de nêutrons no interior deste sistema de volume V deverá ser igual à taxa com que os nêutrons são produzidos em V, menos a taxa que os nêutrons são absorvidos ou mesmo deixam o volume em questão. Esta condição pode ser escrita como:

$$
\frac{d}{dt} \int_{v} n(r,t)dV = taxa_{producao} - taxa_{absorcao} - taxa_{fuga}
$$
\n(2.22)

Os nêutrons produzidos podem ser representados por uma função de distribuição de fonte S(r,t), sendo igual ao numero de nêutrons emitidos por  $cm^3/s$  pela fonte em um determinado ponto  $r$ , em um tempo  $t$ . Com isso, a taxa de produção fica como:

$$
taxa\ de\ producao\ =\int_{v} S(r,t)dV\tag{2.23}
$$

Já a taxa de absorção pode ser escrita em termos do fluxo de nêutrons e da seção de choque de absorção em um dado volume, como apresentado abaixo:

$$
taxa\ de\ absorcao = \int_{v} \Sigma_{a}(r)\varphi(r,t)dV
$$
\n(2.24)

Por m, os nêutrons que escapam do sistema podem ser expressos em termos do vetor densidade de corrente  $J(r,t)$ , que atravessa uma superfície limite A, normal n a r, desta forma tem-se:

$$
\frac{d}{dt}\int_{v}n(r,t)dV = \int_{v}S(r,t)dV - \int_{v}\Sigma_{a}(r)\varphi(r,t)dV - \int_{A}J(r,t)ndA
$$
\n(2.25)

<span id="page-32-0"></span>e

$$
\frac{dn(r,t)}{dt} = S(r,t) - \Sigma_a(r)\varphi(r,t) - divJ(r,t)ndA
$$
\n(2.26)

Onde:

 $n =$  densidade da fonte em  $n/cm^3$ 

 $t =$  tempo em s

 $\varphi = \text{fluxo de néutrons}$ 

 $S(r,t)$  = função de distribuição da fonte de nêutrons número de nêutrons emitidos por  $cm^3/s$ 

 $r = \text{posição em cm } \Sigma_a = \text{seqão de choque macroscópica de absorção em } cm^{-1}$ 

 $\mathbf{J}=$  corrente de nêutrons em  $n/cm^2s$ 

A equação que acaba de ser apresentada é nomeada de equação da continuidade e é de grande importância em física de reatores. Quando o fluxo, a corrente e a fonte são independentes do tempo, um sistema é dito estar em estado estacionário. Neste caso, a equação se reduz a:

$$
div J(r) + \Sigma_a(r)\varphi(r) - S(r) = 0 \qquad (2.27)
$$

A relação entre fluxo e corrente de nêutrons se torna simples sob algumas condições. É possível obter soluções elementares para a equação de transporte. Com isso, a relação entre fluxo e corrente é idêntica à lei de Fick, utilizada por muitos anos para descrever fenômenos de difusão em líquidos e gases.

<span id="page-33-0"></span>Por esta razão, o uso da lei de Fick em reatores é conhecida como aproximação de difusão. Nela, algumas características são assumidas, tais como: o meio infinito, uniforme, com todas as seções de choque constantes e independente da posição. Além disso, é preciso que não exista uma fonte de nêutrons no meio, o espalhamento deve ser isotrópico no sistema de coordenadas do laboratório, o fluxo de nêutrons necessita variar lentamente em função da posição, pois não se trata de uma função do tempo. Desta forma, tem-se:

$$
J(r) = -Dgrad\varphi \tag{2.28}
$$

#### 2.2. CITATION 23

<span id="page-34-0"></span>Onde  $\bf{D}$  é o coeficiente de difusão e o gradiente do fluxo de nêutrons, fornecendo. assim, uma relação entre fluxo e corrente. Substituindo [2.28](#page-33-0) em [2.26,](#page-32-0) é obtida seguinte relação:

$$
\frac{dn(r,t)}{dt} = S(r,t) - \Sigma_a \varphi(r,t) - Dgrad\varphi
$$
\n(2.29)

<span id="page-34-1"></span>Como o fluxo de nêutrons é dado por , pode-se isolar a densidade de nêutrons  $n e$ substituir na equação [2.29,](#page-34-0) obtendo:

$$
\frac{1}{v}\frac{d\varphi}{dt} = S(r,t) - \Sigma(a)(r)\varphi(r,t) - Dgrad\varphi
$$
\n(2.30)

A equação [2.30](#page-34-1) é conhecida como equação de difusão de nêutrons. A maioria dos problemas em física de reatores ou mesmo em projetos de reatores necessitam de soluções em estado estacionário. Considera-se agora a equação [2.30](#page-34-1) estacionária e o termo fonte , desta forma:

$$
\frac{1}{v}\frac{d\varphi}{dt} + \Sigma_a \varphi(r,t) - D \nabla^2 \varphi = S(r,t)
$$
\n(2.31)

<span id="page-34-3"></span><span id="page-34-2"></span>A equação [2.31](#page-34-2) é conhecida como equação de difusão de nêutrons. A maioria dos problemas em física de reatores, ou mesmo em projetos de reatores, necessita de soluções em estado estacionário. Considera-se agora a equação [2.31](#page-34-2) estacionária:

$$
\Sigma_a \varphi - D \nabla^2 \varphi(r) = S(r) \tag{2.32}
$$

O termo fonte $\S(r,t)$ é igual a seção de choque macroscópica de fissão,  $\Sigma_f$  multiplicado pelo número de nêutrons emitidos por fissão  $\nu$ . A equação [2.32](#page-34-3) então pode ser escrita como uma função do autovalor  $k_{eff}$ , uma vez que:

$$
\frac{v}{k_{eff}} \Sigma_f \varphi = \Sigma_a \varphi(r, t) - D \nabla^2 \varphi \qquad (2.33)
$$

#### <span id="page-35-0"></span>2.2.2 Teoria de grupos múltiplos para a equação de difusão

O CITATION, por sua vez, pode resolver a equação de difusão [2.32](#page-34-3) para um caso mais geral, chamado multigrupo, que leva em consideração vários grupos de energia de nêutrons. O problema de multigrupo surge devido à colisão de espalhamento, onde a energia do nêutron pode mudar. Deste modo, ou ele é removido de um grupo g, ou espalhado dentro do mesmo grupo de energia g [16]. A probabilidade de um nêutron ser espalhado de um grupo g para outro está associada a sua seção de choque de espalhamento macroscópica  $\Sigma_{sg,g}$ . Sendo assim, a seção de choque macroscópica de espalhamento no grupo g é dada por:

$$
\Sigma_{sg} = \sum_{g \neq g'}^{G} \Sigma_{sg,g'} \tag{2.34}
$$

Define-se também o termo de fonte no grupo  $g$  como  $S_g$  e a seção de choque de absorção no grupo g como  $\Sigma_{ag}$ . Além disto, o coeficiente de difusão também é definido como  $D_g$ . Combinando estas definições, analogamente como se fez para a equação de difusão estudada na seção anterior, tem-se:

$$
\frac{1}{v_g} \frac{d\varphi_g}{dt} = \nabla D_g \nabla \varphi_g - \Sigma_{ag}\varphi_g + S_g - \Sigma_{sg}\varphi_g + \sum_{g' \neq g}^{g-1} \Sigma_{sg',g}\varphi'_g \tag{2.35}
$$

 $g = 1, 2, ..., G$ 

Como existem dois mecanismos de produção de nêutrons, um deles em função das ssões e outro pela emissão da fonte, pode-se separar o termo fonte em dois:

$$
S_g = X_g \sum_{g' \neq g}^{G} \nu_g \Sigma_{f_{g'}} \varphi_{g'} + S_{g'}^{ext}
$$
 (2.36)

Onde  $X_g$  é a probabilidade de que o nêutron gerado em uma fissão esteja com energia no grupo  $g$ , enquanto que  $\Sigma_{fg}$  é a seção de choque macroscópica de fissão do grupo  $g$  e  $\nu_g$ é o número médio de nêutrons produzidos por fissão no grupo  $g.$
#### 2.2. CITATION 25

Como cada grupo possui uma faixa de energia, pode-se descrever cada um como: E<sup>g</sup> < E < Eg−1. Dessa maneira, pode-se descrever com a equação de difusão dependente da energia:

<span id="page-36-0"></span>
$$
\frac{1}{v}\frac{d\varphi}{dt} - \nabla D \nabla \varphi(r, E, t) + \Sigma_t \varphi(r, E, t) = \int_0^\infty dE' \Sigma_s(E' \to E) \varphi(r, E', t) +
$$
  

$$
X(E) \int_0^\infty dE' \nu(E') \Sigma_f(E') \varphi(r, E', t) + S_{ext}(r, E, t)
$$
(2.37)

Para resolver o problema, deve-se eliminar a variável energética e, para isto, integra-se a equação [2.37](#page-36-0) no intervalo: $E_g < E < E_{g-1}$ 

O fluxo de nêutrons no grupo  $g$  é definido como:

$$
\varphi_g(r,t) = \int_{E_g}^{E_{g-1}} dE \varphi(r,E,t)
$$
\n(2.38)

Define-se também a seção de choque macroscópica total como:

$$
\Sigma_{tg} = \frac{1}{\varphi_g} \int_{E_g}^{E_{g-1}} dE \Sigma_t(E) \varphi(r, E, t)
$$
\n(2.39)

O coeficiente de difusão como:

$$
D_g = \frac{\int_{E_g}^{E_{g-1}} dED(E) \nabla \varphi(r, E, t)}{\int_{E_g}^{E_{g-1}} dE \nabla \varphi(r, E, t)}
$$
(2.40)

A velocidade do nêutron referente ao grupo g como:

$$
\frac{1}{v_g} = \frac{1}{\varphi_g} \int_{E_g}^{E_{g-1}} dE \frac{1}{v} \varphi(r, E, t)
$$
\n(2.41)

Para o termo de espalhamento reescreve-se, a integral é definida como:

$$
\int_{E_g}^{E_{g-1}} dE \int_0^{\infty} dE' \Sigma_s(E' \to E) \varphi_g(r, E', t) = \sum_{g=1}^G \int_{E_g}^{E_{g-1}} dE \int_{E_g}^{E_{g-1}} dE' \Sigma_s(E' \to E) \varphi_g(r, E', t)
$$
\n(2.42)

Então se define a seção de choque de espalhamento do grupo  $g'$  para o grupo  $g$ como:

$$
\Sigma_{s,g',g} = \frac{1}{\varphi_g} \int_{E_g}^{E_{g-1}} dE \int_{E_g}^{E_{g-1}} dE' \Sigma_s(E' \to E) \varphi_g(r, E', t)
$$
(2.43)

Similarmente:

$$
\int_{E_g}^{E_{g-1}} dE S_f(E, R, t) = \int_{E_g}^{E_{g-1}} dE X(E) \left[ \int_{E_g}^{E_{g-1}} dE' v(E') \Sigma_f(E') \varphi_g(r, E', t) \right] \tag{2.44}
$$

Assim, define-se o produto do número médio de nêutrons que causam a fissão no grupo g',

 $nu_g$ , pela seção de choque macroscópica como:

$$
\nu_g \Sigma_{fg} = \frac{1}{\varphi_g} \int_{E_g}^{E_{g-1}} dE' \nu(E') \Sigma_f(E') \varphi_g(r, E', t)
$$
\n(2.45)

Além disso, define-se:

$$
x_g = \int_{E_g}^{E_{g-1}} dEX(E) \tag{2.46}
$$

<span id="page-37-0"></span>Substituindo todas estas definições na equação [2.47:](#page-37-0)

$$
\frac{1}{v_g} \frac{d\varphi_g}{dt} - \nabla D_g \nabla \varphi_g + \Sigma_{tg} \varphi_g(r, t) = \sum_{g=1}^G \Sigma_{sg'g} \varphi_g + x_g \sum_{g=1}^G v_{cg} \Sigma_{fg} \varphi_g + S_g \qquad (2.47)
$$

#### 2.2.3 Problema com fonte fixa

O CITATION assume o fluxo de nêutrons independente do tempo (trabalha em uma situação estacionária). Sendo assim, a equação [2.47](#page-37-0) fica da seguinte forma:

$$
-\nabla D_g \nabla \varphi_g + \Sigma_{tg}\varphi_g = \sum_{g=1}^G \Sigma_{sg'g}\varphi_g + x_g \sum_{g=1}^G v_{cg} \Sigma_{fg}\varphi_g + S_g \tag{2.48}
$$

Deste modo, o problema com fonte fixa assume uma fonte pontual em uma dada coordenada do sistema e, para esta fonte, é associada uma intensidade especificada em seu cartão de entrada. Como resultado, o CITATION retorna um valor de potência para aquela dada fonte e um fluxo de nêutrons.

#### 2.2.4 Problema de autovalores:

Para problemas com autovalor, além de haver uma independência quanto ao tempo, o termo fonte  $S_g$  é assumido como sendo zero. Desta forma, analogamente ao que se fez para o caso de nêutrons monoenergéticos para a equação  $2.32$ , a equação  $2.47$  fica da seguinte forma:

$$
-\nabla D_g \nabla \varphi_g + \Sigma_{Rg} \varphi_g = \sum_{g \neq g'}^{g-1} \sigma_{sg'g} \varphi_g + \frac{1}{k_{eff}} X_g \sum_{g=1}^G \nu_g \Sigma_{fg} \varphi_g \tag{2.49}
$$

 $\Sigma_{Rg} =$  seção de choque de choque macroscópica de remoção ou simplesmente  $\Sigma_{Rg} =$  $\Sigma_{tg} - \Sigma_{sgg}$  que se relaciona a probabilidade de que um nêutron seja removido do grupo por uma colisão [9].

 $D_g =$  coeficiente de difusão em cada grupo g

 $\Sigma_{tg} = \text{Seção}$  de choque total em cada grupo  $\Sigma_{sg} = \text{Seção}$  de choque de espalhamento de um grupo g para outro  $g'$  $\Sigma_{\mathit{sg'g}}=$ seção de choque de fissão no grupo g  $\varphi_g =$  fluxo de nêutrons no grupo g  $k_{eff}$  = fator de multiplicação efetivo. Com isso, o CITATION resolve a equação dada, calculando o autovalor k. O fluxo de nêutrons no sistema terá uma dependência linear com a potência fornecida como dado de entrada.

# Capítulo 3

# Descrição Experimental

Existem as mais diversas técnicas para a medida de reatividade de um sistema. Dentre elas, a que será abordada neste trabalho é a de Rod-Drop. Pode ser brevemente resumida da seguinte maneira: inicialmente o reator se encontra no estado crítico e, então, um banco de controle é derrubado. O sinal do adquirido pelo detector que é utilizado então para determinar a reatividade do sistema.

### 3.1 Experimento de Rod-drop

O experimento de Rod-Drop consiste em operar o reator em uma potência constante. Neste caso, é realizado o scrammed, onde um banco de controle irá cair por ação gravitacional. A potência irá decair rapidamente a cada segundo, permanecendo no sistema apenas os nêutrons provenientes dos produtos de fissão (nêutrons atrasados).

A medida do fluxo de nêutrons do detector deve ser feita após o decaimento dos modos mais elevados, restando apenas o modo fundamental. Antes que os nêutrons atrasados decaiam, passa-se um tempo entre dez e sessenta segundos.

Este método depende dos seguintes pressupostos [20]:

1) Antes da queda, os precursores dos nêutrons atrasados devem estar em equilíbrio.

2) A equação de cinética para precursores de nêutrons atrasados, independente do espaço.

3) A fonte de multiplicação é dada por  $M=\frac{1}{1-1}$  $1-k$  4) Após a queda de bancos, a geração de nêutrons atrasados pode ser negligenciada.

5) O detector apresenta uma mesma fração da população de nêutrons antes da queda e imediatamente após a queda em um tempo, t.

O primeiro pressuposto, no qual os nêutrons atrasados devem estar em equilíbrio, pode ser assumido operando o reator em estado crítico por cerca de dez minutos, antes da queda do banco. Isto assegura que o precursor com maior tempo de vida estará em 99, 9% do seu valor de equilíbrio.

O segundo pressuposto, para utilizar a equação de cinética para nêutrons atrasados espaço-independente, é bastante acurado para os propósitos de verificação de reatividade por Rod-drop.

O terceiro pressuposto, de que o reator subcrítico multiplica o número de nêutrons emitidos pela fonte de multiplicação  $M = \frac{1}{1-1}$  $\frac{1}{1-k}$  não é verificada. O resultado do fluxo dado por  $\varphi = M.S$ , o qual já foi definido e  $S$  sendo o fluxo devido apenas à fonte, é um valor estado-estacionário assintótico. No entanto, no período de tempo após a queda do banco, no qual serão considerados os comportamentos dos transientes da fonte de nêutrons atrasados, devem ser suficientemente lentos para que isso possa ser aceito.

O quarto pressuposto é válido desde que, depois de um segundo, o fluxo tenha decaído pelo menos duas décadas.

O quinto pressuposto supõe que o comportamento no detector seja proporcional ao comportamento no núcleo do reator, sem que a distribuição espacial seja alterada. Que não é verificado. O que este trabalho tem como objetivo é corrigir, conforme discutido na seção [4.2.](#page-53-0)

Para o experimento de *rod-drop*, utilizou-se o reator IPEN/MB-01 em uma configuração de 28x26 elementos combustíveis, como pode ser visto na Figura [3.1](#page-42-0) abaixo:

Na configuração 28x26 é usual que o reator seja criticalizado de duas formas distintas: 1) com um dos bancos A ou B 32 % removido da parte ativa do núcleo (onde se encontram as pastilhas de elemento combustível, empilhadas) e o outro banco to-

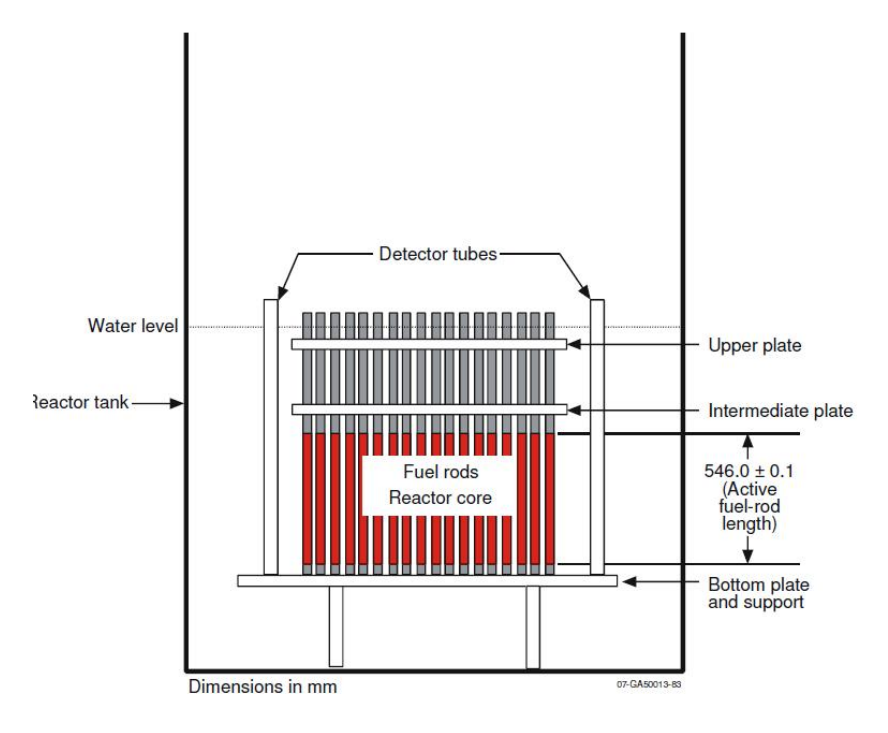

<span id="page-42-0"></span>Figura 3.1: Representação esquemática do núcleo na configuração 28x26 em uma perspectiva no plano y-z. Em vermelho, encontra-se representada a parte ativa do reator (onde se encontram as pastilhas combustíveis )[27].

talmente removido da parte ativa do núcleo; e 2) com ambos os bancos A e B 58% removidos da parte ativa do núcleo do reator.

O experimento de rod-drop foi realizado apenas para o primeiro caso, em que um banco é removido 32% com o outro banco totalmente removido, pois seria o único caso no qual poderia ser medida a reatividade integral do banco de controle. Na Figura [3.1,](#page-42-0) abaixo, é possível ver a representação da parte ativa do reator em vermelho.

Para o experimento, dispunha-se apenas de duas câmaras de ionização (CC80 Merlin-Gerin) ligadas ao reatímetro. Elas poderiam ser movidas ao longo do tanque em diferentes posições, fazendo-se necessário subdividir os dois experimentos de rod-drop em dois casos cada, para que fossem contemplados todos os quatro detectores estudados pelas simulações via MCNP e CITATION.

### 3.2 Procedimento experimental

- 1. Posicionar todas as varetas combustível de acordo com a conguração padrão 28x26.
- 2. Posicionar os dois detectores do tipo câmara de ionização compensada equidistantes, conforme a Figura [3.2.](#page-44-0)
- 3. Preencher o tanque moderador com água e seguir todo o procedimento e normas de operação do reator.
- 4. Criticalizar o reator, anotar a posição crítica das barras e medir a reatividade em relação à configuração padrão, com o auxílio do reatímetro que será descrito posteriormente.
- 5. Fazer o rod-drop do banco de interesse aguardar o tempo necessário para religar o reator e repetir o procedimento para os demais casos. No caso do reator criticalizado, com dois bancos de controle e um banco removido 32% e o outro totalmente removido, criticaliza-se o reator primeiramente, com o banco A 32% removido, e em segundo lugar derruba-se o banco B, que inicialmente se encontra totalmente removido. Religa-se o reator, criticaliza-se o reator com o banco B 32% removido e derruba-se o banco A que inicialmente está totalmente removido.

É de conhecimento geral em física de reatores que a variação de temperatura influi muito na medida de reatividade de um reator. O reator IPEN/MB-01 possui um sistema de aquecimento, resfriamento e circulação de água que permite um controle preciso da temperatura em seu núcleo.

A água entra no tanque moderador pela parte inferior, por um difusor cuja função é homogeneizar a temperatura da água, fazendo com que a água seja continuamente circulada para dentro e para fora do tanque. No caso deste experimento, o banco leva poucos milissegundos para atingir a parte inferior do núcleo, não dando margem a uma

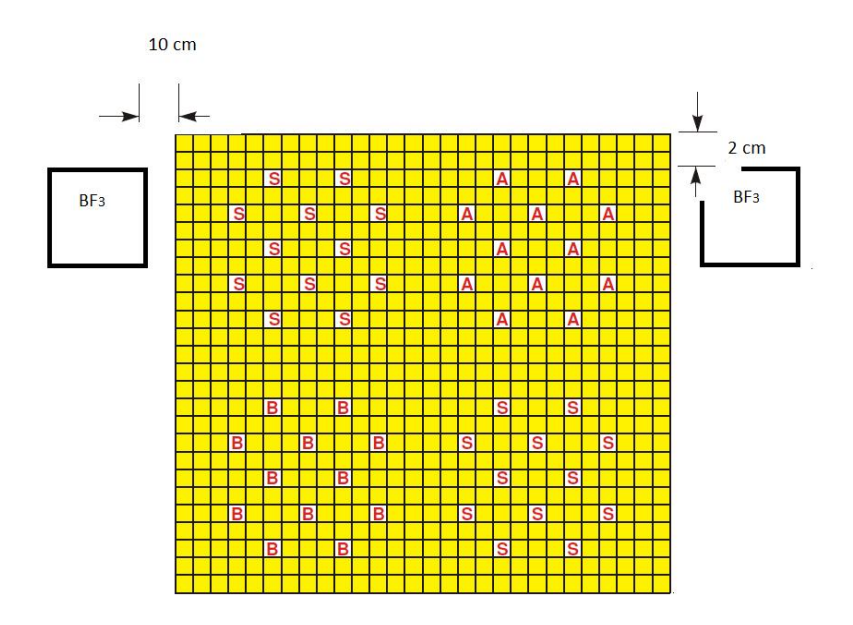

<span id="page-44-0"></span>Figura 3.2: Representação esquemática do núcleo na configuração 28x26 e do posicionamento dos detectores do tipo câmara de ionização compensada.

variação significativa da temperatura que, no caso da operação aqui realizada, foi de aproximadamente 21◦C. Além disso, como se trata de um reator de potência zero, sua temperatura sempre permanece próxima deste valor.

## 3.3 Reatímetro

<span id="page-44-1"></span>Com o uso das equações de cinética pontual [3.1](#page-44-1) e [3.2](#page-44-2) que podem ser vistas abaixo:

$$
\frac{dn}{dt} = \frac{\rho(t) - \beta}{\Lambda} n(t) + \sum_{i=1}^{6} \lambda_i C_i(t) + S \tag{3.1}
$$

<span id="page-44-2"></span>e

$$
\frac{dC_i}{dt} = \frac{\beta_i}{\Lambda} n(t) - \lambda_i C_i(t)
$$
\n(3.2)

Onde:

- $n(t)$ = População neutrônica no instante t.
- $\rho(t)$  = reatividade no instante t.
- $\beta$  = fração efetiva de nêutrons atrasados.

 $\beta_i$  = fração efetiva de nêutrons atrasados do i-ésimo grupo de precursores.

 $\lambda_i =$ Constante de decaimento do i−ésimo grupo de precursores.

 $C_i(t) =$  Concentração de precursores do i−ésimo grupo de precursores.

 $\Lambda = \text{tempo}$  de geração de nêutrons prontos.

O reatímetro possui um algoritmo desenvolvido em LABVIEW, capaz de resolver estas equações [21]. Assim, são medidas reatividades tanto negativas como positivas, com a conversão dos sinais de corrente obtidas pelo detector.

Como o experimento de rod-drop visa à medida da reatividade integral dos bancos de controle, tal aparato foi essencial para a realização do experimento descrito neste capítulo.

Abaixo, na Figura [3.3,](#page-46-0) é possível ver o painel do programa reatímetro, com as janelas para entrada das equações de conversão de tensão em temperatura, bem como botões para a escolha dos canais digitais e a taxa de amostragem para a aquisição do sinal das posições de bancos.

Para se obter a reatividade através do reatímetro, como foi apontado anteriormente, as equações de cinética inversa são utilizadas e resolvidas para o sinal adquirido pelos detectores, integrando a equação [3.2](#page-44-2) ao longo do intervalo de tempo  $[0, t]$ . É obtida a seguinte equação:

<span id="page-45-2"></span>
$$
C_i(t) = C_i(0)e^{-\lambda_i t} + \frac{\beta_i}{\Lambda}e^{-\lambda_i t} \int_0^t n(t)e^{\lambda_i t}dt'
$$
\n(3.3)

<span id="page-45-0"></span>Substituindo a equação [3.3](#page-45-0) em [3.1,](#page-44-1) tem-se:

$$
\rho(t) = \frac{\Lambda}{n(t)} \frac{dn}{dt} + \beta - \frac{\Lambda}{n(t)} \sum_{i=1}^{6} \lambda_i C_i(0) e^{-\lambda_i t} - \frac{1}{n(t)} \sum_{i=1}^{6} \lambda_i \beta_i e^{-\lambda_i t} \int_0^{t_j} n(t) e^{\lambda_i t} dt \quad (3.4)
$$

<span id="page-45-1"></span>Supondo o reator crítico, em t=0:

$$
C_i(0) = \frac{\beta_i}{\lambda_i \Lambda} N_0 \tag{3.5}
$$

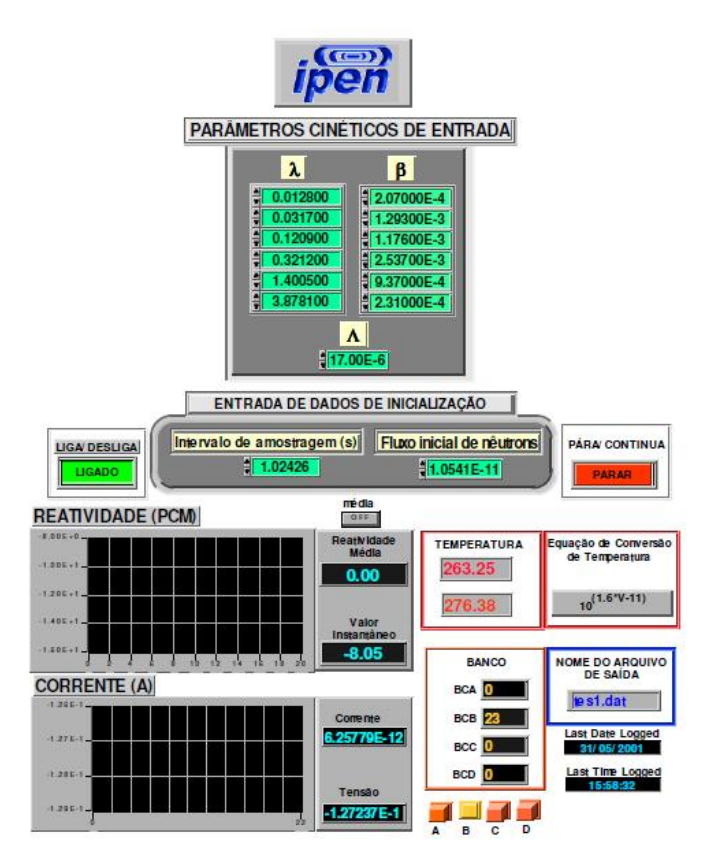

<span id="page-46-0"></span>Figura 3.3: Painel virtual do reatímetro desenvolvido pelo CEN.

<span id="page-46-1"></span>Substituindo [3.5](#page-45-1) na equação [3.4:](#page-45-2)

$$
\rho(t) = \frac{\Lambda}{n(t)} \frac{dn}{dt} + \beta - \frac{N_0}{n(t)} \sum_{i=1}^{6} \beta_i e^{-\lambda_i t} - \frac{1}{n(t)} \sum_{i=1}^{6} \lambda_i \beta_i e^{-\lambda_i t} \int_0^{t_j} n(t) e^{\lambda_i t} dt \tag{3.6}
$$

Por fim, o algoritmo utilizado pelo reatímetro é baseado na equação [3.6,](#page-46-1) avaliando a derivada e a integral em pequenos intervalos de tempo. Desta forma, define-se:

$$
A_k = \frac{\Lambda}{n(t)} \frac{dn}{dt} + \beta \tag{3.7}
$$

$$
D_{i,k} = \lambda_i C_i(0) e^{-\lambda_i t} \tag{3.8}
$$

$$
F_{i,k} = \lambda_i \beta_i e^{-\lambda_i t} \int_0^{t_j} n(t) e^{\lambda_i t} dt
$$
\n(3.9)

<span id="page-47-1"></span>Assim, é possível obter a reatividade no instante  $t_k$  como:

$$
\rho_k = A_k - \frac{\Lambda}{n_k} \sum_{i=1}^6 D_{i,k} - \frac{\Lambda}{n_k} \sum_{i=1}^6 F_{i,k} \tag{3.10}
$$

<span id="page-47-0"></span>No instante imediatamente posterior,  $t_{k+1}$ , a reatividade é dada por:

$$
\rho_{k+1} = A_{k+1} - \frac{\Lambda}{n_{k+1}} \sum_{i=1}^{6} D_{i,k+1} - \frac{\Lambda}{n_{k+1}} \sum_{i=1}^{6} F_{i,k+1}
$$
(3.11)

O intervalo de tempo na equação [3.11](#page-47-0) e suas dependentes, passam a ser no intervalo  $[t_k, t_{k+1}]$ , ao invés de ser no intervalo  $[0, t_k]$ , na equação [3.10.](#page-47-1) Desta forma, tem-se:

$$
A_{k+1} = \frac{\Lambda}{n_{k+1}} \frac{dn}{dt} + \beta \tag{3.12}
$$

$$
D_{i,k+1} = D_{i,k} e^{-\lambda_i \Delta t} \tag{3.13}
$$

$$
F_{i,k+1} = F_{i,k}e^{-\lambda_i \Delta t} + \lambda_i \beta_i e^{-\lambda_i t_{k+1}} \int_{t_k}^{t_{k+1}} n(t)e^{\lambda_i t} dt \qquad (3.14)
$$

Onde  $\Delta t = (t_{k+1} - t_k)$  representa o intervalo de tempo utilizado pelo algoritmo do reatímetro para o cálculo da reatividade. Com isso, tem-se que o algoritmo é do tipo passo, onde se obtém a reatividade em um dado instante conhecendo os parâmetros do instante imediatamente anterior.

## 3.4 Método de medida de reatividade Source Jerk

A ideia que sustenta o método de sourcejerk é a operação do reator subcrítico em estado de estacionário, no qual as concentrações de nêutrons atrasados dos precursores e dos nêutrons prontos estejam em equilíbrio. Assim, inicialmente o sistema possui um fluxo  $n_0$  e, subitamente, a fonte de nêutrons é removida. Com isto, o sistema irá saltar rapidamente para um estado mais baixo, com um fluxo  $n_1$ , determinado pelos nêutrons atrasados de fundo. Este nível irá decair de acordo com a taxa de decaimento dos 6 grupos de nêutrons atrasados.

Analogamente, pode-se fazer uma medida direta da reatividade no reator. Utilizase este método se, partindo do estado crítico, a inserção do banco de controle for tão rápida que possa ser considerada instantânea.

<span id="page-48-0"></span>A equação de cinética que descreve o nível de equilíbrio antes da fonte ser removida é dada por:

$$
\frac{\rho - \beta}{\Lambda} n_0 + \sum_{i=1}^{6} \lambda_i C_i(t) + S = 0
$$
\n(3.15)

$$
\frac{\beta_i}{\Lambda} n_0 - \lambda_i C_i(t) = 0
$$
\n(3.16)

<span id="page-48-2"></span>Sendo que *i* varia de 1 até 6 para a equação [3.15.](#page-48-0) Onde S é a intensidade da fonte. A amplitude de nêutrons então é encontrada desta primeira relação:

$$
n_0 = \frac{\Lambda}{\rho - \beta} \sum_{i=1}^{6} \lambda_i C_i(t) + S \qquad (3.17)
$$

Imediatamente após a remoção da fonte, a amplitude quase-estática é obtida:

$$
\frac{\Lambda}{\rho - \beta} n_1 + \sum_{i=1}^6 \lambda_i C_i(t) = 0
$$
\n(3.18)

$$
\frac{\beta_i}{\Lambda} n_1 - \lambda_i C_i(t) = 0 \tag{3.19}
$$

<span id="page-48-1"></span>Sendo que i varia de 1 até 6 para a equação [3.19.](#page-48-1) Assim, terá amplitude de nêutrons

igual a:

$$
n_1 = \frac{\Lambda}{\rho - \beta} \sum_{i=1}^{6} \lambda_i C_i(t)
$$
\n(3.20)

Desta forma, das equações [3.15](#page-48-0) e [3.16,](#page-48-2) pode-se escrever:

$$
\sum_{i=1}^{6} \lambda_i C_i(t) = \frac{n_0}{\Lambda} \sum_{i=1}^{6} \beta_i = \frac{n_0 \beta}{\Lambda}
$$
 (3.21)

A intensidade da fonte é dada por:

$$
S = \frac{-\rho}{\Lambda} n_0 \tag{3.22}
$$

Deste modo, a razão entre as duas amplitudes diferentes de nêutrons é dada por:

$$
\frac{n_0}{n_1} = \frac{\frac{\Lambda}{\rho-\beta} \sum_{i=1}^6 \lambda_i C_i(t) - \frac{\rho}{\Lambda} n_0}{\frac{\Lambda}{\rho\beta} \sum_{i=1}^6 \lambda_i C_i(t)} = 1 - \frac{\frac{\Lambda}{\rho-\beta} \frac{\rho}{\Lambda} n_0}{\frac{\Lambda}{\rho-\beta} \sum_{i=1}^6 \lambda_i C_i(t)}
$$
(3.23)

$$
\frac{n_0}{n_1} = 1 - \frac{\frac{\Lambda}{\rho - \beta} \frac{\rho}{\Lambda} n_0}{\frac{\Lambda}{\rho - \beta} \frac{n_0 \beta}{\Lambda}}
$$
(3.24)

$$
\frac{n_0}{n_1} = 1 - \frac{\rho}{\beta} \tag{3.25}
$$

$$
\frac{\rho}{\beta} = \frac{n_1 - n_0}{n_1} \tag{3.26}
$$

<span id="page-49-0"></span>Pode-se, assim, determinar a reatividade em dólar, utilizando a equação [3.26.](#page-49-0) Analogamente, se um reator está em estado crítico e derruba-se um banco por inteiro, a quantidade de reatividade inserida (no caso do reator IPEN/MB-01) será suficiente para interromper o processo de fissão e desligar o reator. Com isso, o processo de rod-drop será análogo ao que ocorre no processo de Source Jerk[6], onde a fonte em questão no

caso é o núcleo o reator.

Deve-se ressaltar que a técnica de  $Source\,Jerk$ é limitada a situações subcríticas, onde se parte de um estado estacionário e, rapidamente, se atinge um estado subcrítico. Notese também que quando o banco for totalmente inserido, a única contagem mostrada pelos detectores será devido aos nêutrons atrasados, gerados pelos produtos de fissão.

Por ser uma técnica baseada nas equações de cinética de reatores, há a dependência de serem levados em consideração os nêutrons atrasados. No entanto, como será visto na análise de resultado, a técnica se mostrou muito boa em códigos computacionais que trabalham com teoria de difusão, conseguindo obter um resultado de reatividade próximo do esperado.

Também vale ressaltar que se trata de uma técnica experimental, a qual dependerá muito da sensibilidade do detector, sendo inaplicável para detectores pouco sensíveis, por uma questão estatística. Neste trabalho, esta técnica foi validada para reatores térmicos via simulação computacional.

# Capítulo 4

# Metodologia

Neste capítulo serão abordados: 1) os bancos de controle e reatividade; 2) os procedimentos adotados para o uso de dados computacionais, com vistas a corrigir o efeito de sombreamento; e 3) a teoria envolvida no efeito de sombreamento.

## 4.1 Bancos de controle

O uso dos bancos de controle é necessário para: 1) manter o reator no estado crítico; 2) compensar as mudanças que ocorrem no sistema pela queima de combustíveis; 3) produzir isótopos; 4) realizar mudanças na potência; 5) desligar o reator.

A introdução de um banco de controle em um reator o altera de duas formas: a primeira delas está ligada à simples absorção[16] de nêutrons e a segunda, que será bastante abordada neste trabalho, é a distorção causada pelo aumento da fuga de nêutrons no sistema, nas imediações do banco de controle, figura [4.1:](#page-52-0)

Barras de controle são utilizadas em um reator nuclear com diferentes propósitos, dentre os quais pode-se citar:

1)Alterar a potência;

2)Ligar ou desligar um reator nuclear;

3) Compensar mudanças no sistema devido a alterações na configuração do reator, ou mesmo da queima de combustível.

O aumento da absorção dos nêutrons no núcleo do reator se deve à mudança no

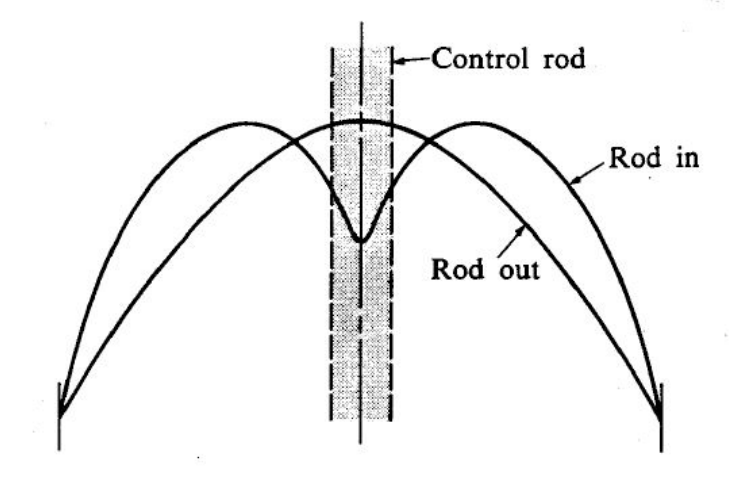

<span id="page-52-0"></span>Figura 4.1: Fluxo de nêutrons com o banco removido (estado fundamental) e fluxo de nêutrons com o banco inserido (estado perturbado). [9]

valor de utilização térmica, f, inversamente proporcional à soma das seções de choque macroscópicas de absorção. A introdução do banco de controle diminui o valor do  $k_{eff}$ devido ao aumento do comprimento do banco de controle presente no núcleo. Assim, pode-se introduzir a noção de medida de reatividade. Este parâmetro irá determinar o quanto um reator se afasta de sua criticalidade, em situações nas quais o fator de multiplicação do sistema vale um.

<span id="page-52-1"></span>A reatividade,  $\rho$ , será definida como:

$$
\rho = 1 - \frac{1}{k} = \frac{k - 1}{k}.\tag{4.1}
$$

Ela normalmente é expressa em pcm. A reatividade nada mais é do que uma variação fracional da população de nêutrons presente no reator de uma geração para outra [22]. Utilizando a equação [4.1,](#page-52-1) verifica-se que a reatividade será igual a zero quando o reator estiver crítico, ou seja, quando k for igual a um. O sistema irá evoluir de acordo com o sinal presente nesta equação. Desta forma, o valor será negativo se a população de nêutrons estiver decrescendo e positivo se a população de nêutrons estiver crescendo a cada geração.

A variação da reatividade de um estado ao outro é dada por:

$$
\Delta \rho = (1 - \frac{1}{k}) - (1 - \frac{1}{k_0}) \tag{4.2}
$$

$$
\Delta \rho = \frac{k - k_0}{k \cdot k_0} \tag{4.3}
$$

O valor da medida da barra de controle não é constante para a introdução da barra de controle. Uma pequena inserção da barra não irá alterar de forma drástica o comportamento do reator, mas à medida que a barra se aproximar do centro do núcleo, esta reatividade negativa introduzida irá crescer rapidamente. Isso se deve ao fato de o centro do reator possuir um fluxo de nêutrons maior.

## <span id="page-53-0"></span>4.2 Efeito de sombreamento

Com tudo o que foi abordado até agora, pode-se dizer que o comportamento de um reator depende do fluxo médio de nêutrons no núcleo (região ativa do reator), ou seja, depende da quantidade de nêutrons produzidos em cada geração. Quanto maior for o fluxo de nêutrons no combustível, também conhecido como região ativa do reator, maior será sua potência.

Quando um banco de controle é inserido no núcleo do reator, existe um aumento da absorção de nêutrons em determinado ponto espacial. Com esta inserção, perturba-se a distribuição do fluxo de nêutrons, o que pode ser comparado a um caso inicial sem a inserção do banco, conforme mostra a gura [4.1.](#page-52-0) Nas imediações do banco de controle, o fluxo será drasticamente menor se comparado a outras posições [16].

O detector irá medir o fluxo de nêutrons em determinada posição do reator. Com a inserção do banco, haverá uma mudança na distribuição do fluxo e, consequentemente, a resposta dada pelos detectores não será linear. No caso em que a resposta do detector não varia linearmente com a variação do fluxo médio total (no combustível), é possível dizer que existe um efeito que distorce o sinal obtido. Em outras palavras, o efeito de sombreamento pode ser definido como a variação não linear, obtida no detector, para uma variação linear do fluxo médio total.

Esta resposta varia conforme a posição dos detectores em relação ao banco de controle. Neste caso, a eficiência do detector diminui drasticamente para aqueles que estejam próximos ao banco sendo inserido  $[10]$ . Nas figuras [4.2](#page-54-0) e [4.3,](#page-55-0) é possível ver como o fluxo tem sua distribuição alterada de forma desigual no refletor quando um banco é totalmente inserido.

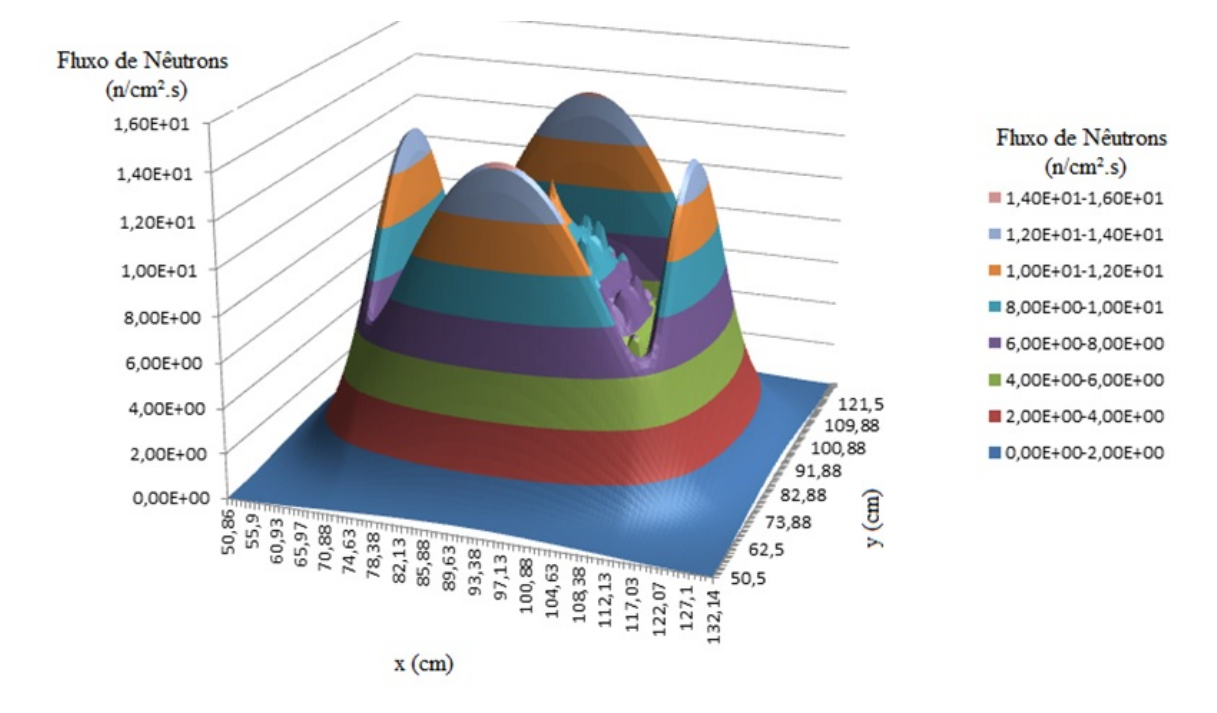

<span id="page-54-0"></span>Figura 4.2: Mapeamento de fluxo via simulação computacional do reator IPEN/MB-01 utilizando o código CITATION no plano x-y na configuração crítica 28x26 com os dois bancos de controle igualmente removidos 58%.

No combustível, a região ativa do reator e a distribuição do fluxo são alteradas de forma acentuada, podendo ser vistas nas figuras  $4.4 e 4.5$ , conforme apresentado nas figuras  $4.2 e 4.3$ .

 $E$  possível notar, na figura [4.5,](#page-57-0) que próximo à barra de controle totalmente inserida, região destacada em ciano, existe uma depressão maior no fluxo quando comparada à de outras extremidades do núcleo do reator. O pico presente no centro da gura [4.5](#page-57-0) se

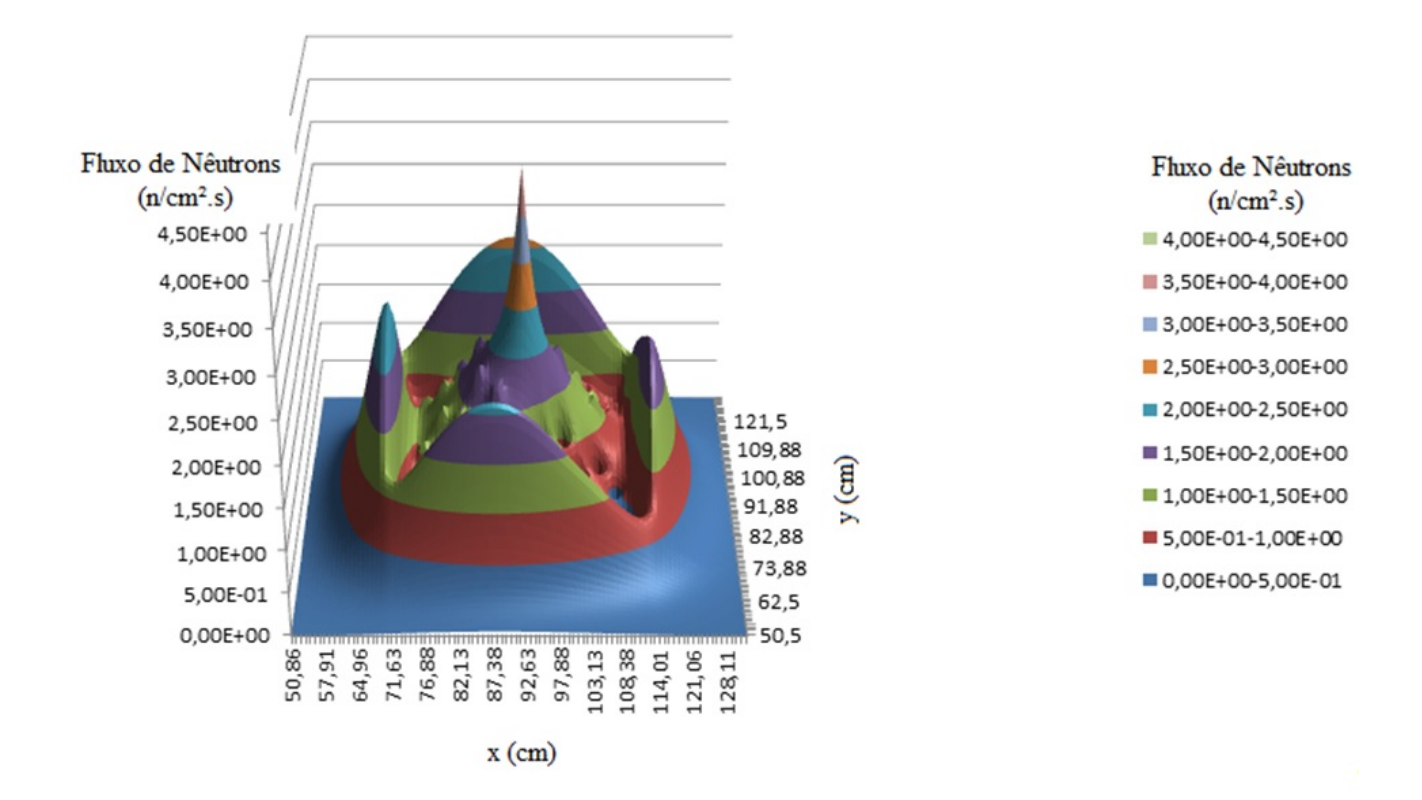

<span id="page-55-0"></span>Figura 4.3: Mapeamento de fluxo via simulação computacional do reator IPEN/MB-01 utilizando o código CITATION no plano x-y na configuração crítica  $28x26$  com o banco A totalmente inserido e o banco B removido 58%.

deve à fonte de nêutrons, modelada no centro do reator para a simulação feita com o uso do código CITATION.

Para encontrar as relações matemáticas do efeito de sombreamento, assume-se primeiramente que o fluxo decai de forma constante ao longo de qualquer ponto do reator. A partir desta suposição, a constante de proporcionalidade (para o mesmo estado) F, entre o fluxo médio no detector em um ponto r,  $\varphi(r)$ , e o fluxo médio na região ativa do reator (fluxo total),  $\varphi_T$ , pode ser dada por:

$$
F = \frac{\varphi(r)}{\varphi_T}.\tag{4.4}
$$

O efeito de sombreamento influencia na resposta do detector, de acordo com a redistribuição de fluxo. Para este caso, a constante de proporcionalidade,  $F$ , será dependente

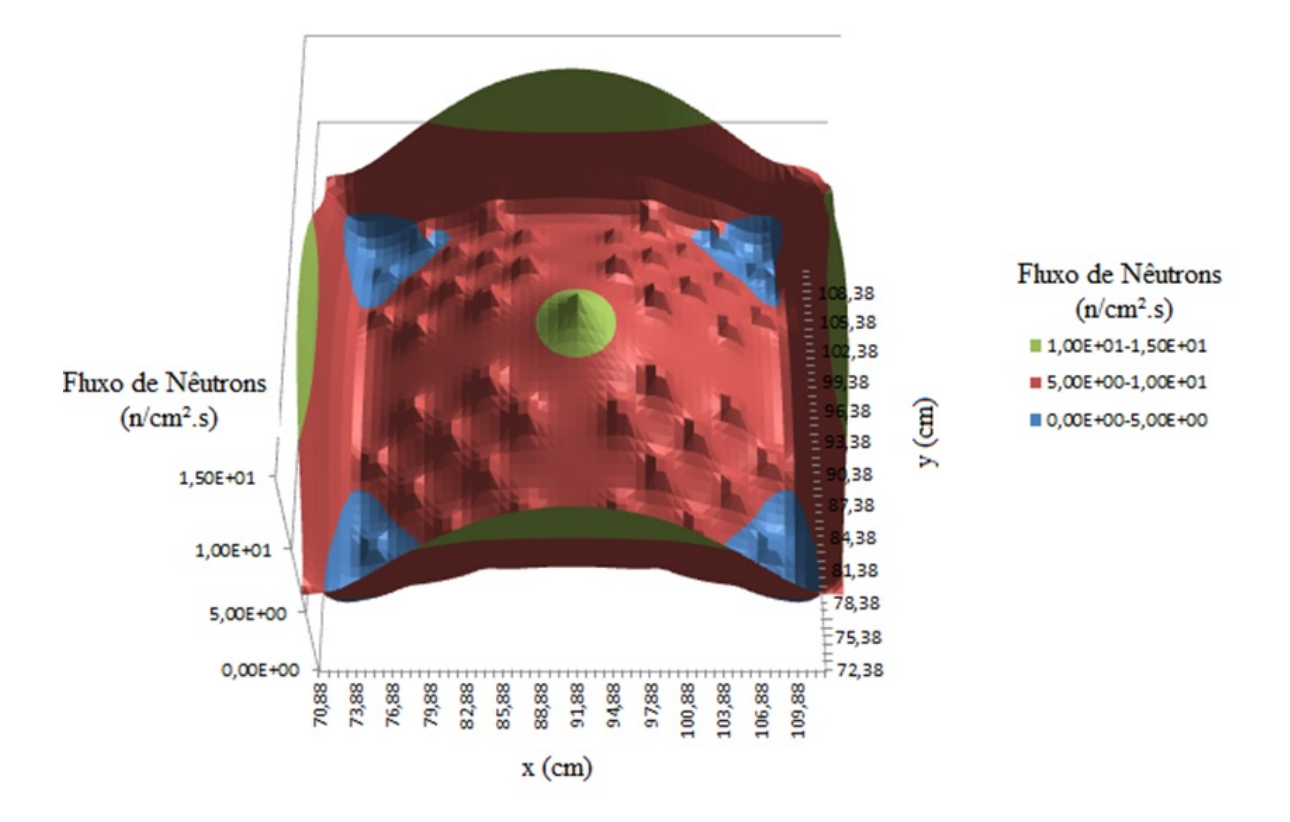

Figura 4.4: Mapeamento de fluxo via simulação computacional da parte ativa do reator IPEN/MB-01 utilizando o código CITATION no plano x-y na conguração crítica 28x26 com os dois bancos de controle igualmente removidos 58%.

<span id="page-56-1"></span><span id="page-56-0"></span>da inserção, l, do banco de controle, de acordo com a equação:

$$
F(l,r) = \frac{\varphi_l(r)}{\varphi_{l,T}}.\tag{4.5}
$$

O índice l representa o estado em que o reator se encontra, devido à inserção de banco de controle, sendo que r representa a posição do detector.

Assumindo uma situação inicial, na qual o reator não possui bancos inseridos, o fluxo em um ponto r, será  $\varphi_0(r)$  e fluxo total será  $\varphi_{0,T}$ . Logo, [4.5](#page-56-1) pode ser reescrita

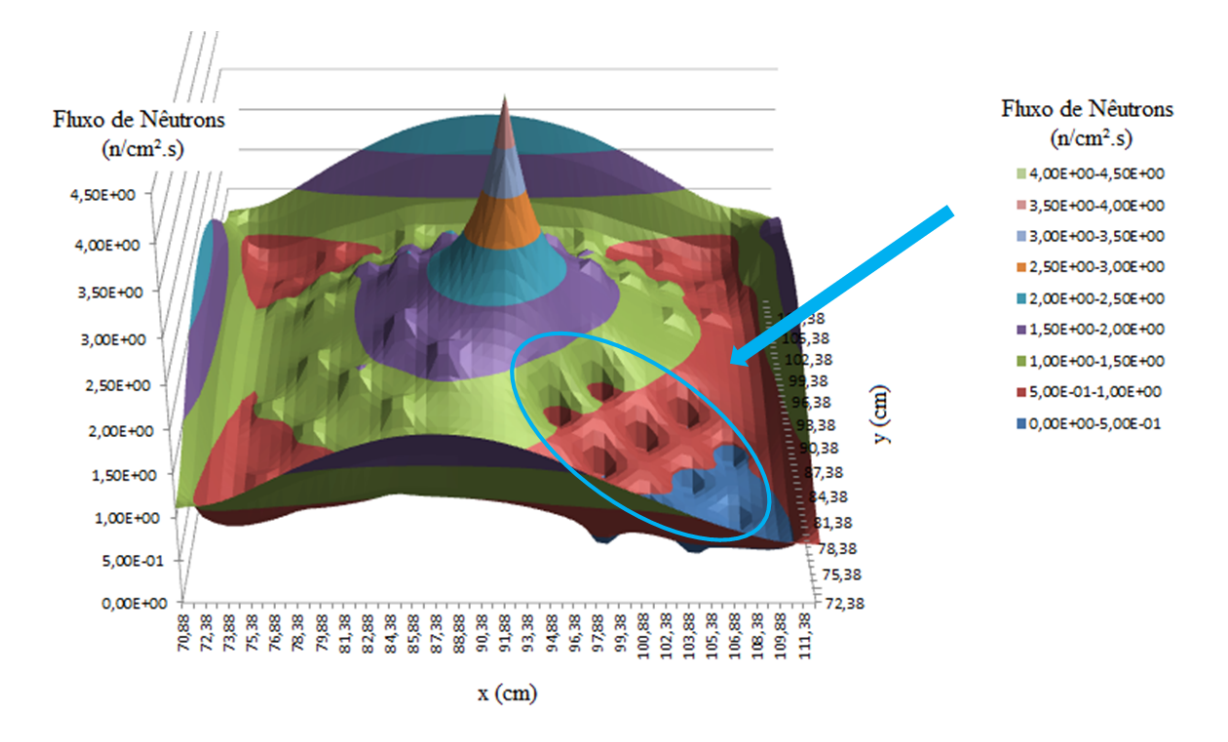

<span id="page-57-0"></span>Figura 4.5: Mapeamento de fluxo via simulação computacional da parte ativa do reator IPEN/MB-01 utilizando o código CITATION no plano x-y na conguração crítica 28x26 com o banco A totalmente inserido e o banco B removido 58 %. A região destacada em ciano mostra a deformação do fluxo causada pela inserção do banco

<span id="page-57-1"></span>como:

$$
F(0,r) = \frac{\varphi_0(r)}{\varphi_{0,T}}.\tag{4.6}
$$

Para que o fluxo ao longo do reator obedeça a uma distribuição similar à do caso em que não existem bancos inseridos, a depressão do fluxo deve ser corrigida. Deste modo, é possível obter a razão entre os fatores  $F(l,r)$  e  $F(0,r)$ , a fim de encontrar um fator de correção, f(l,r). Esta razão é encontrada pela divisão da equação [4.5](#page-56-1) por [4.6](#page-57-1) ), de acordo com a equação:

$$
f(l,r) = \frac{F(l,r)}{F(0,r)}.\t(4.7)
$$

<span id="page-57-2"></span>Em outras palavras, a equação [4.7](#page-57-2) representa o fator de correção para uma dada

inserção, l, do banco e uma posição, r do detector relativo a um estado de referência, ou seja, o efeito de sombreamento será maior, quanto mais distante de uma unidade for o fator de correção para o banco totalmente inserido.

<span id="page-58-0"></span>O fluxo corrigido,  $\varphi_{l,c}(r)$ , para um estado l em uma posição r divido pelo fluxo total,  $\varphi_{l,T}$ , será a constante de proporcionalidade do estado de referência,  $F(0,r)$ . Então:

$$
F(0,r) = \frac{\varphi_{l,c}(r)}{\varphi_{l,T}}
$$
\n(4.8)

<span id="page-58-1"></span>Substituindo [4.8](#page-58-0) e [4.5](#page-56-1) em [4.7](#page-57-2) é obtida a equação [4.9:](#page-58-1)

$$
f(l,r) = \frac{\frac{\varphi_l(r)}{\varphi_{l,r}}}{\frac{\varphi_{l,r}}{\varphi_{l,r}}}
$$
\n
$$
(4.9)
$$

Simplicando, a equação [4.9](#page-58-1) pode ser reescrita como:

$$
\varphi_{l,c}(r) = \frac{\varphi_l(r)}{f(l,r)}.\tag{4.10}
$$

Existem dois casos possíveis para abordar o problema:

Caso 1 - denominado como método do fluxo total variante, utiliza a equação [4.7](#page-57-2) e, neste caso, o fluxo médio total (potência) varia com a inserção do banco; Neste caso por exemplo utilizando o MCNP seria equivalente fazer a modelagem com uma fonte de nêutrons no reator. A cada inserção do banco de controle o fluxo total irá diminuir devido ao aumento da absorção de nêutrons no sistema.

Caso 2 - denominado como método do fluxo total não variante, utiliza o fluxo médio total (potência) mantido constante. No caso do MCNP seria equivalente utilizar o Kcode, onde o fluxo total é mantido aproximadamente constante.

As simulações do CITATION para o caso 1 utilizando uma fonte fixa e o caso 2 sem fonte encontrando os autovalores,  $k_{eff}$ . Analogamente, o MCNP possui a possibilidade de usar o problema com uma fonte de nêutrons para resolver o caso 1 ou utilizar o kcode para resolver o caso 2, encontrando o valor para  $k_{eff}$ . No caso 2, o fluxo é normalizado por nêutron de fissão, o fluxo total é aproximadamente constante ocasionando uma redistribuição do fluxo.

Andrej Trkov [4] propõe uma correção equivalente ao caso 2. Esta correção assume que a equação [4.7](#page-57-2) poderia ser expressa por uma simples razão entre o fluxo médio no detector e o fluxo médio no detector no estado de referência, na situação em que o fluxo médio total não varia.

É possível também escrever o fluxo total como  $\varphi_{l,T} = G.P$ , onde G seria uma constante de proporcionalidade e P a potência. Desta forma, a equação [4.7](#page-57-2) também pode ser escrita da seguinte forma, sem perda da generalidade:

$$
f(l,r) = \frac{\varphi_l(r)}{\varphi_0(r)} \frac{P_0}{P}
$$
\n(4.11)

Onde  $P_0$  é a potência no estado para o qual se deseja corrigir o fluxo e  $\mathbf P$  é a potência no estado perturbado.

O significado físico desta correção realizada pelo fator de correção definido anteriormente, é levar o fluxo, após uma inserção de banco, a uma redistribuição de seu formato que o deixe da mesma forma como o obtido para um dado estado inicial.

A correção pode ser melhor interpretada com o auxílio da gura[,4.6.](#page-60-0) A distribuição do fluxo de nêutrons nesta figura é corrigida utilizando o método adotado.

O fluxo inicialmente com seu formato distorcido, visto na figura [4.3,](#page-55-0) passa a possuir, na figura [4.6,](#page-60-0) um formato idêntico ao do estado inicial mostrado na figura [4.2.](#page-54-0) Desta forma, pode-se entender melhor o signicado físico desta correção.

A figura [4.7](#page-61-0) aprofunda um pouco mais a idéia apresentada, percebe-se que o fluxo na redistribuição foi subtraído do fluxo não corrigido, sendo possível ver o que foi corrigido exatamente:

A região onde o banco de controle é inserido fica bem visível, juntamente com os picos do refletor, que também são corrigidos, sendo a região onde o efeito de sombreamento é sentida de forma mais brusca pelo detector. Cabe ressaltar que, no caso de

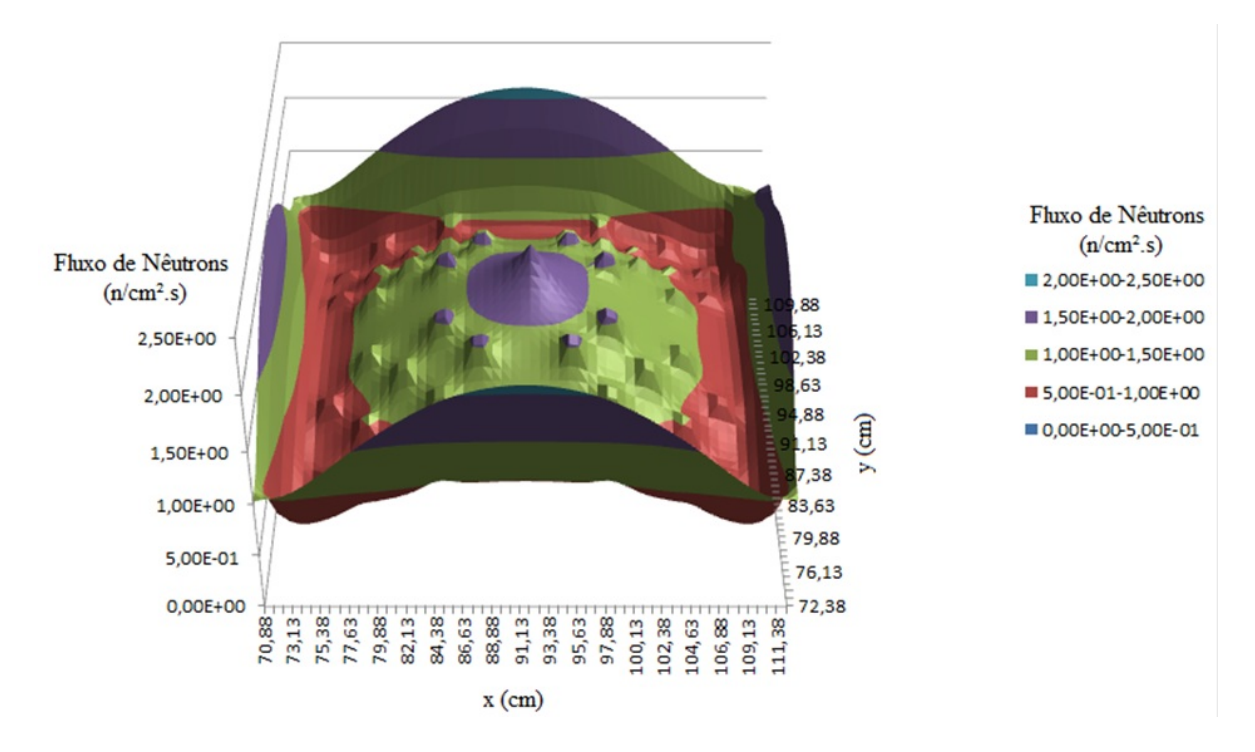

<span id="page-60-0"></span>Figura 4.6: Fluxo corrigido em simulação do reator IPEN/MB-01 utilizando o código CITA-TION, no plano x-y, na conguração crítica 28x26, com um banco removido 58% e outro totalmente inserido utilizando a correção de fluxo.

estudos utilizando o método dos fluxos totais não variantes, existe uma redistribuição do fluxo quando o CITATION resolve a equação de difusão ou quando o MCNP demonstra, em seu comportamento, as equações de transporte. Graças a isso, os fatores de normalização serão levemente diferentes para cada caso. Estes detalhes serão discutidos posteriormente, no capítulo referente aos resultados das simulações computacionais.

## 4.3 Métodos de Correção da Reatividade

A partir da correção mostrada no item  $4.1$ , é possível corrigir os fluxos de nêutrons obtidos pelos detectores em diferentes posições utilizando o fator de correção baseado na obtenção teórica dos fluxos de nêutrons.

Tal correção pode ser aplicada de duas formas distintas:

- 1) Correção dos fluxos de nêutrons nos dados de entrada do reatímetro.
- 2) Correção direta da reatividade obtida pelo reatímetro.

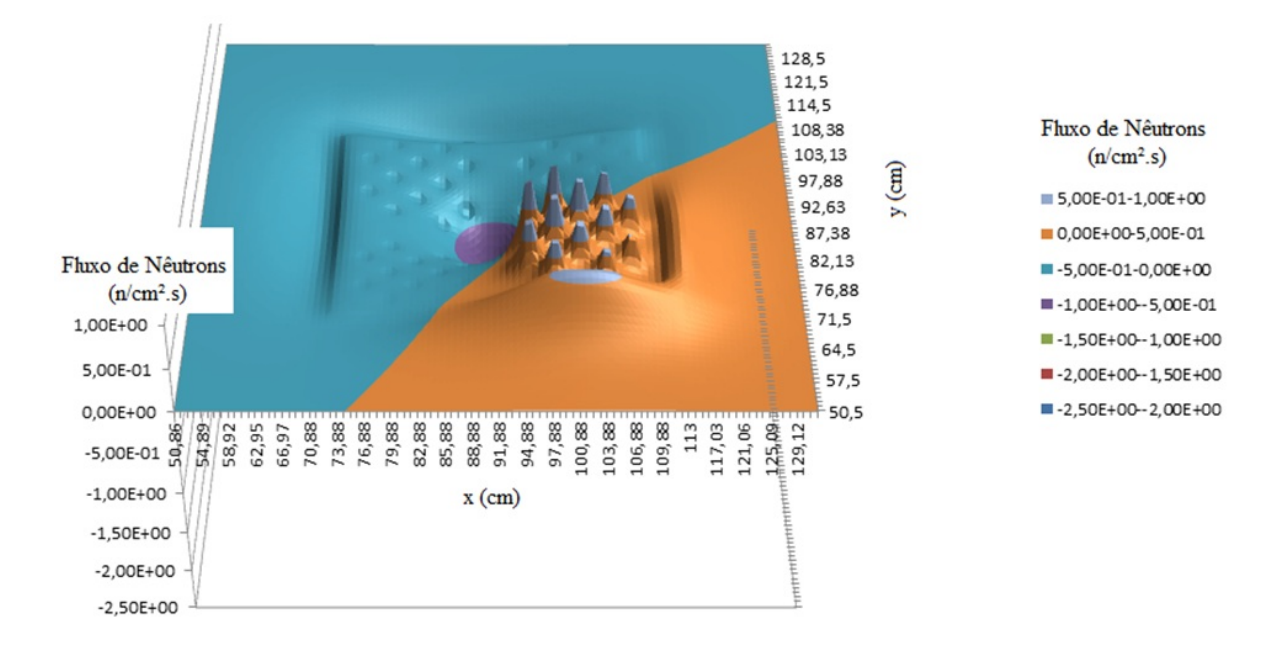

<span id="page-61-0"></span>Figura 4.7: Subtração do fluxo corrigido pelo fluxo não corrigido em simulação do reator IPEN/MB-01 utilizando o código CITATION, no plano x-y, na conguração crítica 28x26 com um banco removido  $58\%$  e outro totalmente inserido, utilizando a correção de fluxo.

#### 4.3.1 Correção dos fluxos de nêutrons nos dados de entrada do reatímetro

Este foi o primeiro método empregado para correção dos dados obtidos pelo experimento. O método consiste em:

1) obter os fatores de correção para os posicionamentos de banco no estado crítico e de banco totalmente inserido referentes ao estado sem nenhum banco inserido computacionalmente, para cada detector;

2) corrigir os dados de entrada que serão utilizados pelo reatímetro, antes da queda do banco com o uso do fator de correção para o estado crítico;

3) corrigir os dados de entrada que serão utilizados pelo reatímetro após a queda do banco de controle com o fator de correção correspondente.

#### 4.3.2 Correção direta da reatividade obtida pelo reatímetro

O método é demonstrado utilizando as equações de Source Jerk mostradas no item **3.4**. Considerando  $\rho$  a reatividade não corrigida e  $\rho_c$  a reatividade corrigida utilizando

<span id="page-62-1"></span><span id="page-62-0"></span>os fatores de correção:

$$
\frac{\rho}{\beta} = 1 - \frac{n_0}{n_1}.\tag{4.12}
$$

$$
\frac{\rho_c}{\beta} = 1 - \frac{(n_0)f_y}{(n_1)f_{0y}}.\tag{4.13}
$$

Onde:  $n_0 = 6$  o fluxo de nêutrons antes do banco de controle ser derrubado;  $n_1 = 6$ o fluxo de nêutrons após o banco de controle ser derrubado;  $f_{0y}$  = fator de correção relativo ao reator sem bancos de controle inseridos, para o fluxo de nêutrons antes do banco de controle ser derrubado;  $f_y =$  fator de correção relativo ao reator sem bancos de controle inseridos, para o fluxo de nêutrons após o banco de controle ser derrubado;  $beta = \text{fragão efetiva de néutrons atrasados. A razão entre } f_y \text{ e } f_{0y}$  é o fator de correção relativo ao estado crítico,  $f_{yc}$ , desta forma a equação [4.13](#page-62-0) pode ser reescrita como:

<span id="page-62-3"></span>
$$
\frac{\rho_c}{\beta} = 1 - \frac{(n_0)f_{yc}}{n_1}.\tag{4.14}
$$

<span id="page-62-2"></span>A equação [4.12](#page-62-1) pode ser reescrita como:

$$
\frac{n_0}{n_1} = 1 - \frac{\rho}{\beta}.\tag{4.15}
$$

<span id="page-62-4"></span>Substituindo [4.15](#page-62-2) em [4.14](#page-62-3) obtém-se:

$$
\rho_c = (1 - f_{yc})\beta + f_{yc}\rho.
$$
\n(4.16)

Desta forma é possível obter uma correção para a reatividade obtida, sem que se torne necessário corrigir os dados de fluxo, tomando a média da reatividade obtida no experimento entre 10 e 60 segundos (em virtude do decaimento dos produtos de fissão).

## 4.3.3 Fator de correção em função da medida teórica da reatividade

As correções realizadas nos métodos descritos nos itens 4.3.1 e 4.3.2 são relativos a reatividade total do sistema. A medida de reatividade esperada é a reatividade integral do banco de controle, assim é necessária a correção em relação a reatividade da barra de controle em questão. Neste item é apresentada uma correção baseada na reatividade integral do banco controle em questão.

A equação [4.16](#page-62-4) é reescrita como:

$$
f_R = \frac{\beta - \rho_c}{\beta - \rho}.\tag{4.17}
$$

O método consiste em computacionalmente obter os valores de  $\rho$  referentes a cada detector e o valor , $\rho_c$ , do banco. O fator de correção,  $f_R$ , obtido será baseado na reatividade do banco e não mais na reatividade do sistema. Desta forma podendo ser aplicado aos dados experimentais, para a média da reatividade entre 10 e 60 segundos.

# Capítulo 5

# Resultados

Neste capítulo serão apresentados os principais resultados obtidos por meio de simulações e comparação com resultados experimentais.

Como já foi exposto neste trabalho, o reator IPEN/MB-01, que aqui foi utilizado, tem como características uma extrema versatilidade e do tipo potência zero. Em outras palavras, é possível mudar radicalmente seus parâmetros de conguração, desde o formato de seu núcleo, até a quantidade de varetas combustíveis, sem que haja uma mudança drástica na medida da reatividade em experimentos de Rod-Drop, devido à variação da temperatura.

Abaixo, serão abordados aspectos do estudo do fluxo de nêutrons e da determinação dos fatores de correção baseados na alteração da forma da distribuição do fluxo de nêutrons e na correção do efeito de reatividade entre bancos de controle. O propósito será o de elaborar e corrigir um experimento de Rod-Drop, utilizando o reatímetro (cinética inversa) para verificar a validade do que foi encontrado computacionalmente. Ao longo deste capítulo também será abordado brevemente o método de Source Jerk para a medida de reatividade do banco de controle.

# 5.1 Simulações da eficiência na resposta dos detectores de nêutrons

Barras de controle absorvedoras de nêutrons são instaladas na maioria dos reatores para prover um controle preciso e ajustável da reatividade pelo operador do reator. Essas barras podem ser inseridas ou removidas do núcleo do reator. Estas operações podem aumentar ou diminuir a potência do mesmo. No caso da inserção ocorre uma distorção do perfil de fluxo de nêutrons nos detectores devido ao efeito de sombreamento.

A configuração padrão do reator IPEN/MB-01 é a configuração  $28x26$ , figura [5.1.](#page-66-0) Nesta configuração é necessário a correção do fluxo de nêutrons no estado crítico em função de um estado sem bancos de controle inseridos. Uma das formas de atingir o estado crítico sem barras de controle, nesta conguração, é diluindo boro no moderador. No caso da diluição de boro deve-se verficar se os fatores de correção são alterados em função desta diluição quando comparados com o fator de correção sem diluição. Para compreender a influência da diluição de boro no efeito de sombreamento no experimento de Rod-drop para esta configuração foi escolhida uma configuração mais simples  $(26x24)$ figura  $5.2$ .

#### <span id="page-65-0"></span> $5.1.1$  Configuração  $26x24$  com fonte fixa

A configuração  $26x24$  foi escolhida por ser o caso mais simples no qual não é necessário corrigir o fluxo no estado crítico, assim as correções são realizadas em função do estado inicial.

Para a simulação do núcleo do reator IPEN/MB-01, utilizou-se o programa CITA-TION, com a conguração de 26x24 varetas combustíveis. A modelagem deste sistema foi realizada com uma fonte de nêutrons no centro do núcleo (fonte fixa) e realizando a inserção do banco A, figura [5.2,](#page-67-0) em 10 passos até sua completa inserção.

Para esta simulação inicial foram modelados detectores cúbicos de 4,0 cm aresta, distantes 10 cm das faces Leste-Oeste, centralizados em relação aos respectivos bancos

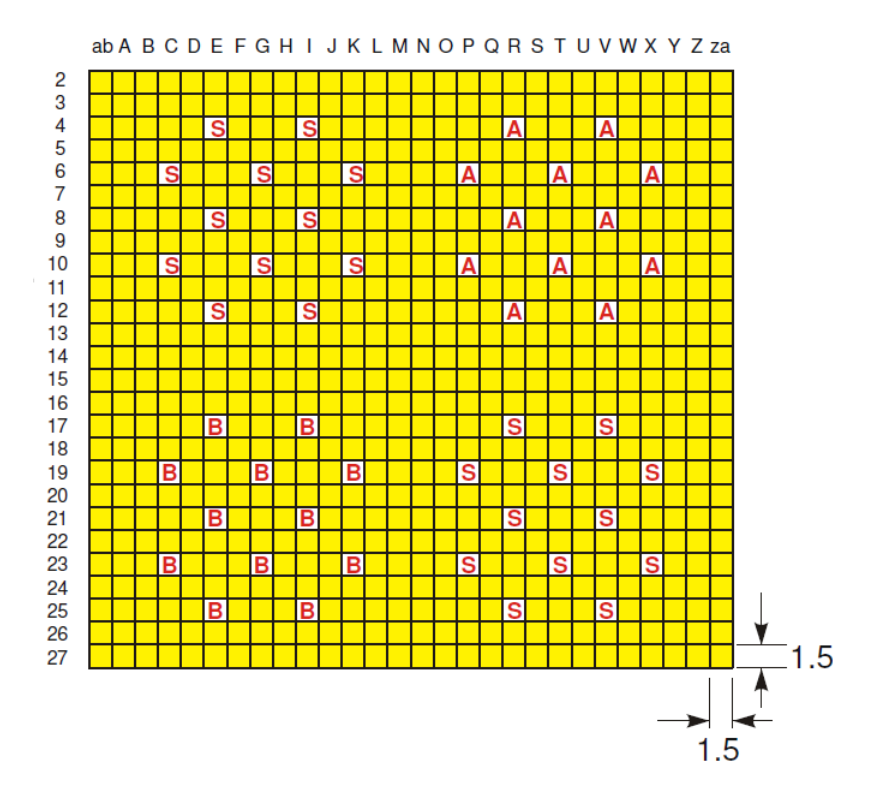

<span id="page-66-0"></span>Figura 5.1: Representação esquemática do núcleo na configuração 28x26. Em amarelo, encontram-se representadas as varetas combustíveis dentro da placa matriz, sendo A e B os bancos de controle e S, os bancos de segurança.

de controle e segurança conforme a Figura [5.3.](#page-68-0)

Nas figuras [5.4](#page-69-0) e [5.5](#page-69-1), são mostradas as variações da razão do fluxo de nêutrons nos detectores pela potência do reator, em função da inserção do banco (cada passo). A potência no reator é proporcional ao fluxo médio total na parte ativa (combustível). Esta simulação foi realizada por meio do método do fluxo total variante.

O efeito de sombreamento pode ser percebido pela ausência de linearidade entre a razão fluxo de nêutrons no detector pelo fluxo de nêutrons na parte ativa do reator. Quanto maior a variação desta razão dos fluxos entre a não inserção e a completa inserção, conforme discutido no capítulo [4.2,](#page-53-0) maior será o efeito de sombreamento. A análise da pior posição do detector para uma resposta obtida para o sistema será aquela em que o fator de correção mais se afastar de uma unidade se o primeiro valor desta razão for utilizado para normalizar os demais. É possível avaliar a resposta dos

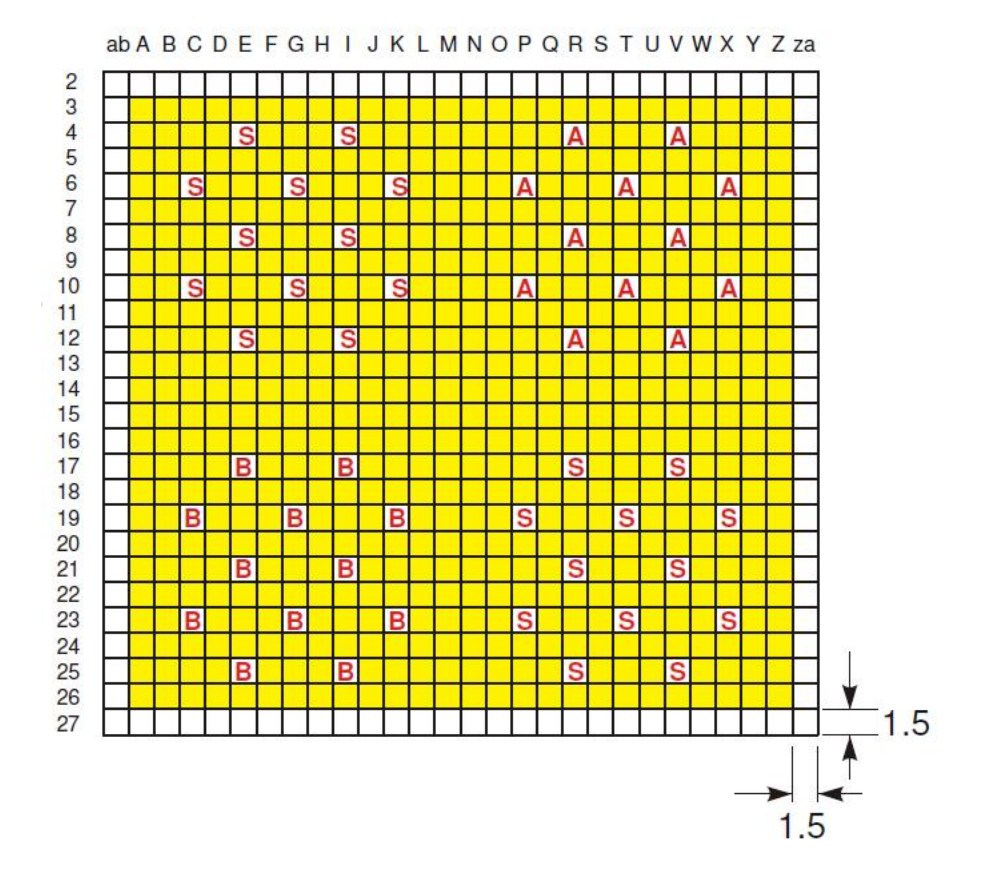

<span id="page-67-0"></span>Figura 5.2: Representação esquemática do núcleo na configuração 26x24. Em amarelo, encontram-se representadas as varetas combustíveis dentro da placa matriz, sendo A e B os bancos de controle e S, os bancos de segurança.

detectores em função da posição na configuração  $26x24$  nas figuras [5.6.](#page-70-0)

Na simulação do experimento de Rod-Drop o sinal que sofre maior perturbação, provocado pelo efeito de sombreamento, ou seja aquele se mais se afasta de uma unidade, equação [4.7,](#page-57-2) é obtido no detector AE7 (visto na figuras [5.6\)](#page-70-0). Este fenômeno é devido a maior proximidade do detector em relação ao banco de controle que está sendo inserido, diminuindo a eficiência do detector AE7.

Para o detector AE21 que é o segundo mais próximo ao banco que esta sendo derrubado, obteve-se a menor diferença de uma unidade do fator de correção, figura [5.6.](#page-70-0) Como este detector é o segundo mais próximo do banco inserido, depois do AE7, era esperado que apresentasse a segunda pior eficiência, no entanto, apresentou a menor perturbação ou maior eficiência.

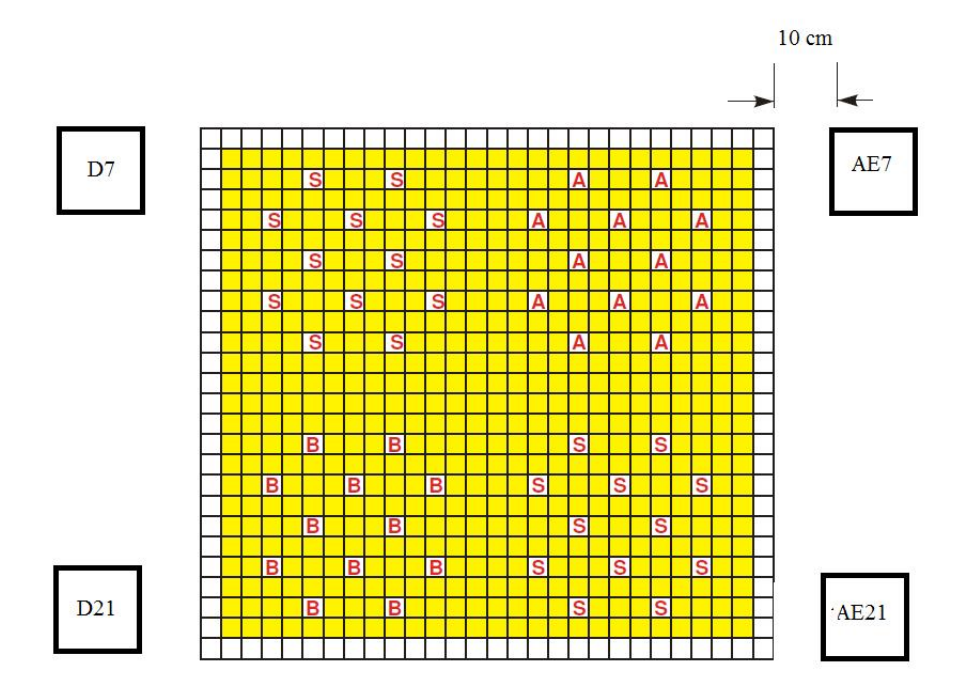

<span id="page-68-0"></span>Figura 5.3: Representação esquemática do núcleo na configuração  $26x24$  e dos detectores utilizados na simulação

A variação do fator de correção no detector AE21 é menor que 3% e por esta razão não necessita de correções por apresentar uma resposta linear do fluxo no detector em relação ao fluxo médio total. Neste caso o efeito de sombreamento é praticamente desprezível.

#### $5.1.2$  Configuração  $28x26$  com fonte fixa

Para esta configuração a modelagem do sistema foi realizada com uma fonte de nêutrons no centro do núcleo (fonte fixa) e inserindo o banco A, figura [5.7,](#page-71-0) em 10 passos até sua completa inserção. Para esta conguração foi utilizado para realizar as simulações o software MCNP e o código CITATION. A escolha do MCNP foi motivada pela alta precisão com relação aos resultados experimentais vericada pelo resultados

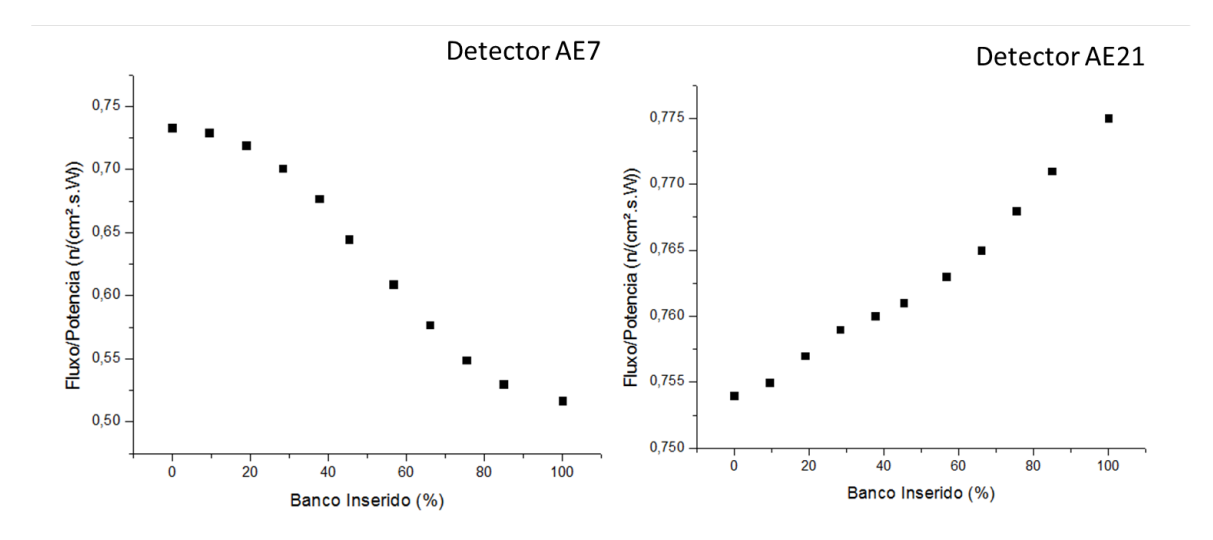

<span id="page-69-0"></span>Figura 5.4: Fluxo de nêutrons no detector AE7 e AE21 divididos pela potência do reator em função da porcentagem de inserção do banco de controle para a configuração  $26x24$ .

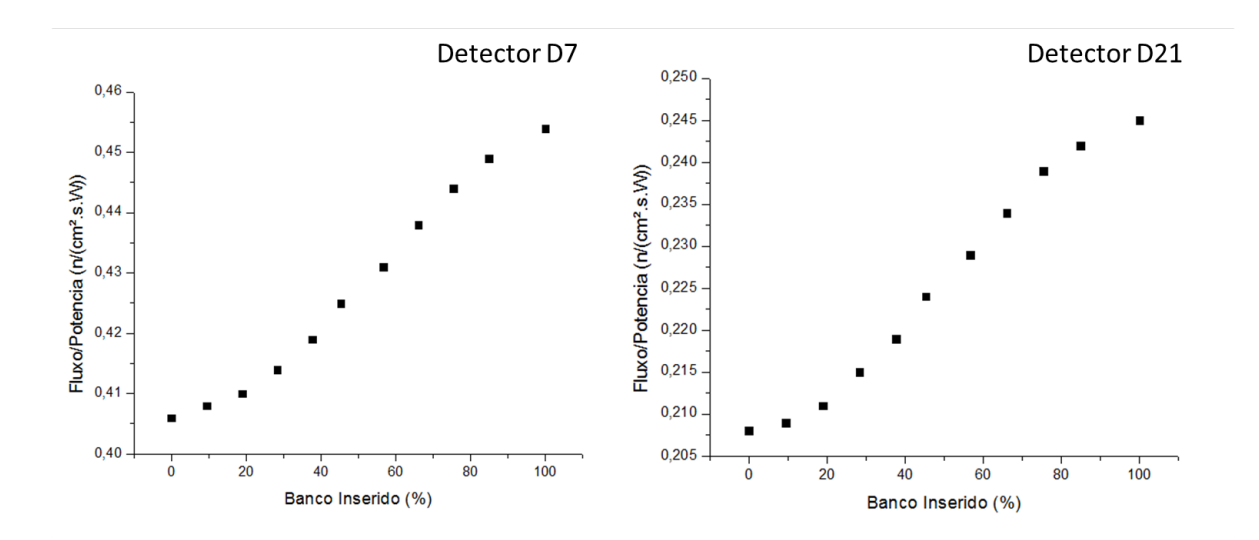

<span id="page-69-1"></span>Figura 5.5: Fluxo de nêutrons no detector D7 e D21 divididos pela potência do reator em função da porcentagem de inserção do banco de controle para a configuração 26x24.

Benchmark do reator IPEN/MB-01[23].

Conforme foi verificado experimentalmente [24], esta configuração apresenta um excesso de reatividade positiva da ordem de 2500 pcm. Por este motivo, é necessária a inserção parcial de um banco de controle em 68%,introduzindo uma reatividade negativa na ordem de 2500, para que o reator possa encontrar-se no estado crítico em que o

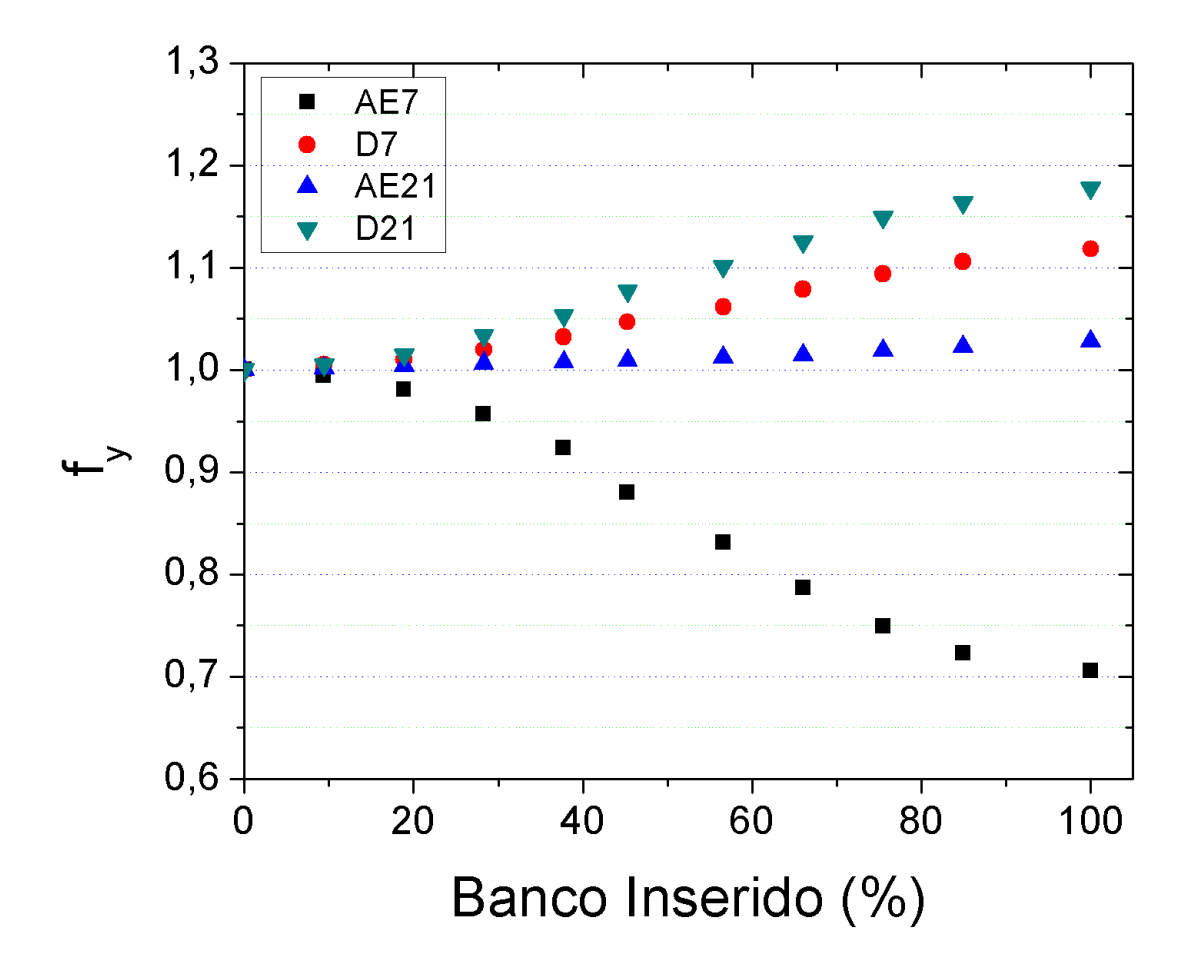

<span id="page-70-0"></span>Figura 5.6: Fator de correção para os quatro detectores em função da porcentagem do banco A inserido na configuração  $26x24$ . Valores obtidos com o uso do método do fluxo total não variante usando o código CITATION.

excesso de reatividade é zero. A reatividade próxima de zero para esta inserção parcial foi verificada por meio de uma simulação realizada no MCNP (Apêndice [B\)](#page-98-0) onde o fator de multiplicação,  $k_{eff}$ , encontrado foi igual a 0,99984(25).

As próximas simulações terão como objetivo verificar se existe uma posição privilegiada para algum dos detectores similar a que foi obtida para a configuração  $26x24$ , item [5.1.1.](#page-65-0) Neste caso esta verificação será realizada utilizando simulações com o CI-TATION e com o MCNP. Com estas simulações será verificada a compatibilidade de resultados entre os dois.

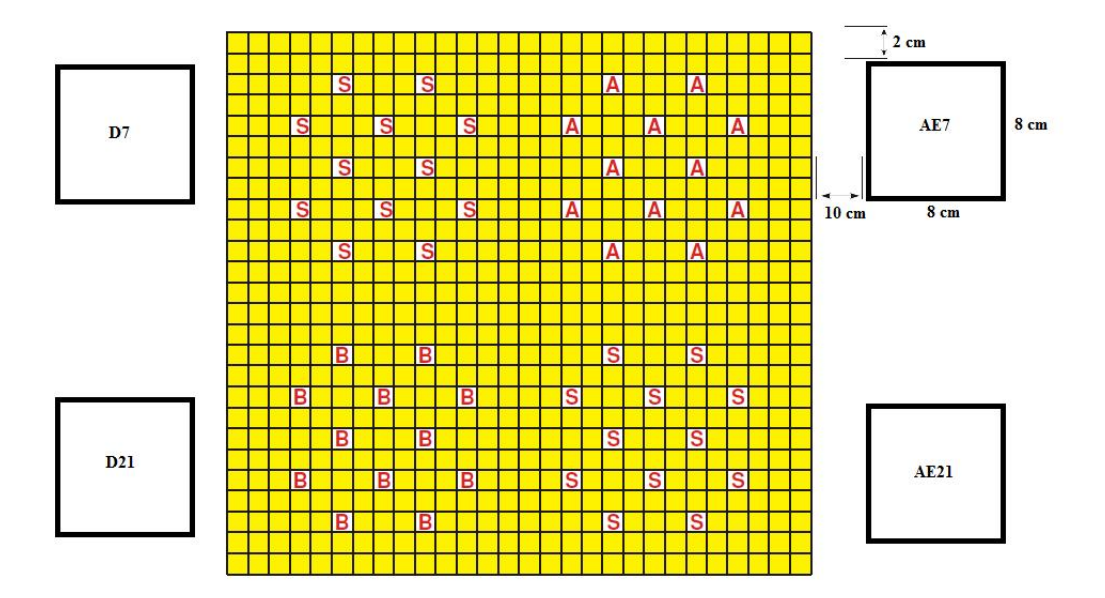

<span id="page-71-0"></span>Figura 5.7: Representação esquemática do núcleo na configuração 28x26 e dos detectores utilizados na simulação.

Os resultados obtidos com o uso do CITATION e MCNP podem ser vistos na figura [5.8.](#page-71-1) Os INPUTs utilizados no CITATION e MCNP para podem ser vistos nos Apêndices [B](#page-98-0) e [C.](#page-123-0)

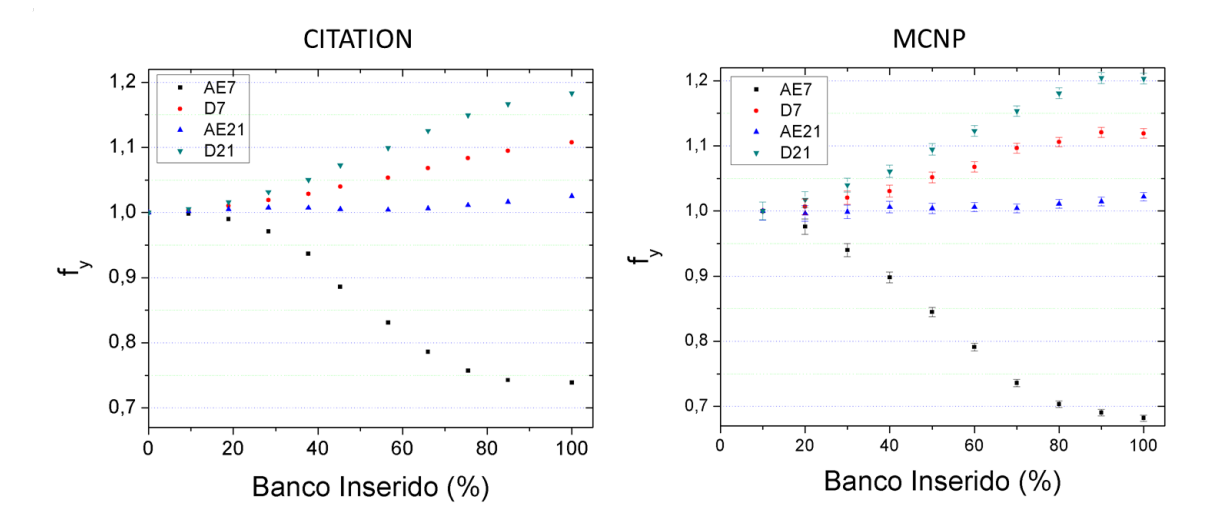

<span id="page-71-1"></span>Figura 5.8: Fator de correção em função da inserção de banco para os quatro detectores na configuração 28x26. Com o uso do MCNP e CITATION.

De acordo com a figura [5.8](#page-71-1) é possível notar que os resultados do fator de correção
apresentam grande similaridade um em relação ao outro. Neste caso é possível estimar os fatores de correção tanto o CITATION como o MCNP.

O CITATION apresenta como grande vantagem o baixo custo computacional, mas apresenta as seguintes desvantagens:

- dificuldades na modelagem da geometria no input. É possível somente realizar a modelagem de estruturas geométricas que são baseadas na forma das sub-unidades. Neste caso podem ser somente quadradas ou retângulares. Isso é um problema neste reator porque embora a conguração seja retângular e possa ser subdividida em unidades quadradas as varetas de controle e os detectores apresentam seção transversal circular.

- Para uma região de geometria complexa onde existem diversas estruturas, com materiais diferentes se torna necessário a utilização de um modelo homogêneo no qual as informações individuais de cada estrutura como forma e seção de choque são perdidas. Por exemplo, o núcleo que é constituído por combustível, alumínio, água e outros materiais, é reduzido a um bloco único com seção de choque total ponderada por cada um de seus materiais.

- Os valores obtidos para o fluxo de nêutrons no moderador apresenta uma divergência com resultados experimentais[25].

Por outro lado, o MCNP apresenta apresenta como desvantagem o alto custo computacional porque é utiliza de um método estocástico que necessita de uma grande quantidade de geração de pontos. Entre as suas vantagens podemos destacar a grande facidade de modelar geometrias de alta complexidade, de modelar individualmente a seção de choque e forma de cada um dos materiais e principalmente por apresentar resultados acurados para parâmetros experimentais obtidos para o reator[26].

Assim como foi observado na configuração 26x24, figura [5.6,](#page-70-0) os detectores AE7 e AE21, para a configuração  $28x26$ , apresentaram ambos respectivamente a pior e a melhor eficiência de medida do fluxo, figura [5.8.](#page-71-0)

Como os resultados são compatíveis e o MCNP possui uma maior facilidade para

modelar geometrias complexas e alterar individualmente a seção de choque dos materiais todas as simulações a partir deste item serão realizadas com o uso do MCNP.

#### 5.1.3 Configuração 28x26 Kcode

Outra forma de obter o fator de correção com o MCNP é modelando o sistema com a especificação Kcode. Nesta especificação o fluxo é normalizado pelos nêutrons de fissão. Nesta situação, existe uma redistribuição do fluxo para as diferentes inserções porque a potência é mantida consntante, e desta forma é esperado que os fatores de correção sejam diferentes dos obtidos para a fonte fixa. Isso pode ser verificado na figura [5.9.](#page-73-0)

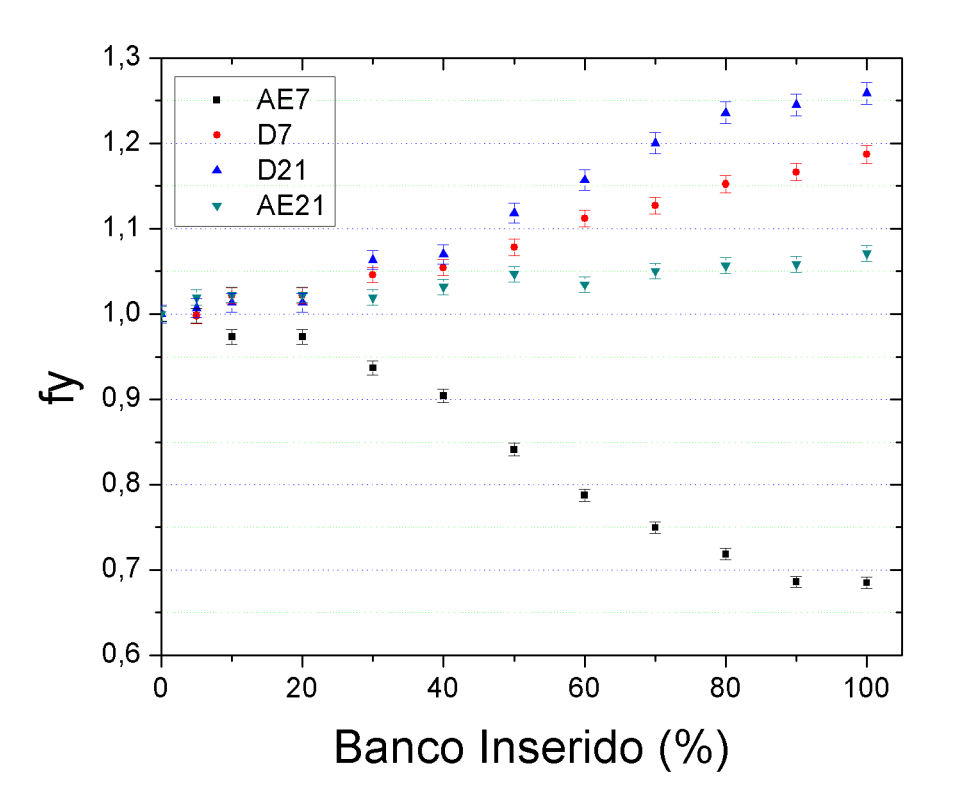

<span id="page-73-0"></span>Figura 5.9: Fator de correção para os detectores D7 e AE7 em função da porcentagem de inserção do banco de controle para o método do fluxo total não variante (Kcode) obtido pelo MCNP.

Na figura [5.9](#page-73-0) é possível concluir que as posições do detector para obter a melhor e a pior eficiência do sinal foram as mesmas que as obtidas para o caso com fonte fixa

(fluxo total variando). A variação do fator de correção no detector AE21 é cerca de 7% e a variação do fator de correção para o detector AE7 foi cerca de 34%.

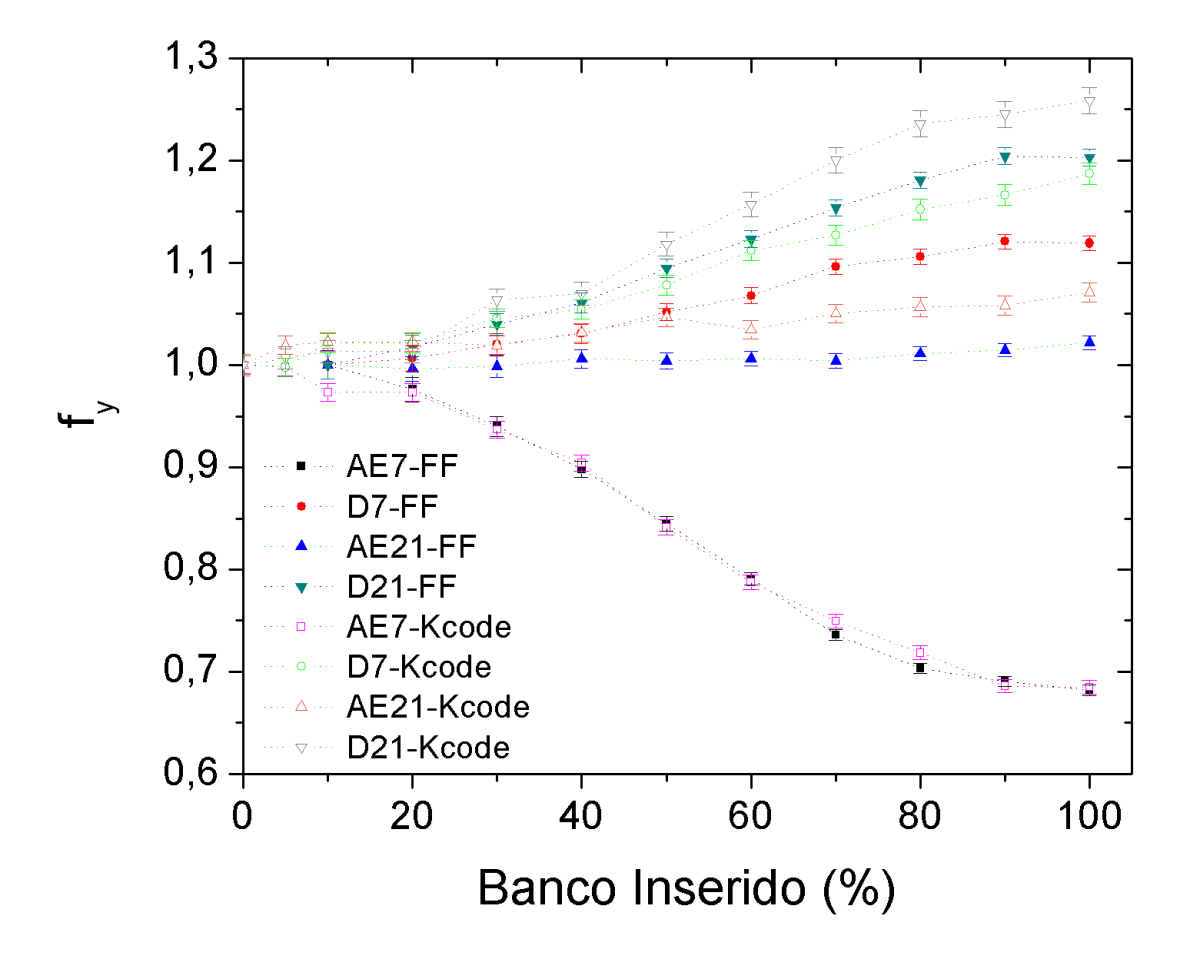

<span id="page-74-0"></span>Figura 5.10: Gráfico de comparação dos fatores de correção obtidos utilizando o método de fonte fixa (FF) e do fluxo não variante (Kcode). Dados obtidos com simulações em MCNP.

Na figura [5.10](#page-74-0) é possível verificar que há uma diferença entre os valores do fator de correção, utilizando os métodos Kcode e fonte fixa. Esta diferença ocorre porque no método Kcode há uma redistribuição do fluxo. A redistribuição de fluxo não ocorre para o método com fonte fixa $|11|$ .

### <span id="page-75-0"></span>5.2 Cálculo da reatividade

Conforme dito no capítulo [4,](#page-51-0) a inserção dos bancos de controle altera o fator de multiplicação,  $k_{eff}$ , devido ao aumento da seção de choque macroscópica de absorção, introduzindo desta forma uma reatividade negativa no sistema. Esta reatividade não irá variar linearmente com a inserção do banco de controle, devido a população de nêutrons ter uma distribuição é do tipo senoidal na parte ativa do reator.

Com o uso do Kcode é possível determinar o fator de multiplicação,  $k_{eff}$ , em cada posição e com o uso da equação [4.2](#page-53-0) determinar a reatividade. Para a conguração 28x26, criticalizada com um banco de controle inserido 68%, são obtidas os seguintes valores de reatividade em função da inserção do banco de controle, figura [5.11.](#page-76-0)

Os códigos CITATION e MCNP fornecem o fluxo de nêutrons independente do tempo, assim o cálculo da reatividade utilizando as equações de cinética inversa no detector modelado é impossibilitado. A alternativa encontrada para que pudesse ser calculada a reatividade em cada um dos detectores foi utilizando o método de Source Jerk, que utiliza o fluxo de nêutrons independente do tempo. O método é detalhado no item 3.4.

Na tabela [5.12](#page-77-0) são apresentados os valores de reatividade para cada detector e fluxo médio total do combustível. A variação da reatividade para a completa inserção de banco (utilizando o fluxo médio total) é  $\rho = -3614(46)$ . A medida de reatividade no detector AE7 foi de  $\rho = -5650(70)$  esta diferença de valor de reatividade do detector para o fluxo médio pode ser explicada pela influência do efeito de sombreamento.

A variação das reatividades (na completa inserção de banco) simuladas com o Kcode,  $\rho = -4043(34)$ pcm, e aquela obtida pelo método de Source Jerk, $\rho = -3614(46)$ , são bastante diferentes da encontrada para a medida da reatividade integral do banco de controle,  $\rho$  – 3100pcm, obtida experimentalmente por C. R. Ferreira, A. Santos, H. Pasqualetto, R. Jerez[13], figura [5.13.](#page-77-1)

O objetivo deste trabalho é realizar um estudo teórico da técnica de Rod-Drop para

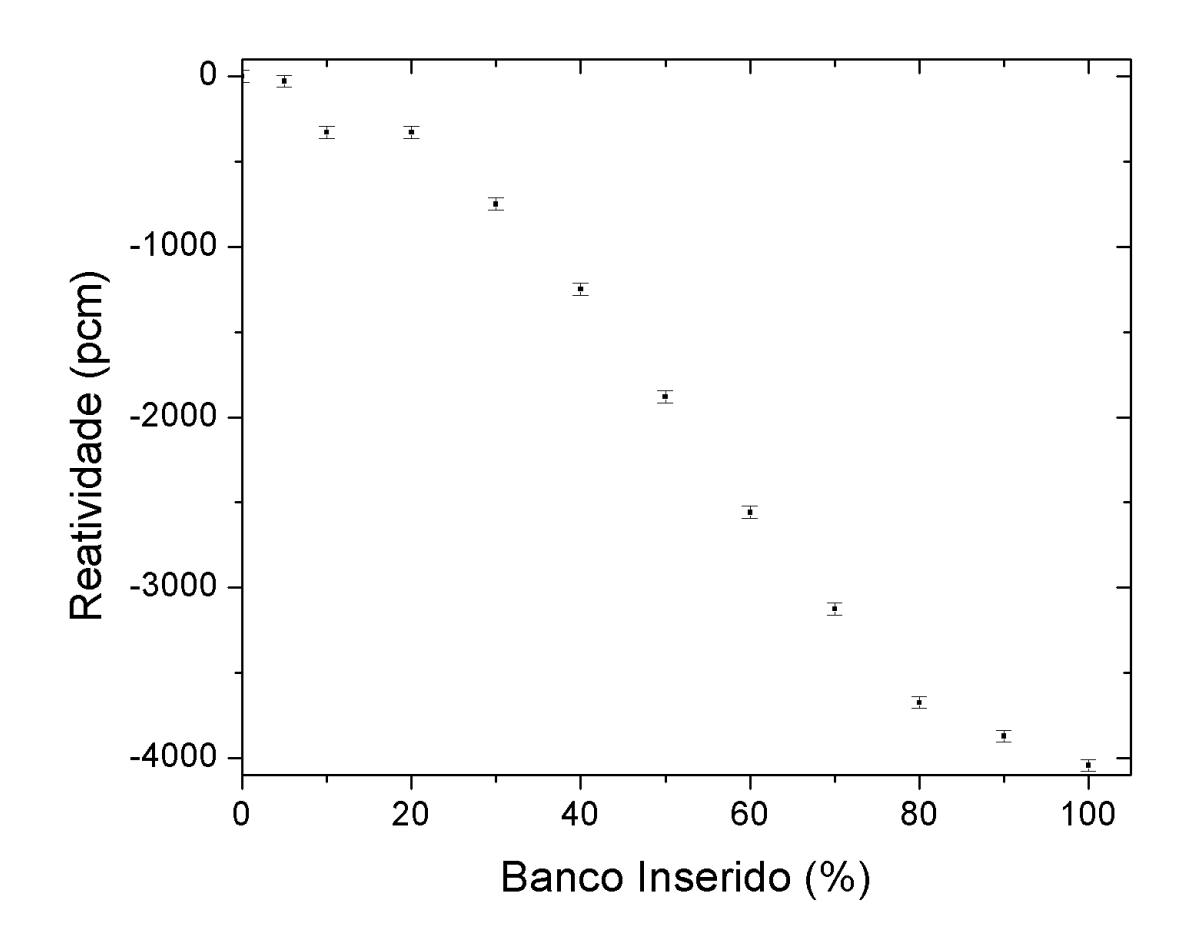

<span id="page-76-0"></span>Figura 5.11: Reatividade em função da inserção de banco para a configuração 28x26. Com o reator criticalizado com um banco de controle inserido 68%.

encontrar a medida de reatividade integral de bancos de controle e segurança. As simulações realizadas até o momento apresentam valores para a reatividade do sistema, que neste caso são diferentes a do banco. Esta diferença pode ser explicada pela in uência de um novo efeito: efeito de sombreamento entre bancos[27]. Desta forma será necessário corrigir a deformação do fluxo devido ao fator de forma e também o efeito de sombreamento entre bancos para determinar a reatividade integral do bacno de controle.

O efeito de sombreamento entre bancos pode ser explicado como a redistribuição de fluxos com a inserção de mais de um banco de controle no sistema.

| Configuração 28x26       |             |  |  |  |  |
|--------------------------|-------------|--|--|--|--|
| <b>Reatividade (pcm)</b> |             |  |  |  |  |
| Fluxo médio total        | $-3614(46)$ |  |  |  |  |
| AE7                      | $-5650(70)$ |  |  |  |  |
| D7                       | $-3150(42)$ |  |  |  |  |
| AE21                     | $-3520(46)$ |  |  |  |  |
| D21                      | $-2877(39)$ |  |  |  |  |

<span id="page-77-0"></span>Figura 5.12: Reatividade obtida por Source Jerk na configuração 28x26. Em diferentes detectores. Com o reator criticalizado com um banco de controle inserido 68%.

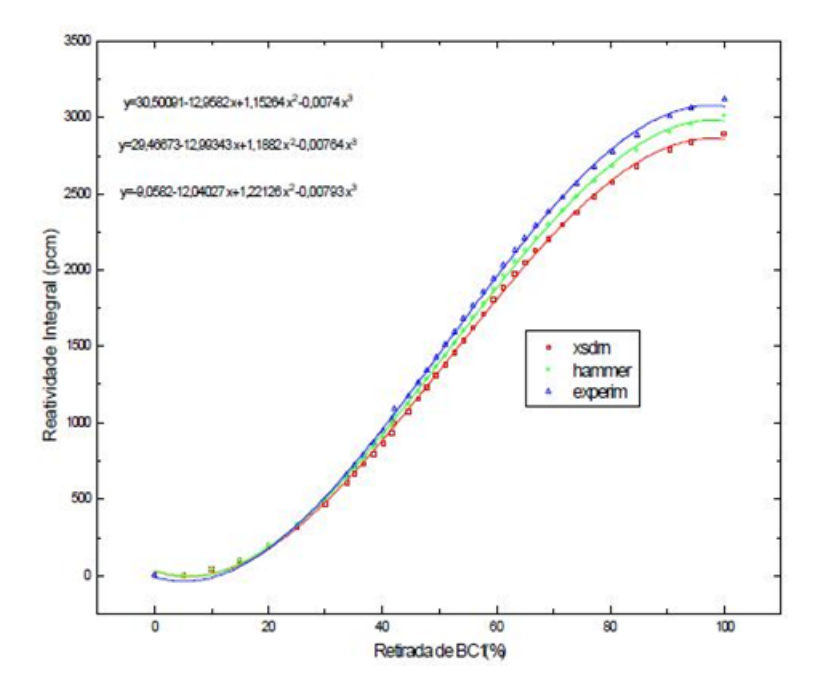

Figura 5.13: . ]Reatividade integral do banco para a conguração 28x26 obtida experimentalmente por C. R. Ferreira, A. Santos, H. Pasqualetto, R. Jerez[13].

<span id="page-77-1"></span>A reatividade integral de um banco de controle pode ser obtida da seguinte forma: 1) dilui-se boro no moderador até que o excesso de reatividade do reator se torne igual a zero;

2) é derrubado o banco de controle. E então a variação então entre as reatividades

<span id="page-78-1"></span>inicial e final irá fornecer a reatividade integral do banco de controle.

### 5.3 Avaliação do efeito de diluição de boro.

O excesso de reatividade na configuração 28x26 é da ordem de 2500 pcm negativos[24]. Uma maneira de se remover este excesso de reatividade é por meio da diluição de boro no moderador. A diluição no moderador de forma uniforme não irá perturbar a distribuição do fluxo<sup>[9]</sup>. Assim é possível obter um estado de referência onde não existam bancos inseridos. E deste estado de referência pode-se:

- 1) obter fatores de correção relativos a este estado.
- 2) Determinar a reatividade integral do banco de controle.

Com o objetivo de entender a influência da diluição de boro nos fatores de correção, na experiência de Rod-Drop, foram realizados duas simulações distintas. Na primeira, seção [5.1.2,](#page-68-0) foi avaliado o fator de correção sem diluição de boro. Na segunda serão avaliados os fatores de correção com a diluição de boro.

A simulação com diluição de boro foi realizada alterando a seção de choque do moderador, adicionando boro até uma concentração onde o valor obtido para o fator de multiplicação fosse próximo a uma unidade ( $k = 0.99888(17)$ ). Os valores dos fatores de correção obtidos nesta simulação e os obtidos na seção [5.1.2](#page-68-0) são vistos na tabela [5.14](#page-78-0) para a configuração 28x26:

|                 | 28x26 - Fonte fixa                               |                                                  |  |  |  |  |  |
|-----------------|--------------------------------------------------|--------------------------------------------------|--|--|--|--|--|
| <b>Detector</b> | Fator de correção MCNP<br>(sem diluição de boro) | Fator de correção MCNP<br>(com diluição de boro) |  |  |  |  |  |
| AE7             | 0,68(1)                                          | 0,70(1)                                          |  |  |  |  |  |
| $\mathbf{D}7$   | 1,12(1)                                          | 1,11(1)                                          |  |  |  |  |  |
| AE21            | 1,02(1)                                          | 1,02(1)                                          |  |  |  |  |  |
| D21             | 1,20(1)                                          | 1,21(1)                                          |  |  |  |  |  |

<span id="page-78-0"></span>Figura 5.14: Fatores de correção para os casos com e sem diluição de boro. Conguração 28x26 com um banco de controle inserido 68% e outro totalmente inserido.

Os valores obtidos para o fator de correção para os dois casos, com e sem diluição de boro, foram compatíveis. Assim pode-se utilizar o caso de diluição de boro para corrigir o sistema para um estado inicial sem bancos de controle inseridos.

A determinação do fator de multiplicação efetivo (com boro diluido), para os bancos totalmente removidos e um banco totalmente inserido, permite determinar a reatividade integral do banco de controle utilizando a modelagem Kcode. A reatividade integral do banco de controle determinada nesta modelagem é  $\rho = -3128(17)pcm$ . Para a modelagem de fonte fixa, utilizando o fluxo total, a reatividade pelo método de Source Jerk é  $\rho = -2875(28)$ pcm. O valor mais compatível com o experimental, figura [5.13,](#page-77-1) é aquele obtido para a modelagem Kcode.

#### 5.4 Experimentos

Para que os resultados obtidos via simulação pudessem ser comprovados, foi elaborado um experimento de Rod-Drop no reator IPEN/MB-01. Neste experimento:

1) O reator foi criticalizado com 32% do banco A removido, na configuração padrão (28x26 varetas), que pode ser vista na Figura [5.7.](#page-71-1)

2) Após um tempo, t, no estado crítico o banco B, totalmente removido, é derrubado.

3) O sinal adiquirido pelos detectores, antes e após a queda do banco, irá fornecer o valor de reatividade em cada detector.

Os parâmetros cinéticos utilizados para o cálculo da reatividade a partir dos dados de corrente adquiridos durante o experimento encontram-se na figura [5.15.](#page-80-0)

A gura [5.16](#page-80-1) apresenta os resultados obtidos para este experimento.

Na figura [5.16](#page-80-1) é possível verificar que a posição AE7, dita na seção [5.1.2](#page-68-0) é a que sofre maior influência do efeito de sombreamento, possuindo a reatividade mais negativa, conforme o esperado.

Na seção [5.2,](#page-75-0) foram obtidos teoricamente pelo método de *Source Jerk* as medidas de reatividade para cada detector. Na tabela [5.17](#page-81-0) os valores teóricos obtidos são comparados com o valor médio entre  $t = 10s$  e  $t = 60s$  obtido por meio do experimento.

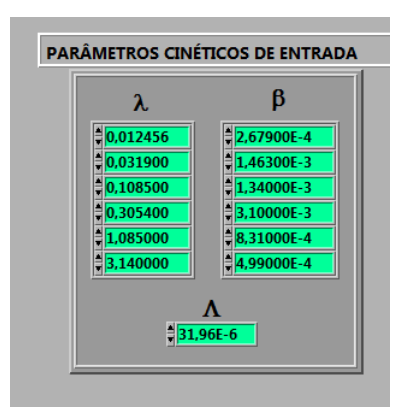

<span id="page-80-0"></span>Figura 5.15: Parâmetros Cinéticos utilizados para cálculo da reatividade utilizando o reatímetro.

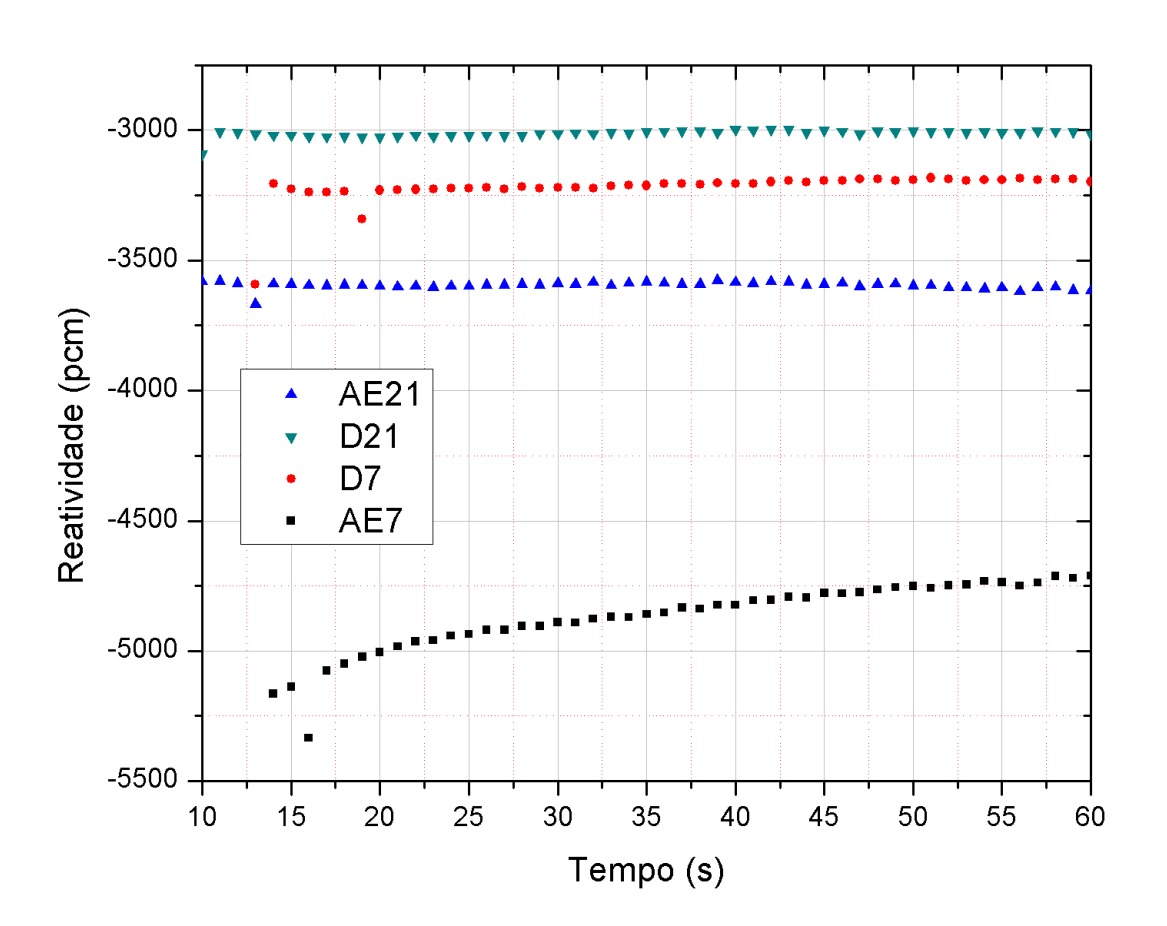

<span id="page-80-1"></span>Figura 5.16: Na configuração 28x26 criticalizado com um banco de controle inserido 68%.

| Configuração 28x26   |                         |             |       |  |  |  |
|----------------------|-------------------------|-------------|-------|--|--|--|
|                      | <b>Diferença</b><br>(%) |             |       |  |  |  |
| Fluxo médio<br>total |                         | $-3614(46)$ |       |  |  |  |
| AE7                  | $-4791$                 | $-5650(70)$ | 18,0% |  |  |  |
| D7                   | $-3200$                 | $-3150(42)$ | 1,5%  |  |  |  |
| AE21                 | $-3593$                 | $-3520(46)$ | 2,0%  |  |  |  |
| D <sub>21</sub>      | $-3012$                 | $-2877(39)$ | 4,5%  |  |  |  |

<span id="page-81-0"></span>Figura 5.17: Reatividade obtida pelo reatímetro no experimento em cada um dos quatro detectores e pelo método de *Source Jerk* teoricamente 666. Na configuração 28x26 criticalizado com um banco de controle inserido 68% .

Observa-se uma diferença entre os detectores AE21, D21 e D7 máxima de 4,5% entre os valores experimentais e teóricos. E uma diferença de 18% para o detector menos eciente. O comportamento obtido para os detectores no experimento e na simulação para a magnitude da reatividade obtida é similar conforme pode ser observado na tabela [5.16.](#page-80-1)

### 5.5 Análise Global

Conforme visto na seção [5.1,](#page-65-0) a melhor e a pior posição para os detectores simulados são similares independente da configuração. Estes resultados são similares porque não existem grandes variações na: geometria, posição relativa dos detectores e no valor da reatividade do banco[28], tabela [5.18.](#page-82-0)

Para a melhor verificação do fenômeno de sombreamento, nos detectores, foram utilizados dois softwares diferentes, com metodologias diferentes, afim de assegurar que os resultados seriam independentes da modelagem utilizada. A partir dos resultados similares, tabela [5.18,](#page-82-0) optou-se por utilizar o MCNP devido a sua compatibilidade com os resultados experimentais[25] e facildade de modelagem .

| Configuração:   |                |                |                  |                  |  |  |
|-----------------|----------------|----------------|------------------|------------------|--|--|
| Detector:       | 26x24 CITATION | 28x26 CITATION | 28x26 F. F. MCNP | 28x26 Kcode MCNP |  |  |
| A7              | 0,71           | 0,74           | 0,68(1)          | 0,69(1)          |  |  |
| D7              | 1,12           | 1,11           | 1,12(1)          | 1,19(1)          |  |  |
| AE21            | 1,03           | 1,03           | 1,02(1)          | 1,07(1)          |  |  |
| D <sub>21</sub> | 1,18           | 1,18           | 1,20(1)          | 1,26(1)          |  |  |

<span id="page-82-0"></span>Figura 5.18: Tabela com os valores de correção obtidos para o banco totalmente inserido nas diversas simulações realizadas na seção [5.1.](#page-65-0) Onde F. F. se refere as simulações com modelagem de fonte fixa.

Os fatores de correção indicaram a pior eficiência no detector AE7. Essa baixa eficiência também foi verificada por meio do cálculo da reatividade utilizando o método de Source Jerk, tabela [5.19.](#page-82-1) Em ambos os casos, fator de correção e reatividade, a baixa eciência e a grande diferença da medida de reatividade (detector-sistema) indicam uma maior influência do efeito de sombreamento para este detector. E o contrário também é verificado para o detector AE21 com melhor eficiência e menor diferença de medida de reatividade (detector-sistema) ou ainda, menor a influência do efeito de sombreamento.

| 28x26 - Fonte fixa |                                                              |                   |  |  |  |
|--------------------|--------------------------------------------------------------|-------------------|--|--|--|
|                    | Reatividade calculada<br>Fator de correção<br>pelo método de |                   |  |  |  |
| <b>Detector</b>    | <b>MCNP</b>                                                  | Source Jerk (pcm) |  |  |  |
| AE7                | 0,68(1)                                                      | $-5650(70)$       |  |  |  |
| $\mathbf{D}7$      | 1,12(1)                                                      | $-3150(42)$       |  |  |  |
| <b>AE21</b>        | 1,02(1)                                                      | $-3520(46)$       |  |  |  |
| D21                | 1,20(1)                                                      | $-2877(39)$       |  |  |  |
| <b>Sistema</b>     |                                                              | $-3614(46)$       |  |  |  |

<span id="page-82-1"></span>Figura 5.19: Tabela com os valores de correção obtidos para o banco totalmente inserido na simulação com fonte fixa e reatividade obtida pelo método de Source Jerk

Utilizando do método de Source Jerk para medida da reatividade nas simulações obtidas na seção [5.3](#page-78-1) pode-se verificar que a correção é compatível para os valores de reatividade obtidos conforme a tabela [5.20.](#page-83-0)

|                 | <b>Banco de controle</b> | Reatividade calculada pelo método de "Source Jerk" |                                                 |                  |           |                  |                                                                         |                  |             |
|-----------------|--------------------------|----------------------------------------------------|-------------------------------------------------|------------------|-----------|------------------|-------------------------------------------------------------------------|------------------|-------------|
|                 | (%)                      |                                                    | (pcm)                                           |                  |           |                  |                                                                         |                  |             |
|                 |                          |                                                    | Detector D7                                     | Detector AE7     |           | Detector D21     |                                                                         | Detector AE21    |             |
| BC <sub>1</sub> | BC2                      | Não<br>corrigido                                   | Corrigido                                       | Não<br>corrigido | Corrigido | Não<br>corrigido | Corrigido                                                               | Não<br>corrigido | Corrigido   |
| 32              | $\mathbf{0}$             |                                                    | $-2274(26)$ $-2304(26)$ $-1953(23)$ $-2305(28)$ |                  |           |                  | $-3416(35) -2304(22)$                                                   | $-2089(24)$      | $-2305(27)$ |
| 32              | 100                      |                                                    |                                                 |                  |           |                  | $-5504(53)$ $-6264(63)$ $-7997(74)$ $-6265(54)$ $-7188(67)$ $-6264(56)$ | $-5608(54)$      | $-6265(63)$ |
| $\theta$        | 100                      |                                                    |                                                 |                  |           |                  | $-2558(28)$ $-2874(34)$ $-4553(45)$ $-287426$ $-2370(26)$ $-2874(33)$   | $-2869(31)$      | $-2874(31)$ |

<span id="page-83-0"></span>Figura 5.20: reatividade obtida pelo método de *Source Jerk* não corrigida e corrigada. Configuração 28x26 com boro diluido no moderador.

Utilizando o Kcode foi calculado o valor de  $\rho = -3128 \text{pc}m$  para a reatividade integral do banco de controle. Na tabela [5.20](#page-83-0) na útlima linha é possível observar esta reatividade integral pelo método de *Source Jerk* com valor corrigido igual a  $\rho =$ −2874pcm. Com uma diferença de 9% para o valor da reatividade integral do banco de controle, considerado aceitável pelos parâmetros de segurança utilizados em Angra I[29] que determinar que esta margem pode estar próxima até de 10%.

A figura [5.21](#page-84-0) apresenta a reatividade obtida pelo método de *Source Jerk* em cada detector simulado no reator para a conguração 28x26 e duas correções diferentes:

1) A primeira correção, $F_y$ , foi feita com base no estudo dos fluxos de nêutrons levando em consideração o efeito de sombreamento sentido pelo sistema(item 4.3.2). Os resultados apresentados mostram um bom uso para descrever o comportamento do sistema, mas se mostram ineficazes para o cálculo da reatividade integral do banco de controle.

 $2)$ A segunda correção,  $F_y$ , foi feita com base na reatividade obtida em cada detector e a reatividade calculada utilizando o Kcode (item 4.3.3). O método leva em consideração o efeito de sombreamento entre bancos de controle e desta forma se mostra mais eficaz para o cálculo da reatividade integral do banco de controle.

Os resultados obtidos na figura [5.21](#page-84-0) terão sua validade posteriormente confirmada pelos dados experimentais corrigidos apresentados pelas guras [5.25](#page-86-0) e [5.27.](#page-88-0) Os valores

| Reatividade calculada pelo método de Source Jerk (MCNP) |               |                               |                                |                                            |  |  |  |
|---------------------------------------------------------|---------------|-------------------------------|--------------------------------|--------------------------------------------|--|--|--|
| <b>Detector</b>                                         | Não corrigido | Corrigido<br>método Fy (F.F.) | Corrigido método<br>Fy (Kcode) | <b>Corrigid</b><br>o método<br>${\bf F_R}$ |  |  |  |
| AE7                                                     | $-5614$       | $-3578$                       | $-3641$                        | $-3132$                                    |  |  |  |
| D7                                                      | $-3150$       | $-3618$                       | $-3891$                        | $-3111$                                    |  |  |  |
| <b>AE21</b>                                             | $-3520$       | $-3605$                       | $-3819$                        | $-3136$                                    |  |  |  |
| D <sub>21</sub>                                         | $-2877$       | $-3602$                       | $-3820$                        | $-3131$                                    |  |  |  |
| <b>Sistema</b>                                          | $-3614$       |                               |                                |                                            |  |  |  |

<span id="page-84-0"></span>Figura 5.21: Reatividade obtida pelo método de Source Jerk não corrigida e corrigada pelo método  $F_y$  (item 4.3.2), fonte fixa (F.F.) e Kcode, e pelo método  $F_R$  (item 4.3.3), reatividade do banco. Configuração 28x26.

obtidos são compatíveis com a margem de segurança usada para Angra em todos os casos nos valores corrigidos pelo método $F_R$  cálculados com o uso do MCNP.

Utilizando os dados de corrente obtidos no experimento, foi utilizado o primeiro e o segundo ponto dele para cada detector, em cada um dos três casos de forma a obter a medida de reatividade integral dos bancos de controle pelo método de Source jerk. Os valores de corrente também foram corrigidos utilizando os fatores de correção obtidos para a modelagem de fonte fixa (F.F.) e Kcode. Abaixo na tabela [5.22](#page-84-1) são vistos os resultados obtidos:

| Reatividade medida pelo método de "Source Jerk" |              |         |         |  |  |
|-------------------------------------------------|--------------|---------|---------|--|--|
| Detector                                        |              | (pcm)   |         |  |  |
|                                                 | Sem correção | F.F.    | Kcode   |  |  |
| AE7                                             | $-6753$      | $-3153$ | -4561   |  |  |
| D7                                              | $-4150$      | -4966   | -4685   |  |  |
| AE21                                            | -4346        | $-4584$ | $-4439$ |  |  |
| D <sub>21</sub>                                 | $-3576$      | $-4630$ | $-4463$ |  |  |

<span id="page-84-1"></span>Figura 5.22: Reatividade obtida através do método de "source jerk"utilizando as correntes obtidas pelos detectores durante o experimento para os dados antes e após a queda do banco de controle.

Note que nada conclusivo pode ser extraído deste método, como as correntes decaem

com o tempo e a contagem se torna muito baixo especula-se que seria necessário inserir uma fonte de baixa intensidade no sistema que estabilizasse o sinal dos detectores, após a queda do banco, de forma que mais contagens pudessem ser tomadas tornando os dados mais conclusivos. Tanto para o caso do "Source Jerk"como para a medida de reatividade utilizando os dados do reatímetro para um estudo futuro mais detalhado do experimento um estudo estatístico deve ser realizado. Como a intenção do trabalho era uma abordagem teórica do método de Rod-Drop estas questões não serão discutidas aqui. Para o "Source Jerk"foi escolhido o primeiro ponto antes da queda do banco e o primeiro imediatamente depois pela perda de sinal após a queda se tornar cada vez maior até as contagens perderem o sentido físico do problema.

Utilizando os fatores de correção obtidos para a simulação com diluição de boro, foram feitas correções em cima dos dados de corrente obtidos experimentalmente utilizando o método de correção dos fluxos, descrito no item 4.3.1.Os dados corrigidos foram analisados pelo algorítmo do reatímetro. Os resultados são apresentadas nas guras [5.23](#page-85-0) e [5.24.](#page-86-1)

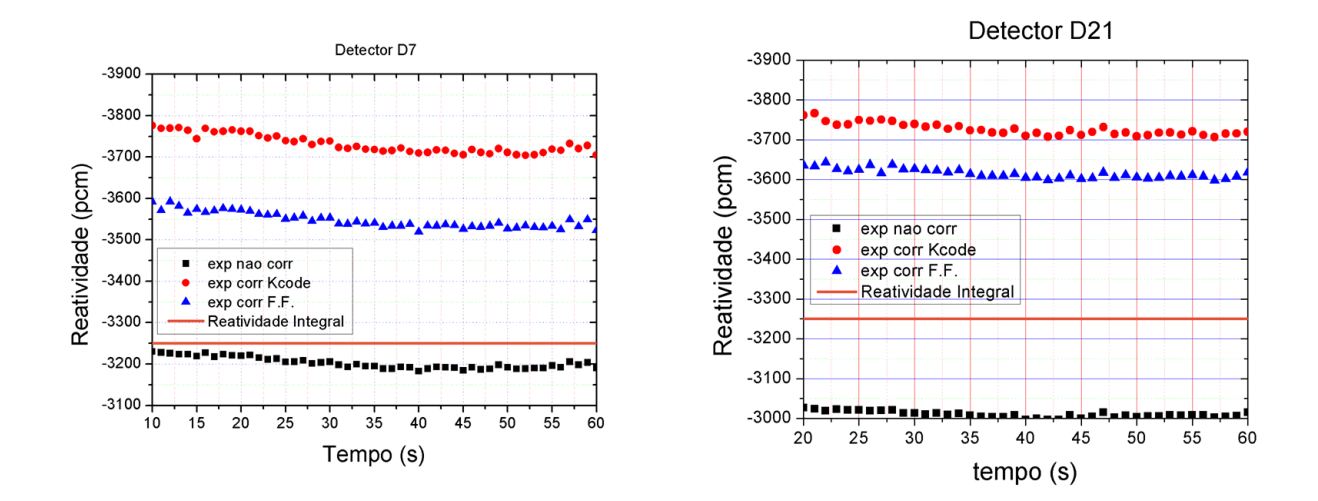

<span id="page-85-0"></span>Figura 5.23: Reatividade não corrigida, e corrigida para os fatores de correção obtidos pelo Kcode e fonte fixa (F.F.) em função do tempo. Na configuração 28x26 criticalizado com um banco de controle inserido 68% . Detectores D7 e D21

A correção utilizando os valores médios de reatividade(entre 10 e 60 segundos), para

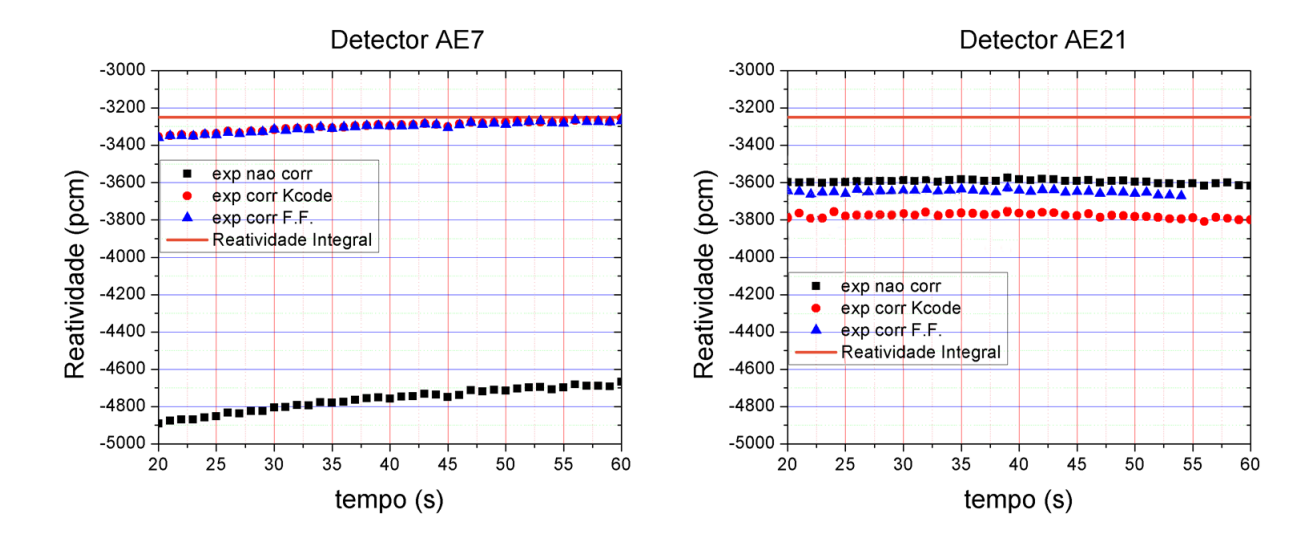

<span id="page-86-1"></span>Figura 5.24: Reatividade não corrigida, e corrigida para os fatores de correção obtidos pelo Kcode e fonte fixa (F.F.) em função do tempo. Na configuração 28x26 criticalizado com um banco de controle inserido 68% . Detectores AE7 e AE21

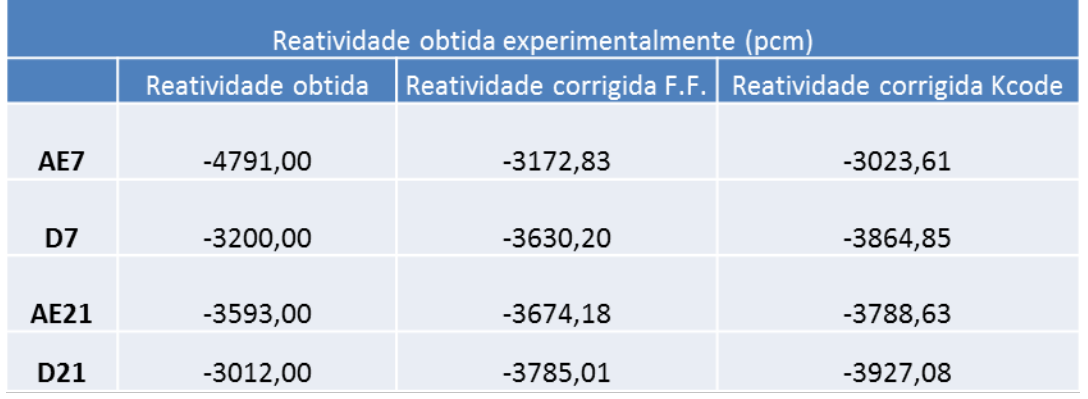

o método de correção direta da reatividade (item 4.3.2), é apresentado na gura [5.25.](#page-86-0)

<span id="page-86-0"></span>Figura 5.25: Reatividade não corrigida, e corrigida pelo método de correção direta da reatividade para os fatores de correção obtidos pelo Kcode e fonte fixa (F.F.). Na configuração 28x26 criticalizado com um banco de controle inserido 68% .

Nas figuras [5.23,](#page-85-0) [5.24](#page-86-1) e [5.25](#page-86-0) nota-se que os valores corrigidos para todos os detectores, com exceção do detector AE7 são valores próximos a reatividade do sistema, figuras [5.11](#page-76-0) e [5.12,](#page-77-0) que foram cálculados pelo MCNP.Desta forma é necessário corrigir o efeito de sombreamento entre bancos de controle.

O trabalho apresentado busca a obtenção da reatividade integral do banco de controle, que levou a elaboração de um terceiro método baseado nas equações de reatividade do método de Source Jerk e um novo tipo de fator de correção. O fator de correção é  $F_R$ , descrito no item 4.3.3, obtido com o uso das simulações do MCNP.

Para verificar se realmente os gráficos nas figuras [5.23](#page-85-0) e [5.24](#page-86-1) se tratavam da reatividade do sistema o fator de correção  $F_R$  foi determinado baseado na reatividade obtida pelo MCNP −3128pcm e nas reatividades obtidas pelo sistema para o problema de fonte fixa  $(F.F.)$  e o problema do Kcode, obtendo respectivamente os fatores de correção  $F_R = 0,81$  e  $F_R = 0,89$ . As reatividade corrigidas utilizando o estudo do fluxo de nêutrons (item 4.3.1) foram então corrigidas novamente, levando em consideração o sombreamento entre bancos. O resultado é apresentado na gura [5.26.](#page-87-0)

| Correção do efeito de sombreamento entre bancos para o método de correção de fluxo |            |                         |                                                      |             |                                 |                                                         |
|------------------------------------------------------------------------------------|------------|-------------------------|------------------------------------------------------|-------------|---------------------------------|---------------------------------------------------------|
|                                                                                    | F.F. (pcm) | F.F. corrigido<br>(pcm) | Diferença do valor de<br>reatividade do banco<br>(%) | Kcode (pcm) | <b>Kcode Corrigido</b><br>(pcm) | Diferença do valor de<br>reatividade do banco<br>$(\%)$ |
| AE7                                                                                | $-3173$    | $-2737$                 | 11,71                                                | $-3024$     | $-2304$                         | 25,69                                                   |
| D7                                                                                 | $-3630$    | $-3143$                 | 1,39                                                 | $-3865$     | $-2984$                         | 3,74                                                    |
| AE21                                                                               | $-3674$    | $-3182$                 | 2,65                                                 | $-3789$     | $-2922$                         | 5,73                                                    |
| D <sub>21</sub>                                                                    | $-3785$    | $-3281$                 | 5,83                                                 | $-3927$     | $-3034$                         | 2,12                                                    |

<span id="page-87-0"></span>Figura 5.26: Correção do efeito de sombreamento entre bancos de controle para as correções utilizando o estudo do fluxo de nêutrons em fonte fixa  $(F.F.)$  e Kcode. Comparadas com o valor de reatividade de -3100 pcm [13]. Na conguração 28x26 criticalizado com um banco de controle inserido 68%

A gura [5.26](#page-87-0) é um indicio do efeito de sombreamento entre bancos de controle e experimentos mais detalhados devem ser realizados com a finalidade de verificar melhor este efeito.

O resultado obtido por este terceiro método também pode ser aplicado nos valores médios de reatividade obtidos pelo reatímetro, entre 10 e 60 segundos após a queda do banco, e é apresentado na figura [5.27:](#page-88-0)

O objetivo principal deste trabalho é um estudo teórico da técnica de Rod Drop,

|                 | Reatividade obtida experimentalmente |                                                  |            |       |  |  |  |
|-----------------|--------------------------------------|--------------------------------------------------|------------|-------|--|--|--|
|                 | $f_{\rm D}$                          | Não Corrigido (pcm)   Corrigido (pcm)   Erro (%) |            |       |  |  |  |
| D7              | 0.99                                 | $-3202,02$                                       | $-3179,73$ | 0,94  |  |  |  |
| AE7             | 0,61                                 | $-4791,25$                                       | $-2607,65$ | 17,22 |  |  |  |
| D <sub>21</sub> | 1,07                                 | $-3011,08$                                       | $-3271,36$ | 3,85  |  |  |  |
| AE21            | 0,91                                 | $-3596,30$                                       | $-3197,3$  | 1,50  |  |  |  |

<span id="page-88-0"></span>Figura 5.27: Reatividade média (entre 10 e 60 segundos) não corrigida e corrigida pelo método de correção direta da reatividade para o fator de correção obtido computacionalmente e a diferença em relação ao valor do banco de controle. Na conguração 28x26 criticalizado com um banco de controle inserido 68%

por este motivo os fatores de correção foram obtidos apenas de forma teórica. Para minimizar o efeito de sombreamento na medida do detector durante a queda de banco, foi proposto neste trabalho a aplicação de um fator de correção para o efeito de sombreamento. A correção obtida teoricamente foi aplicada nos dados experimentais e a validade do modelo pode ser comprovada.

Tratando de uma primeira estimativa para a influência do efeito de sombreamento em uma medida do detector, este trabalho verificou que a correção dos dados experimentais apresenta uma boa estivamativa de correção deste efeito para o detector AE7 para os métodos descritos nos itens 4.3.1 e 4.3.2, figuras [5.23,](#page-85-0) [5.24](#page-86-1) e [5.25.](#page-86-0) Para os detectores AE21, D21 e D7 utilizando o método descrito no item  $4.3.3$ , figura [5.27.](#page-88-0)

### Capítulo 6

# Conclusão

O objetivo desta dissertação de mestrado foi realizar uma abordagem teórica, por meio de simulações computacionais, do experimento de Rod-Drop e do efeito de sombreamento. O efeito de sombreamento representa a perda de eficiência de um detector devido a grande inserção de reatividade negativa no sistema.

O estudo do efeito de sombreamento para os detectores de nêutrons teve como resultado a formulação de um fator de correção. Este fator de correção é um caso mais geral do proposto pelo trabalho de Andrej Trkov[4]. O fator de correção é uma normalização da razão entre fluxo no detector e fluxo médio no combustível. Posteriormente um novo fator de correção foi denido utilizando a reatividade calculada em cada detector e a reatividade do sistema, este fator de correção mostrou-se mais efetivo para o tratamento da técnica de Rod-Drop.

As simulações com uso do software MCNP e o código CITATION apresentaram resultados que permitem simular a experiência de  $Rod-Drop$  e verificar o efeito de sombreamento. As mesmas simulações permitem estimar que efeito do sombreamento é maior quanto menor é a distância entre o detector e o banco de controle e é acentuado com a queda do banco.

A grande facilidade do MCNP em modelar sistemas de geometria complexa e sua grande confiabilidade de resultados para parâmetros do reator IPEN/MB-01[24], motivaram sua escolha para a abordagem do estudo detalhado do efeito de sombreamento presente neste trabalho.

As simulações do reator foram realizadas para duas configurações diferentes:  $26x24$ (excesso de reatividade zero) e  $28x26$  (padrão). Estas configurações foram escolhidas, porque em ambas a reatividade do banco de controle é aproximadamente a mesma. A conguração padrão 28x26 possui um excesso de reatividade positiva e por esta razão torna-se necessária a inserção parcial de um banco de controle para criticalizar o reator, o que ascentua o efeito de sombreamento nos dados obtidos.

Diferentes modelagens do reator foram simuladas com o objetivo de verificar a influência dos valores do fator de correção para a redistribuição do fluxo ou para a deformação do fluxo, fonte fixa e Kcode. Para cada uma das diferentes modelagens foram obtidos fatores de correção que são dependentes da redistribuição e deformação do fluxo, dependendo do caso abordado. A potência constante, caso Kcode, impõe uma redistribuição de fluxo. No caso da fonte existe, a potência impõe uma deformação no fluxo. Ambos os aspectos podem ser observados pelos diferentes valores do fator de correção, ou seja, o uso dos fatores de correção permite avaliar o efeito de sombreamento em cada detector. Nestes casos a deformação ou redistribuição do fluxo pode ser corrigida com uso destes fatores.

A diluição do boro foi realizada no reator para a configuração 28x26, para se remover o excesso de reatividade e obter os fatores de correção, relativa ao caso que ambos os bancos se encontram fora do núcleo. As simulações demonstraram que o fator de correção independe da diluição de boro.

Uma alternativa para medir a reatividade de um sistema estático foi realizada neste trabalho usando o método de Source Jerk. Neste caso as simulações apresentaram valores de reatividade para comparar com as correções do efeito de sombreamento.

A reatividade corrigida foi compatível com os valores da modelagem kcode. A reatividade experimental obtida em cada um dos quatro detectores apresentou valores compatíveis com as obtidas pela simulação com uso do MCNP.

Neste sentido, pode-se concluir que a simulação do experimento de Rod-Drop permite obter uma primeira estimativa do fator de correção para a medida do fluxo no detector que sofre a influência do efeito de sombreamento. A correção obtida pelas simulações foi aplicada nos valores dos sinais de detectores experimentais utilizando três métodos diferentes. A correção baseada nos fluxos, sem levar em consideração o efeito de sombreamento entre bancos, é mais eficaz para o detector que sofre maior influência do efeito de sombreamento para os métodos de medida de reatividade direta e de correção dos fluxos. Para os detectores mais distantes do banco inserido o método utilizando o fator de correção baseado na reatividade se mostrou mais eficaz ou o método de correção de fluxos onde leva-se em consideração o efeito de sombreamento entre bancos de controle. A correção aplicada nas medidas experimentais pode ser uma nova abordagem para diferenciar melhor as medidas de fluxo do sistema e do banco de controle. Neste caso, obter precisamente valores da reativade negativa dos bancos de controle inseridos no núcleo do reator.

### Capítulo 7

## Referências

[1] www.westinghousenuclear.com (Nuclear Services − Field Services − Engineering Services − Low-Power Physics Testing).

[2] J. L. KLOOSTERMAN et al., Measurement and Calculation of Control Rod Worths in MASURCA, Proc. Int. Conf. New Frontiers of Nuclear Technology (PHY-SOR 2002), Seoul, Korea, October 7−10, 2002, American Nuclear Society (2002) CD-ROM

[3] Tomohiro Endo, Akio Yamamoto, Yoshihiro Yamane, Detected-neutron multiplication factor measured by neutron source multiplication method, Annals of Nuclear Energy - ANN NUCL ENERG , vol. 38, no. 11, pp. 2417−2427, 2011

[4] A. Trkov, M. Ravnik, H. Wimmer, B. Glumac, H. Böck, Application of the rodinsertion method for control rod Worth measurements in reaseach reactors, Kerntechnik 60 5−6, 1995.

[5] W. M. Stacey, Nuclear Reactor Physics, Second Edition, 2007, USA

[6] T.B. Ryves, subcritical reactivity measurement by a source jerk method National Physical Laboratory, Teddington, Middx., USA M.C. Scott Dept. of Applied Physics, Harvard University, U.S.A. Journal of Nuclear Energy. Parts A/B. Reactor Science and Technology volume 16, Issue 9, September 1962, Pages 455-463

[7] David J. Diamond1, Blair P. Bromley, and Arnold L. Aronson, Analysis of Boron

Dilution Transients in PWRs, Brookhaven National Laboratory, February 4, 2004

[8] S. Snyder, Absolute Determination of power production in a nominally zero power reactor, Oak Ridge National Laboratory, 1956

[9] J. J. DUDERSTADT and L. J. HAMILTON, Nuclear Reactor Analysis, John Wiley&Sons, Inc (1976)

[10] A. Trkov, M. Ravnik, The Neutron Flux Redistribution Effects on the Power Level Reading from the Nuclear Detector in a Rearch Reactor, 2nd Regional Meeting: Nuclear Energy in Central Europe, Portoroz, Slovenia 56-61. September 1995

[11] Briesmeister, J. F., 1997, MCNP - A General Monte Carlo N-Particle Transport Code, Version 4B. Los Alamos, NM: Los Alamos National Laboratory; LA − 12625-M, March

[12] T. B. FOWLER; D. R. VONDY; G. W CUNNINGHAN, "Nuclear Reactor Core Analysis Code: CITATION", Oak Ridge, Oak Ridge National Laboratory, 1971 (ORNLTM- 2496, Rev. 2).

[13] "Journal of Nuclear Energy. Parts A/B. Reactor Science and Technology volume 16, Issue 9, September 1962, Pages 455-463 subcritical reactivity measurement by a sourcejerk method T.B. Ryves National Physical Laboratory, Teddington, Middx., USA M.C. Scott Dept. of Applied Physics, Harvard University, U.S.A."

[14] http://www.maxwell.lambda.ele.puc-rio.br/8742/8742\_7.PDF - Apostila PUC-Rio de Método de Monte Carlo

[15] Apostila da disciplina TNR5763 - Fundamentos de Monte Carlo para transporte de readiação do professor Dr. Helio Yoriyaz - IPEN

[16] J. R. Lamarsh, Introduction to nuclear reactor theory, 1972, 2nd edition.

[17] F. B. Cintra, H. Yoriyaz Avaliação da Metodologia de Cálculo de Dose Em micro dosimetria com fontes de elétrons com uso do código MCNP5, Tese de mestrado, S?ao Paulo, IPEN, 2010

[18] J. K. Shultis, R. E. Faw, An MCNP Primer, Dept. of Mechanical and Nuclear

Engineering of Kansas State University, Manhattan

[19] Petersen, C. Z., Aplicação da Transformada de Laplace para determinação de condições de contorno tipo albedo para cálculos nêutronicos, UFRGS, 2008.

[20] Frederick B. Buoni, EXPERIENCE WITH THE USE OF THE ROD-DROP METHOD OF ROD CALIBRATION AT THE ORR AND llTR, Oak Ridge National Laboratory, 1963.

[21] Buoni, F. B., EXPERIENCE WITH THE USE OF THE ROD-DROP METHOD OF ROD CALIBRATION AT THE ORR AND llTR,Oak Ridge National Laboratory, 1963.

[22] L. N. Pinto, A. Santos Experimentos de Efeitos de Reatividade no Reator Nuclear IPEN/MB-01, Tese de mestrado, São Paulo, IPEN, 2012.

[23] A. Santos, R. Y. Kuramoto, R. Diniz, R. Jerez, G. S. D. Andrade e Silva, M. Yamaguchi, Benchmarks on effective delayed neutron parameters and reactivity: a Brazilian IPEN/MB-01 contribution to the IRPhE Project, International Conference on Reactor Physics, Nuclear Power: A Sustainable Resource - Interlaken, Switzerland - September, 14-19.

[24] Rogério Jerez, comunicação pessoal, responsável pelo reator IPEN/MB-01 e pesquisador do IPEN/CNEN.

[25] Mitsuo Yamaguchi, comunicação pessoal, especialista na área e pesquisador do IPEN/CNEN.

[26] Adimir dos Santos, Leda Fanaro et al. , The experimental determination and valuation of the three-dimensional fission density distribution of the  $IPEN/MB-01$ , research reactor facility for the IRPhE Project

[27] Adimir dos Santos, comunicação pessoal, responsável pelo reator IPEN/MB-01 e pesquisador do IPEN/CNEN.

[28] Ricardo Diniz, comunicação pessoal, especialista na área e pesquisador do IPEN/CNEN.

[29] Dra. Leda C.C. B Fanaro, comunicação pessoal, especialista na área e pesquisadora do IPEN/CNEN

[30] A. Antunes, T. Carluccio, A. G. Mendon?ca, A. Santos, J. R. Maiorino, Reactor physics calculations for a sub critical core of the IPEN-MB-01 driven by an external neutron

### Apêndice A

# Verificação do INPUT utilizado no MCNP

Para verificar a confiabilidade do input do MCNP, foi feita uma comparação com resultados já validados. Para tal comparação, foi escolhida a simulação da Fase I - Brasil[30], realizado sob orientação do professor Dr. José Rubens Maiorino. Na fase I do referido trabalho, foi simulado um reator em uma configuração subcrítica, com as barras de controle retiradas, e com um arranjo de 24x22 posições na placa matriz, analogamente à Figura [3.1.](#page-42-0) No centro do reator é posicionado uma fonte de 14 MeV, com três detectores de 5 cm de raio e 20 cm de comprimento, posicionados conforme a Figura [A.1](#page-97-0) abaixo:

Os resultados obtidos para as simulações podem ser vistos na tabela [A.1a](#page-96-0)baixo:

|                                       | Trabalho I                    | Trabalho II                   |
|---------------------------------------|-------------------------------|-------------------------------|
| $k_{eff}$                             | $0,97233 \pm 0,00025$         | $0.97138 \pm 0.00049$         |
| Detector 1 $\left(\sqrt{cm^2}\right)$ | $5,7810^{-4} \pm 3,010^{-6}$  | $5,1310^{-4} \pm 7,1810^{-6}$ |
| Detector 2 $\left(\sqrt{cm^2}\right)$ | $1,1210^{-3} \pm 5,0010^{-6}$ | $9,9610^{-4} \pm 1,1710^{-5}$ |
| Detector 3 $\left(\sqrt{cm^2}\right)$ | $6,0010^{-7} \pm 9,0010^{-8}$ | $6,4910^{-7} \pm 8,0010^{-8}$ |

<span id="page-96-0"></span>Tabela A.1: Comparação de resultados obtidos para a conguração 24x22 do projeto Fase I - Brasil onde o trabalho de doutorado é referenciado como trabalho I e este é o trabalho II.

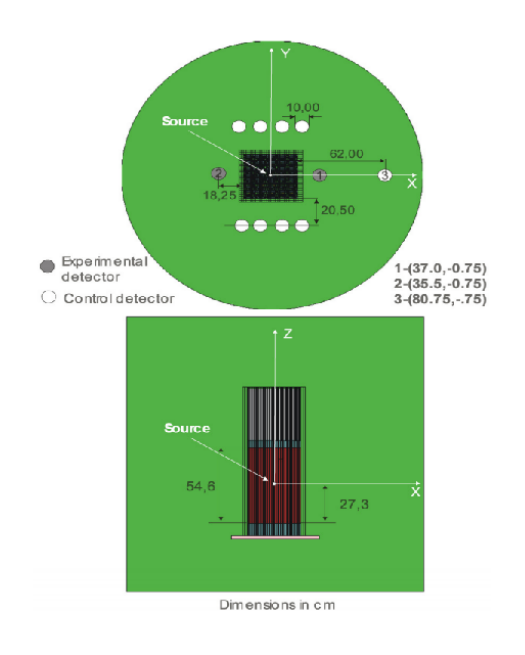

<span id="page-97-0"></span>Figura A.1: Disposição da fonte de neutrons e detectores no sistema [30]

# Apêndice B

# Input do MCNP

### B.1 Método dos fluxos totais não variantes

BC1 e BC2 0.0% retirados c Reator IPEN/MB-01 - Enriquecimento 4.3 % U-235 c c c este arquivo foi modificado do Ucri0 da simulacao de queda c de barras para simular o nucleo critico com as barras em diferentes c posições para o trabalho do Giovanni c c c vareta combustivel padrao (material densidade e geometria) c parte inferior - alumina  $\rightarrow$  -9.00 a 0.00 cm 10 5 1.11860e-01 -1 -8 u=2 alumina imp:n=1 20 2 -<br/>0.0001 1 -2 -8 u=2 $\;\$  gap imp:n=1 30 3 8.657177e-02 2 -3 -8 u=2 \$ clad (SS) imp:n=1

```
c parte ativa - UO2 \rightarrow 0.0 a 54.84 cm
40 1 6.81901e-02 -1 8 -9 u=2 $ uo2 (pastilha)
imp:n=1
50 2 -0.0001 1 -2 8 -9 u=2 $ gap
imp:n=1
60 3 8.657177e-02 2 -3 8 -9 u=2 $ clad (SS)
imp:n=1
c parte superior - alumina \rightarrow 54.84 a 60.24 cm
70 5 1.11860e-01 -1 9 -23 u=2 $ alumina
imp:n=1
80 2 -0.0001 1 -2 9 -23 u=2 gap
imp:n=1
90 3 8.657177e-02 2 -3 9 -23 u=2 $ clad (SS)
imp:n=1
c parte superior - tubo espacador \rightarrow 60.24 a 98.84 cm
100 0 -28 23 -24 u=2 $ vazio (interno)
imp:n=1
110 7 8.79133e-02 28 -1 23 -24 u=2 $ tubo (SS)
imp:n=1
120 3 8.657177e-02 2 -3 23 -24 u=2 $ clad (SS)
imp:n=1
130 2 -0.0001 1 -2 23 -24 u=2 $ gap
imp:n=1
c moderator
140 4 1.00104e-01 3 u=2 $ agua
imp:n=1
c
```

```
c
c
c
c tubo guia (material densidade e geometria)
150 4 1.00104e-01 -18 -24 u=3 $ agua (interna)
imp:n=1
160 9 8.43026e-02 18 -17 -24 u=3 $ tubo (SS)
imp:n=1
170 4 1.00104e-01 17 u=3 $ agua (externa)
imp:n=1
c
c
c
c
c barra de controle \rightarrow1 -\rightarrow superficie 31 define insercao
180 6 6.131741e-02 -29 31 -24 u=5 $ absorvedor (AgInCd)
imp:n=1
190 2 -0.0001 29 -2 31 -24 u=5 $ gap
imp:n=1
200 3 8.657177e-02 2 -3 31 -24 u=5 $ clad
imp:n=1
210 4 1.00104e-01 3 -18 -24 u=5 $ agua (interna)
imp:n=1
220 9 8.43026e-02 18 -17 -24 u=5 $ tubo (SS) imp:n=1
230 4 1.00104e-01 17 u=5 $ agua (externa)
imp:n=1
c ponteira da barra de controle →1
```

```
240 13 8.65451e-02 -3 30 -31 u=5 $ ponteira (SS) imp:n=1 250 4 1.00104e-01 -3 -30
u=5 $ agua imp:n=1 c barra de controle \rightarrow2 -\rightarrow superficie 41 define insercao
   260 6 6.131741e-02 -29 41 -24 u=6 $ absorvedor (AgInCd)
   imp:n=1
   270 2 -0.0001 29 -2 41 -24 u=6 $ gap
   imp:n=1
   280 13 8.65451e-02 2 -3 41 -24 u=6 $ clad
   imp:n=1
   290 4 1.00104e-01 3 -18 -24 u=6 $ agua (interna)
   imp:n=1
   300 9 8.43026e-02 18 -17 -24 u=6 $ tubo (SS)
   imp:n=1
   310 4 1.00104e-01 17 u=6 $ agua (externa)
   imp:n=1
   c ponteira da barra de controle →2
   320 13 8.65451e-02 -3 40 -41 u=6 $ ponteira (SS)
   imp:n=1
   330 4 1.00104e-01 -3 -40 u=6 $ agua
   imp:n=1
   c
   c celula de agua
   340 4 1.00104e-01 -24 u=7 $ agua
   imp:n=1
   c
   c Universo u=2 vareta combustivel padrao
   c Universo u=3 tubo guia
   c Universo u=5 barra de controle \rightarrow1 (BC\rightarrow1)
```

```
c Universo u=6 barra de controle \rightarrow2 (BC\rightarrow2)
```

```
c Universo u=7 moderador (agua)
```
c

```
2 2 2 2 2 6 2 2 2 6 2 2 2 2 2 2 2 2 3 2 2 2 3 2 2 2 2 2
2 2 2 2 2 2 2 2 2 2 2 2 2 2 2 2 2 2 2 2 2 2 2 2 2 2 2 2
2 2 2 2 2 2 2 2 2 2 2 2 2 2 2 2 2 2 2 2 2 2 2 2 2 2 2 2
imp:n=1
c limite do arranjo
660 0 -13 14 -15 16 25 -24 fill=15imp:n=1
c placa matriz (2.20 cm)
670 10 8.67030e-02 -34 35 -36 37 -25 32
imp:n=1
c
c agua do tanque moderador
680 4 1.00104e-01 -12 33 -50 →660 →670 →700 →701
\rightarrow702 \rightarrow703
imp:n=1
c
c
c
c
c fora do tanque moderador
999 0 12:50:-33 $ outside of world
imp:n=0
c
c
c
c
c Detectores
```
702 4 -0.9982 -667 -9 8 \$ detector imp:n=1 703 4 -0.9982 -668 -9 8 \$ detector imp:n=1 700 4 -0.9982 -664 -9 8 \$ detector imp:n=1 701 4 -0.9982 -663 -9 8 \$ detector imp:n=1 c definicao das superficies - dimensoes em cm c Detectores 664 c/z 30.25 -17.25 4.00 \$ detector 663 c/z -31.75 -17.25 4.00 \$ detector 667 c/z 30.25 15.75 4.00 \$ detector 668 c/z -31.75 15.75 4.00 \$ detector 1 cz 0.42447 \$ raio da pastilha de UO2 2 cz 0.42873 \$ raio interno do clad 3 cz 0.49037 \$ raio externo do clad 4 px 0.75000 \$ metade do pitch 5 px -0.75000 \$ metade do pitch 6 py 0.75000 \$ metade do pitch 7 py -0.75000 \$ metade do pitch 998 pz 26.8 8 pz .0000 \$ origem axial 999 pz 27.800 9 pz 54.840 \$ altura ativa da vareta combustivel 12 cz 100.00 \$ raio do tanque de moderador 13 px 20.25000 \$ limite do arranjo ( 20.2500/1.5000=13.5 )

- 14 px -21.75000 \$ limite do arranjo ( 21.7500/1.5000=14.5 )
- 15 py 18.75000 \$ limite do arranjo ( 18.7500/1.5000=12.5 )
- 16 py -20.25000 \$ limite do arranjo ( 20.2500/1.5000=13.5 )
- 17 cz 0.6000 \$ raio externo do tubo guia
- 18 cz 0.565 \$ raio interno do tubo guia
- $23$  pz  $60.24$   $\frac{6}{3}$  fim da alumina superior
- 24 pz  $98.84$  \$ fim do tubo espacador
- $25$  pz  $-9.00$  \$ fim da alumina inferior
- 28 cz 0.365 \$ raio interno do tubo espacador
- 29 cz 0.416 \$ raio interno da vareta de controle
- 30 pz 15.802 \$ final da ponteira da BC $\rightarrow$ 1 (2/3 de 2.50 cm)
- 31 pz 17.472 \$ insercao da barra de controle BC→1 (
- $32$  pz  $-11.20$  \$ fim da placa matriz
- 33 pz -50.00 \$ inicio do tanque do reator (parte inferior)
- 34 px 29.400 \$ largura da placa matriz  $+X$
- 35 px -29.400 \$ largura da placa matriz -X
- 36 py 29.400 \$ largura da placa matriz  $+Y$
- 37 py -29.400 \$ largura da placa matriz -Y
- 40 pz 52.930 \$ final da ponteira da BC $\rightarrow$ 2 (2/3 de 2.50 cm) (30.817)
- 41 pz 54.600 \$ insercao da barra de controle BC $\rightarrow$ 2 (32.487)
- $50 \text{ pz } 150.00 \text{ }$  fim do tanque do reator (parte superior)

c

c

c

c

c

c

c c c c Importancia das celulas c c imp:n 1 1 1 1 1 1 1 1 1 1 1 1 1 1 1 1 1 1 1 1 c 1 1 1 1 1 1 1 1 1 1 1 1 1 1 1 1 1 1 0 1 c 1 1 1 c c Definicao dos Materiais  $c \rightarrow$  densidade (atom/barn.cm) c pastilha - uo2 m1 92235.70c 9.99240e-04 92238.70c 2.1694e-02 8016.70c 4.54890e-02 92234.70c 7.84620e-06 c vazio (gap) m2 8016.70c 0.0001 c encamisamento da vareta combustivel - SS304 - (clad) m3 26054.70c 3.57366e-03 26056.70c 5.40491e-02 26057.70c 1.22693e-03 26058.70c 1.59256e-04 24050.70c 7.61902e-04 24052.70c 1.41123e-02 24053.70c 1.56980e-03 24054.70c 3.82755e-04 28058.70c 5.62942e-03 28060.70c 2.09590e-03 28061.70c 8.96301e-05 28062.70c 2.80805e-04 28064.70c 6.96915e-05 14028.70c 6.28990e-04 14029.70c 3.07498e-05 14030.70c 1.97329e-05 16032.70c 1.48849e-05 16033.70c 1.13926e-07 16034.70c 6.20747e-07 16036.70c 2.78500e-09 42092.70c 1.30932e-05 42094.70c 7.98754e-06 42095.70c 1.36022e-05

- 42100.70c 7.81608e-06
- 25055.70c 1.46450e-03 15031.70c 4.00400e-05 6000.70c 1.12390e-04
- 27059.70c 1.74020e-04
- c agua
- m4 1001.70c 6.67360e-02 8016.70c 3.33680e-02
- mt4 lwtr.01t
- c alumina al2o3
- m5 8016.70c 6.71160e-02 13027.70c 4.47440e-02
- c barra de controle AG-IN-CD
- m6 47107.50c 2.31847e-02 47109.50c 2.11443e-02
- 49000.66c 1.09349e-02
- 48106.70c 3.43547e-05 48108.70c 2.40077e-05 48110.70c 3.30790e-04
- 48111.70c 3.35939e-04 48112.70c 6.27647e-04 48113.70c 3.15035e-04
- 48114.70c 7.34172e-04 48116.70c 1.88096e-04
- 16000.66c 1.87973e-04
- 6000.70c 1.50520e-03 8016.70c 1.77030e-03
- c tubo espacador SS
- m7 26054.70c 3.74872e-03 26056.70c 5.66967e-02 26057.70c 1.28703e-03
- 26058.70c 1.67057e-04
- 24050.70c 7.59839e-04 24052.70c 1.40741e-02 24053.70c 1.56555e-03
- 24054.70c 3.81719e-04
- 28058.70c 4.53128e-03 28060.70c 1.68705e-03 28061.70c 7.21458e-05
- 28062.70c 2.26028e-04 28064.70c 5.60967e-05
- 25055.70c 1.15810e-03
- 14028.70c 1.03286e-03 14029.70c 5.04940e-05 14030.70c 3.24033e-05
- 15031.70c 3.11240e-05 6000.70c 2.40780e-04 27059.70c 1.14500e-04
- c tubo guia SS
m9 26054.70c 3.44894e-03 26056.70c 5.21628e-02 26057.70c 1.18411e-03 26058.70c 1.53698e-04 24050.70c 7.38069e-04 24052.70c 1.36708e-02 24053.70c 1.52070e-03 24054.70c 3.70782e-04 28058.70c 6.27853e-03 28060.70c 2.33757e-03 28061.70c 9.99650e-05 28062.70c 3.13183e-04 28064.70c 7.77273e-05 25055.70c 1.15010e-03 14028.70c 6.12655e-04 14029.70c 2.99512e-05 14030.70c 1.9205e-05 15031.70c 4.50000e-05 6000.70c 8.89680e-05 c placa matriz - SS m10 26054.70c 3.63630e-03 26056.70c 5.49964e-02 26057.70c 1.24843e-03 26058.70c 1.62047e-04 24050.70c 7.56501e-04 24052.70c 1.40122e-02 24053.70c 1.55868e-03 24054.70c 3.80042e-04 28058.70c 5.28566e-03 28060.70c 1.96791e-03 28061.70c 8.41568e-05 28062.70c 2.63658e-04 28064.70c 6.54358e-05 14028.70c 8.01962e-04 14029.70c 6.54358e-05 16032.70c 4.25282e-06 16033.70c 3.25504e-08 16034.70c 1.77356e-07 16036.70c 7.95715e-10 42092.70c 4.62114e-06 42094.70c 2.81913e-06 42095.70c 4.80079e-07 42096.70c 4.97759e-06 42097.70c 2.82043-06 42098.70c 7.05364e-06 42100.70c 2.75861e-06 25055.70c 1.25030e-03 15031.70c 5.54400e-05 6000.70c 7.94260e-05 c encamisamento das barras de controle e de seguranca - SS304 m13 26054.70c 3.50278e-03 26056.70c 5.29770e-02 26057.70c 1.20259e-03 26058.70c 1.56097e-04 24050.70c 7.62733e-04 24052.70c 1.41277e-02 24053.70c 1.57152e-03

24054.70c 3.83172e-04

28058.70c 6.54682e-03 28060.70c 2.43746e-03 28061.70c 1.04236e-04

28062.70c 3.26566e-04 28064.70c 8.10488e-05

14000.60c 7.64407e-04

16000.66c 4.46352e-06

```
42000.66c 1.49257e-05
```
29063.70c 9.43728e-05 29065.70c 4.07687e-05

50000.01p 3.21555e-06

15031.70c 4.15796e-05 6000.70c 8.33972e-05 27059.70c 1.37594e-04

25055.70c 1.18080e-03

c

c absorvedor da barra de seguranca B4C

```
m14 6000.70c 1.71452e-02
```
5010.70c 1.22798e-02 5011.70c 4.94309e-02

c

```
c controle de execucao
```
mode n

c kcod NSRCK RKK IKZ KCT MSRK KNRM MRKP KC8 ALPHA

```
kcode 1000 0.99935 50 1050 1500 0
```
c pontos para inicializacao das fissoes  $(x,y,z)$ 

ksrc 0.0 0.0 27.3

c Tallies

F14:n (40<650 [-14:13 -12:13 0:0]) T

E14 1.0E-20 0.625E-6

F24:n 700

E24 1.0E-20 0.625E-6

F34:n 701

```
E34 1.0E-20 0.625E-6
F44:n 702
E44 1.0E-20 0.625E-6
F54:n 703
E54 1.0E-20 0.625E-6
```
## B.2 Método dos fluxos totais variantes

```
BC1 e BC2 0.0% retirados
c Reator IPEN/MB-01 - Enriquecimento 4.3 % U-235
c
c
c este arquivo foi modificado do Ucri0 da simulacao de queda
c de barras para simular o nucleo critico com as barras em diferentes
c posições para o trabalho do Giovanni
c
c
c vareta combustivel padrao (material densidade e geometria)
c parte inferior - alumina \rightarrow -9.00 a 0.00 cm
10 5 1.11860e-01 -1 -8 u=2 $ alumina
imp:n=1
20 2 -0.0001 1 -2 -8 u=2 $ gap
imp:n=1
30 3 8.657177e-02 2 -3 -8 u=2 $ clad (SS)
imp:n=1
c parte ativa - UO2 \longrightarrow 0.0 a 54.84 cm
40 1 6.81901e-02 -1 8 -9 u=2 $ uo2 (pastilha)
imp:n=1
50 2 -0.0001 1 -2 8 -9 u=2 $ gap
```

```
imp:n=1
60 3 8.657177e-02 2 -3 8 -9 u=2 $ clad (SS)
imp:n=1
c parte superior - alumina \rightarrow 54.84 a 60.24 cm
70 5 1.11860e-01 -1 9 -23 u=2 $ alumina
imp:n=1
80 2 -0.0001 1 -2 9 -23 u=2 $ gap
imp:n=1
90 3 8.657177e-02 2 -3 9 -23 u=2 $ clad (SS)
imp:n=1
c parte superior - tubo espacador \rightarrow 60.24 a 98.84 cm
100 0 -28 23 -24 u=2 $ vazio (interno)
imp:n=1
110 7 8.79133e-02 28 -1 23 -24 u=2 $ tubo (SS)
imp:n=1
120 3 8.657177e-02 2 -3 23 -24 u=2 $ clad (SS)
imp:n=1
130 2 -0.0001 1 -2 23 -24 u=2 $ gap
imp:n=1
c moderator
140 4 1.00104e-01 3 u=2 $ agua
imp:n=1
c
c
c
c
c tubo guia (material densidade e geometria)
```

```
150 4 1.00104e-01 -18 -24 u=3 $ agua (interna)
imp:n=1
160 9 8.43026e-02 18 -17 -24 u=3 $ tubo (SS)
imp:n=1
170 4 1.00104e-01 17 u=3 $ agua (externa)
imp:n=1
c
c
c
c
c barra de controle \rightarrow1 \rightarrow superficie 31 define insercao
180 6 6.131741e-02 -29 31 -24 u=5 $ absorvedor (AgInCd)
imp:n=1
190 2 -0.0001 29 -2 31 -24 u=5 $ gap
imp:n=1
200 3 8.657177e-02 2 -3 31 -24 u=5 $ clad
imp:n=1
210 4 1.00104e-01 3 -18 -24 u=5 $ agua (interna)
imp:n=1
220 9 8.43026e-02 18 -17 -24 u=5 $ tubo (SS)
imp:n=1
230 4 1.00104e-01 17 u=5 $ agua (externa)
imp:n=1
c ponteira da barra de controle →1
240 13 8.65451e-02 -3 30 -31 u=5 $ ponteira (SS)
imp:n=1
250 4 1.00104e-01 -3 -30 u=5 $ agua
```

```
imp:n=1
c barra de controle \rightarrow2 -\rightarrow superficie 41 define insercao
260 6 6.131741e-02 -29 41 -24 u=6 $ absorvedor (AgInCd)
imp:n=1
270 2 -0.0001 29 -2 41 -24 u=6 $ gap
imp:n=1
280 13 8.65451e-02 2 -3 41 -24 u=6 $ clad
imp:n=1
290
41.00104e-01 3 -18 -24 u=6 $ agua (interna)
imp:n=1
300 9 8.43026e-02 18 -17 -24 u=6 $ tubo (SS)
imp:n=1
310 4 1.00104e-01 17 u=6 $ agua (externa)
imp:n=1
c ponteira da barra de controle →2
320 13 8.65451e-02 -3 40 -41 u=6 $ ponteira (SS)
imp:n=1
330 4 1.00104e-01 -3 -40 u=6 $ agua
imp:n=1
c
c celula de agua
340 4 1.00104e-01 -24 u=7 $ agua
imp:n=1
c
c Universo u=2 vareta combustivel padrao
c Universo u=3 tubo guia
```

```
2 2 2 2 2 2 2 2 2 2 2 2 2 2 2 2 2 2 2 2 2 2 2 2 2 2 2 2
2 2 2 2 2 6 2 2 2 6 2 2 2 2 2 2 2 2 3 2 2 2 3 2 2 2 2 2
2 2 2 2 2 2 2 2 2 2 2 2 2 2 2 2 2 2 2 2 2 2 2 2 2 2 2 2
2 2 2 2 2 2 2 2 2 2 2 2 2 2 2 2 2 2 2 2 2 2 2 2 2 2 2 2
imp:n=1
c limite do arranjo
660 0 -13 14 -15 16 25 -24 fill=15
imp:n=1 c placa matriz (2.20 cm)
670 10 8.67030e-02 -34 35 -36 37 -25 32
imp:n=1
c
c agua do tanque moderador
680 4 1.00104e-01 -12 33 -50 \rightarrow 660 \rightarrow 670 \rightarrow 700 \rightarrow 701
\rightarrow702 \rightarrow703
imp:n=1
c
c
c
c
c fora do tanque moderador
999 0 12:50:-33 $ outside of world
imp:n=0
c
c
c
c
c Detectores
```
702 4 -0.9982 -667 -9 8 \$ detector imp:n=1 703 4 -0.9982 -668 -9 8 \$ detector imp:n=1 700 4 -0.9982 -664 -9 8 \$ detector imp:n=1 701 4 -0.9982 -663 -9 8 \$ detector imp:n=1 c definicao das superficies - dimensoes em cm c Detectores 664 c/z 30.25 -17.25 4.00 \$ detector 663 c/z -31.75 -17.25 4.00 \$ detector 667 c/z 30.25 15.75 4.00 \$ detector 668 c/z -31.75 15.75 4.00 \$ detector 1 cz 0.42447 \$ raio da pastilha de UO2 2 cz 0.42873 \$ raio interno do clad 3 cz 0.49037 \$ raio externo do clad 4 px 0.75000 \$ metade do pitch 5 px -0.75000 \$ metade do pitch 6 py 0.75000 \$ metade do pitch 7 py -0.75000 \$ metade do pitch 998 pz 26.8 8 pz .0000 \$ origem axial 999 pz 27.800 9 pz 54.840 \$ altura ativa da vareta combustivel 12 cz 100.00 \$ raio do tanque de moderador 13 px 20.25000 \$ limite do arranjo ( 20.2500/1.5000=13.5 )

- 14 px -21.75000 \$ limite do arranjo ( 21.7500/1.5000=14.5 )
- 15 py 18.75000 \$ limite do arranjo ( 18.7500/1.5000=12.5 )
- 16 py -20.25000 \$ limite do arranjo ( 20.2500/1.5000=13.5 )
- 17 cz 0.6000 \$ raio externo do tubo guia
- 18 cz 0.565 \$ raio interno do tubo guia
- $23$  pz  $60.24$   $\frac{6}{3}$  fim da alumina superior
- 24 pz  $98.84$  \$ fim do tubo espacador
- $25$  pz  $-9.00$  \$ fim da alumina inferior
- 28 cz 0.365 \$ raio interno do tubo espacador
- 29 cz 0.416 \$ raio interno da vareta de controle
- 30 pz 15.802 \$ final da ponteira da BC $\rightarrow$ 1 (2/3 de 2.50 cm)
- 31 pz 17.472 \$ insercao da barra de controle BC→1 (
- $32$  pz  $-11.20$  \$ fim da placa matriz
- 33 pz -50.00 \$ inicio do tanque do reator (parte inferior)
- 34 px 29.400 \$ largura da placa matriz  $+X$
- 35 px -29.400 \$ largura da placa matriz -X
- 36 py 29.400 \$ largura da placa matriz  $+Y$
- 37 py -29.400 \$ largura da placa matriz -Y
- 40 pz 52.930 \$ final da ponteira da BC $\rightarrow$ 2 (2/3 de 2.50 cm) (30.817)
- 41 pz 54.600 \$ insercao da barra de controle BC $\rightarrow$ 2 (32.487)
- $50 \text{ pz } 150.00 \text{ }$  fim do tanque do reator (parte superior)

c

c

c

c

c

c

c c c c Importancia das celulas c c imp:n 1 1 1 1 1 1 1 1 1 1 1 1 1 1 1 1 1 1 1 1 c 1 1 1 1 1 1 1 1 1 1 1 1 1 1 1 1 1 1 0 1 c 1 1 1 c c Definicao dos Materiais  $c \rightarrow$  densidade (atom/barn.cm) c pastilha - uo2 m1 92235.70c 9.99240e-04 92238.70c 2.1694e-02 8016.70c 4.54890e-02 92234.70c 7.84620e-06 c vazio (gap) m2 8016.70c 0.0001 c encamisamento da vareta combustivel - SS304 - (clad) m3 26054.70c 3.57366e-03 26056.70c 5.40491e-02 26057.70c 1.22693e-03 26058.70c 1.59256e-04 24050.70c 7.61902e-04 24052.70c 1.41123e-02 24053.70c 1.56980e-03 24054.70c 3.82755e-04 28058.70c 5.62942e-03 28060.70c 2.09590e-03 28061.70c 8.96301e-05 28062.70c 2.80805e-04 28064.70c 6.96915e-05 14028.70c 6.28990e-04 14029.70c 3.07498e-05 14030.70c 1.97329e-05 16032.70c 1.48849e-05 16033.70c 1.13926e-07 16034.70c 6.20747e-07 16036.70c 2.78500e-09 42092.70c 1.30932e-05 42094.70c 7.98754e-06 42095.70c 1.36022e-05

- 42100.70c 7.81608e-06
- 25055.70c 1.46450e-03 15031.70c 4.00400e-05 6000.70c 1.12390e-04
- 27059.70c 1.74020e-04
- c agua
- m4 1001.70c 6.67360e-02 8016.70c 3.33680e-02
- mt4 lwtr.01t
- c alumina al2o3
- m5 8016.70c 6.71160e-02 13027.70c 4.47440e-02
- c barra de controle AG-IN-CD
- m6 47107.50c 2.31847e-02 47109.50c 2.11443e-02
- 49000.66c 1.09349e-02
- 48106.70c 3.43547e-05 48108.70c 2.40077e-05 48110.70c 3.30790e-04
- 48111.70c 3.35939e-04 48112.70c 6.27647e-04 48113.70c 3.15035e-04
- 48114.70c 7.34172e-04 48116.70c 1.88096e-04
- 16000.66c 1.87973e-04
- 6000.70c 1.50520e-03 8016.70c 1.77030e-03
- c tubo espacador SS
- m7 26054.70c 3.74872e-03 26056.70c 5.66967e-02 26057.70c 1.28703e-03
- 26058.70c 1.67057e-04
- 24050.70c 7.59839e-04 24052.70c 1.40741e-02 24053.70c 1.56555e-03
- 24054.70c 3.81719e-04
- 28058.70c 4.53128e-03 28060.70c 1.68705e-03 28061.70c 7.21458e-05
- 28062.70c 2.26028e-04 28064.70c 5.60967e-05
- 25055.70c 1.15810e-03
- 14028.70c 1.03286e-03 14029.70c 5.04940e-05 14030.70c 3.24033e-05
- 15031.70c 3.11240e-05 6000.70c 2.40780e-04 27059.70c 1.14500e-04 c tubo guia SS m9 26054.70c 3.44894e-03 26056.70c 5.21628e-02 26057.70c 1.18411e-03

```
26058.70c 1.53698e-04
24050.70c 7.38069e-04 24052.70c 1.36708e-02 24053.70c 1.52070e-03
24054.70c 3.70782e-04
28058.70c 6.27853e-03 28060.70c 2.33757e-03 28061.70c 9.99650e-05
28062.70c 3.13183e-04 28064.70c 7.77273e-05
25055.70c 1.15010e-03
14028.70c 6.12655e-04 14029.70c 2.99512e-05 14030.70c 1.9205e-05
15031.70c 4.50000e-05 6000.70c 8.89680e-05
c placa matriz - SS
m10 26054.70c 3.63630e-03 26056.70c 5.49964e-02 26057.70c 1.24843e-03
26058.70c 1.62047e-04
24050.70c 7.56501e-04 24052.70c 1.40122e-02 24053.70c 1.55868e-03
24054.70c 3.80042e-04
28058.70c 5.28566e-03 28060.70c 1.96791e-03 28061.70c 8.41568e-05
28062.70c 2.63658e-04 28064.70c 6.54358e-05
14028.70c 8.01962e-04 14029.70c 6.54358e-05
16032.70c 4.25282e-06 16033.70c 3.25504e-08 16034.70c 1.77356e-07
16036.70c 7.95715e-10
42092.70c 4.62114e-06 42094.70c 2.81913e-06 42095.70c 4.80079e-07
42096.70c 4.97759e-06 42097.70c 2.82043-06 42098.70c 7.05364e-06
42100.70c 2.75861e-06
25055.70c 1.25030e-03 15031.70c 5.54400e-05 6000.70c 7.94260e-05
c encamisamento das barras de controle e de seguranca - SS304
```
m13 26054.70c 3.50278e-03 26056.70c 5.29770e-02 26057.70c 1.20259e-03 26058.70c 1.56097e-04

24050.70c 7.62733e-04 24052.70c 1.41277e-02 24053.70c 1.57152e-03 24054.70c 3.83172e-04

28058.70c 6.54682e-03 28060.70c 2.43746e-03 28061.70c 1.04236e-04

28062.70c 3.26566e-04 28064.70c 8.10488e-05

```
14000.60c 7.64407e-04
```

```
16000.66c 4.46352e-06
```

```
42000.66c 1.49257e-05
```
29063.70c 9.43728e-05 29065.70c 4.07687e-05

```
50000.01p 3.21555e-06
```
15031.70c 4.15796e-05 6000.70c 8.33972e-05 27059.70c 1.37594e-04

```
25055.70c 1.18080e-03
```
c

c absorvedor da barra de seguranca B4C

```
m14 6000.70c 1.71452e-02
```
5010.70c 1.22798e-02 5011.70c 4.94309e-02

c c controle de execucao

mode n

sdef x=d1 y=d2 z=d4 par 1 erg d3

si1 -1.25 -0.375

sp1 0 1

si2 -1.25 -0.375

sp2 0 1

```
si4 -13.75 -11.25
```
sp4 0 1

si3 1.00E-09 2.15E-09 4.64E-09 1.00E-08 2.15E-08 4.64E-08 1.00E-07 2.15E-07 4.64E-07 1.00E-06 2.15E-06 4.64E-06 1.00E-05 2.15E-05 4.64E-05 1.00E-04 2.15E-04 4.64E-04 1.00E-03 2.15E-03 4.64E-03 1.00E-02 1.26E-02 1.58E-02 2.00E-02 2.51E-02 3.16E-02 3.98E-02 5.01E-02 6.31E-02 7.94E-02 1.00E-01 1.26E-01 1.58E-01 2.00E-01

2.51E-01 3.16E-01 3.98E-01 5.01E-01 6.31E-01 7.94E-01 1.00E+00 1.26E+00 1.58E+00 2.00E+00 2.51E+00 3.16E+00 3.98E+00 5.01E+00 6.31E+00 7.94E+00 1.00E+01 1.58E+01 2.51E+01 sp3 0 2.43E-03 4.87E-03 9.21E-03 1.53E-02 1.92E-02 1.89E-02 1.41E-02 1.31E-02 1.39E-02 1.38E-02 1.37E-02 1.38E-02 1.39E-02 1.41E-02 1.44E-02 1.47E-02 1.50E-02 1.54E-02 1.58E-02 1.61E-02 1.66E-02 1.69E-02 1.71E-02 1.73E-02 1.75E-02 1.78E-02 1.82E-02 1.86E-02 1.92E-02 2.02E-02 2.32E-02 2.92E-02 3.70E-02 4.58E-02 5.08E-02 4.95E-02 6.00E-02 8.48E-02 1.01E-01 1.07E-01 1.17E-01 1.29E-01 1.39E-01 1.52E-01 1.84E-01 2.48E-01 3.10E-01 3.62E-01 3.73E-01 2.96E-01 1.74E-01 5.44E-02 1.91E-02 c Tallies F14:n (40<650 [-14:13 -12:13 0:0]) T E14 1.0E-20 0.625E-6 F24:n 700 E24 1.0E-20 0.625E-6 F34:n 701 E34 1.0E-20 0.625E-6 F44:n 702 E44 1.0E-20 0.625E-6 F54:n 703 E54 1.0E-20 0.625E-6 NPS 10000000

## Apêndice C

## Input usado no CITATION

UNIDADE CRITICA - NUCLEO 28 X 26 VARETAS - 3D - 2 GRUPOS DE ENER-GIA. FLUXOS DE NEUTRONS - BC1 E BC2 22.55 CM INSERIDAS (POS.CRIT.). 001

0 0 0 -1 -1 -5 0 1 0 0 1 0 0 0 0 1 0 0 1 0 0 003 0 0 0 0 11 0 0 0 0 0 0 1 0.0001 0.0001 1.84650E-06 1.00 004 70 70.5 2 1.5 2 1.5 2 1.5 2 1.5 2 1.5 2 1.5 2 1.5 2 1.5 2 1.5 2 1.5 2 1.5 2 1.5 2 1.5 2 1.5 2 1.5 2 1.5 2 1.5 2 1.5 2 1.5 2 1.5 2 1.5 2 1.5 2 1.5 2 1.5 2 1.5 2 1.5 2 1.5 2 1.5 70 70.5 72 72.0 2 1.5 2 1.5 2 1.5 2 1.5 2 1.5 2 1.5 2 1.5 2 1.5 2 1.5 2 1.5 2 1.5 2 1.5 2 1.5 2 1.5 2 1.5 2 1.5 2 1.5

2 1.5 2 1.5 2 1.5 2 1.5 2 1.5 2 1.5

2 1.5 2 1.5 2 1.5 72 72.0

25 25.0 5 5.4 22 22.55 2 2.5 29 29.55 9 9.0

2 2.2 20 20.0

005

3 3 3 3 3 3 3 3 3 3 3 3 3 3 3 3 3 3 3 3 3 3 3 3 1

3 3 3 3 3 3

3 3 3 3 3 3 3 3 3 3 3 3 3 3 3 3 3 3 3 3 3 3 3 3

3 3 3 3 3 3

3 3 5 5 5 5 5 5 5 5 5 5 5 5 5 5 5 5 5 5 5 5 5 5

5 5 5 5 3 3

3 3 5 5 5 5 2 5 5 5 2 5 5 5 5 5 5 5 5 2 5 5 5 2

5 5 5 5 3 3

3 3 5 5 5 5 5 5 5 5 5 5 5 5 5 5 5 5 5 5 5 5 5 5

5 5 5 5 3 3

3 3 5 5 2 5 5 5 2 5 5 5 2 5 5 5 5 2 5 5 5 2 5 5

5 2 5 5 3 3

3 3 5 5 5 5 5 5 5 5 5 5 5 5 5 5 5 5 5 5 5 5 5 5

5 5 5 5 3 3

3 3 5 5 5 5 2 5 5 5 2 5 5 5 5 5 5 5 5 2 5 5 5 2

5 5 5 5 3 3

3 3 5 5 5 5 5 5 5 5 5 5 5 5 5 5 5 5 5 5 5 5 5 5

5 5 5 5 3 3

3 3 5 5 2 5 5 5 2 5 5 5 2 5 5 5 5 2 5 5 5 2 5 5

5 2 5 5 3 3

3 3 5 5 5 5 5 5 5 5 5 5 5 5 5 5 5 5 5 5 5 5 5 5

5 5 5 5 3 3

4 4 4 4 3 3

6 6 6 6 3 3

7 7 7 7 7 7

7 7 7 7 7 7 7 7 7 7 7 7 7 7 7 7 7 7 7 7 7 7 7 7

7 7 7 7 7 7

7 7 7 7 7 7 7 7 7 7 7 7 7 7 7 7 7 7 7 7 7 7 7 7

7 7 7 7 7 7

7 7 7 7 7 7 7 7 7 7 7 7 7 7 7 7 7 7 7 7 7 7 7 7

7 7 7 7 7 7

7 7 7 7 7 7 7 7 7 7 7 7 7 7 7 7 7 7 7 7 7 7 7 7

7 7 7 7 7 7

7 7 7 7 7 7 7 7 7 7 7 7 7 7 7 7 7 7 7 7 7 7 7 7

7 7 7 7 7 7

7 7 7 7 7 7 7 7 7 7 7 7 7 7 7 7 7 7 7 7 7 7 7 7

7 7 7 7 7 7

7 7 7 7 7 7 7 7 7 7 7 7 7 7 7 7 7 7 7 7 7 7 7 7

7 7 7 7 7 7

7 7 7 7 7 7 7 7 7 7 7 7 7 7 7 7 7 7 7 7 7 7 7 7

7 7 7 7 7 7

7 7 7 7 7 7 7 7 7 7 7 7 7 7 7 7 7 7 7 7 7 7 7 7

7 7 7 7 7 7

7 7 7 7 7 7 7 7 7 7 7 7 7 7 7 7 7 7 7 7 7 7 7 7

7 7 7 7 7 7

006

8

107 108 77 78 1 53 - banco 3

115 116 77 78 1 53

103 104 81 82 1 53

111 112 81 82 1 53

- 119 120 81 82 1 53
- 107 108 85 86 1 53
- 115 116 85 86 1 53
- 103 104 89 90 1 53
- 111 112 89 90 1 53
- 119 120 89 90 1 53
- 107 108 93 94 1 53
- 115 116 93 94 1 53
- 81 82 103 104 1 48 banco 2
- 89 90 103 104 1 48
- 77 78 107 108 1 48
- 85 86 107 108 1 48
- 93 94 107 108 1 48
- 81 82 111 112 1 48
- 89 90 111 112 1 48
- 77 78 115 116 1 48
- 85 86 115 116 1 48
- 93 94 115 116 1 48
- 81 82 119 120 1 48
- 89 90 119 120 1 48
- 81 82 77 78 1 28 banco 1
- 89 90 77 78 1 28
- 77 78 81 82 1 28
- 85 86 81 82 1 28
- 93 94 81 82 1 28
- 81 82 85 86 1 28
- 89 90 85 86 1 28
- 85 86 89 90 1 28
- 93 94 89 90 1 28
- 81 82 93 94 1 28
- 89 90 93 94 1 28
- 107 108 103 104 1 28 banco 4
- 115 116 103 104 1 28
- 103 104 107 108 1 28
- 111 112 107 108 1 28
- 119 120 107 108 1 28
- 107 108 111 112 1 28
- 115 116 111 112 1 28
- 103 104 115 116 1 28
- 
- 111 112 115 116 1 28
- 119 120 115 116 1 28
- 107 108 119 120 1 28
- 115 116 119 120 1 28
- 9

- 119 120 89 90 54 55
- 107 108 93 94 54 55
- 115 116 93 94 54 55
- 81 82 103 104 49 50 banco 2
- 89 90 103 104 49 50
- 77 78 107 108 49 50
- 85 86 107 108 49 50
- 93 94 107 108 49 50
- 81 82 111 112 49 50
- 89 90 111 112 49 50
- 77 78 115 116 49 50
- 85 86 115 116 49 50
- 93 94 115 116 49 50
- 81 82 119 120 49 50
- 89 90 119 120 49 50
- 81 82 77 78 29 30 banco 1
- 89 90 77 78 29 30
- 77 78 81 82 29 30
- 85 86 81 82 29 30
- 93 94 81 82 29 30
- 81 82 85 86 29 30
- 89 90 85 86 29 30
- 77 78 89 90 29 30
- 85 86 89 90 29 30
- 93 94 89 90 29 30
- 81 82 93 94 29 30
- 89 90 93 94 29 30
$107 108 103 104 29 30$  ——– banco 4

115 116 103 104 29 30

103 104 107 108 29 30

111 112 107 108 29 30

119 120 107 108 29 30

107 108 111 112 29 30

115 116 111 112 29 30

103 104 115 116 29 30

111 112 115 116 29 30

119 120 115 116 29 30

107 108 119 120 29 30

115 116 119 120 29 30

008

2 1 0

1 1 1.11058E+00 9.08285E-03 7.41349E-03 0.0 9.49712E-14

0.0 2.68779E-02

1 2 2.23736E-01 1.20023E-01 1.82493E-01 0.0 2.41432E-12

0.0 0.0

2 1 1.26478E+00 5.15871E-04 0.0

0.0 1.96812E-02

2 2 1.90277E-01 2.44030E-02 0.0

0.0 0.0

3 1 1.18728E+00 4.69154E-04 0.0

0.0 4.61980E-02

3 2 1.48181E-01 1.87936E-02 0.0

0.0 0.0

4 1 1.10400E+00 8.59433E-04 0.0

- 0.0 3.12192E-02
- 4 2 2.16942E-01 2.95915E-02 0.0
- 0.0 0.0
- 5 1 1.38569E+00 9.56447E-04 0.0
- 0.0 2.98656E-02
- 5 2 2.18911E-01 3.68286E-02 0.0
- 0.0 0.0
- 6 1 9.01352E-01 4.73143E-03 0.0
- 0.0 7.80251E-04
- 6 2 3.46035E-01 1.23430E-01 0.0
- 0.0 0.0
- 7 1 1.18728E+00 4.69154E-04 0.0
- 0.0 4.61980E-02
- 7 2 1.48181E-01 1.87936E-02 0.0
- 0.0 0.0
- 8 1 1.23792E+00 2.69040E-02 0.0
- 0.0 9.66348E-03
- 8 2 2.01423E-01 3.77538E-01 0.0
- 0.0 0.0
- 9 1 1.04249E+00 2.15406E-03 0.0
- 0.0 3.08453E-02
- 9 2 1.98520E-01 7.00118E-02 0.0
- 0.0 0.0
- 1.0 0.0
- 026
- $\overline{0}$

1.0E+00

99 99 99 99 56 56

 $3.94\mathrm{E}{+02}$ 

999

## Apêndice D

## Incertezas

Nesse apêndice são apresentados os procedimentos utilizados para determinar as incertezas de cada método utilizado no trabalho.

1. Incertezas associadas ao desvio padr $\tilde{A}$ £o do fator de correção, fy, obtido pelos fluxos no MCNP

Sendo o fator de correção dado por:

$$
f_y = \frac{\varphi}{\varphi_0} \frac{\varphi_{0T}}{\varphi_T} \tag{D.1}
$$

 $\rm Ent\tilde{A}f\rm.$ 

$$
\sigma_f = \sqrt{\left(\frac{1}{\varphi_0} \frac{\varphi_{0T}}{\varphi_T}\right)^2 \times \sigma_{\varphi}^2 + \left(\frac{-\varphi}{\varphi_0^2} \frac{\varphi_{0T}}{\varphi_T}\right)^2 \times \sigma_{\varphi 0}^2 + \left(\frac{-\varphi}{\varphi_0} \frac{\varphi_{0T}}{\varphi_T^2}\right)^2 \times \sigma_{\varphi T}^2 + \left(\frac{1}{\varphi_0} \frac{\varphi_{0T}}{\varphi_T}\right)^2 \times \sigma_{\varphi 0T}^2}
$$
\n(D.2)

Onde:  $\varphi_0$  = fluxo no estado inicial;

 $\varphi =$  fluxo no estado final;

 $\varphi_{0T}$  = fluxo total no estado inicial;

 $\varphi_T$  = fluxo total no estado final;

 $\sigma_{\varphi T}$ = Incerteza associada ao fluxo total no estado final;

- $\sigma_{0T}$  = Incerteza associada ao fluxo total no estado inicial;
- $\sigma_{\varphi} =$  Incerteza associada ao fluxo no estado final;
- $\sigma_{\varphi 0} =$  Incerteza associada ao fluxo no estado inicial.
- 2. Incertezas associadas a reatividade,  $\rho$ , obtidas pelos fatores de multiplicação no MCNP

Sendo a reatividade em pcm de um estado para outro, dada por:

$$
\rho = 10^5 \frac{k - k_0}{k \cdot k_0} \tag{D.3}
$$

Então:

$$
\sigma_{\rho} = 10^5 \sqrt{\left(\frac{-1}{k_0} \frac{k_0}{k} - \frac{1}{k^2} \frac{k - k_0}{k_0}\right)^2 \times \sigma_k^2 + \left(\frac{1}{k_0} \frac{k_0}{k} - \frac{1}{k_0^2} \frac{k - k_0}{k_0}\right)^2 \times \sigma_k^2}
$$
(D.4)

 $k_0$  = fator de multiplicação no estado inicial;

 $k =$  fator de multiplicação no estado final;

 $\sigma_k$ = incerteza associada ao fator de multiplicação no estado final;

 $\sigma_{k_0}{\,=\,}$ incerteza associada ao fator de multiplicação no estado inicial.

3. Incerteza para o método de Source Jerk:

Sendo a reatividade pelo método de Source Jerk, em pcm dada por:

$$
\rho = \beta_{eff} \frac{\varphi_0 - \varphi}{\varphi} \tag{D.5}
$$

Então:

$$
\sigma_{\rho} = \sqrt{(\frac{\varphi - \varphi_0}{\varphi})^2 \times \sigma_{\beta}^2 + (\beta_{eff} \frac{1}{\varphi})^2 \times \sigma_{\varphi 0}^2 + (-\beta_{eff} \frac{1}{\varphi} - \beta_{eff} \frac{\varphi - \varphi_0}{\varphi})^2 \times \sigma_{\varphi}^2}
$$
(D.6)

- $\varphi_0$  = fluxo no estado inicial;
- $\varphi =$  fluxo no estado final;
- $\beta_{eff}$  = fração total dos nêutrons atrasados;
- $\sigma_{\varphi}$  = incerteza associada ao fluxo no estado final;
- $\sigma_{\varphi 0}$ <br/> $=$ incerteza associada ao fluxo no estado inicial;
- $\sigma_{\beta_{eff}}$  = incerteza associada ao fluxo no estado inicial.